## Reports of the Department of Geodetic Science

Report No. 197

**NASA CR-** $141752$ 

# SELENODETIC COMPUTER PROGRAM LIBRARY

by

F. A. Fajemirokun F. D. Hoffer H. B. Papo

Prepared for

National Aeronautics and Space Administration Johnson Space Center Houston, Texas

Contract Nos. NAS 9-9695 & NAS 9-13093 OSURF Project No. 2841 Interim Report No. 8

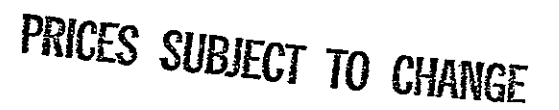

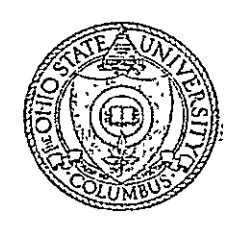

The Ohio State University Research Foundation Columbus, Ohio 43212

REPRODUCED BY NATIONAL TECHNICAL INFORMATION SERVICE<br>U.S. DEPARTMENT OF COMMERCE<br>SPRINGFIELD, VA. 22161

February, 1973

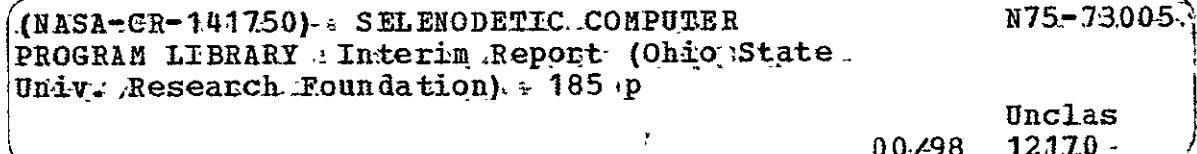

Reports of the Department of Geodetic Science

Report No. 197

SELENODETIC COMPUTER PROGRAM LIBRARY

 $\mathcal{L}$ 

By

F. A. Fajemirokun F. D. Hotter H. B. Papo

Prepared for

National Aeronautics and Space Administration Johnson Space Center Houston, Texas

Contract Nos. NAS 9-9695 & NAS 9-13093 OSURF Project No. 2841 Interim Report No. 8

> The Ohio State University Research Foundation Columbus, Ohio 43212

> > February, 1973

*/* 'I

#### PREFACE

 $\sim$ 

 $\mathbf{r}$ 

 $\ddot{\phantom{1}}$ 

 $\overline{\phantom{a}}$ 

This project is under the supervision of Ivan I. Mueller. Professor of the Department of Geodetic Science at The Ohio State University. and under the technical direction of Mr. Richard L. Nance, Code TF541. Mapping Sciences Branch, Earth Observation Division, NASA/JSC, Houston. Texas. The contract is administered by the Facility and Laboratory Support Branch, Code BB 631/B4, NASA/JSC, Houston, Texas.

## TABLE OF CONTENTS

## General Index to Documentation

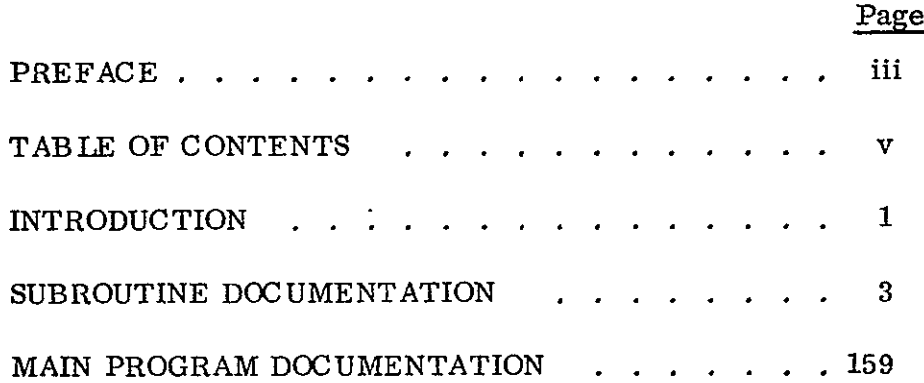

 $\mathbf{r}$ 

#### INTRODUCTION

The purpose of this report is to document the main programs and subprograms developed and used in The Ohio State University Reports of the Department of Geodetic Science Nos. 156 and 157 [Papo, 1971 and Fajemirokun, 1971]. The reader is assumed to have a basic knowledge of the reports and terminology common to the reports (e. g., coordinate system definition, etc.) so that this documentation may serve as an aid for further research.

Basically, this report is divided into two main sections. The first section deals with subroutines developed for this project. These subroutines constitute the mainstay of the research. The second section describes the main programs used to exercise these subroutines to create the output given in Reports Nos. 156 and 157.

Program/subprogram description is limited to formulation created for the reports. Other documentation mentioned in the references includes:

- **A.**  Jet Propulsion Laboratory Documentation which is described in [O'Handley, et al., 1969].
- B. Fortran Scientific Subroutine Documentation which is available in **IBM** publications.
- C. Ohio State University Subroutines which are general matrix manipulation routines (addition, subtraction, etc. ) whose operations are easily identified by their names (MADD, MSUB, etc.).

Subroutine description consists of the following elements where applicable:

> SUBROUTINE CALL STATEMENT SUBROUTINE PURPOSE **INPUT** PARAMETERS **OUTPUT** PARAMETERS **COMMON** AREA PARAMETERS PROGRAM DESCRIPTION SUBROUTINES REQUIRED REFERENCES

Program documentation includes the above elements as well as a flowchart of the program logic and samples of card input.

Extensive cross-references are used to eliminate repetition in descriptions of programs/subprograms using identical parameters. To assist in locating referenced programs an index in included in each major section.

Throughout the report floating **8** byte IBM 360 computer words are referred to as "extended precision" and floating/ integer 4 byte computer words are referred to as "single precision variables/integers" respectively.

#### GENERAL REFERENCES :

- A. Fajemirokun, F. A. (1971). "Application of New Observational Systems for Selenodetic Control, **"**  The Ohio State University, Department of Geodetic Science, Report No. 157.
- B. O'Handley, Douglas A. et al., (1969). "JPL Development Ephemeris Number 69," Technical Report 32-1456.
- C. Papo, Haim B. (1971). "Optimal Selenodetic Control," The Ohio State University, Department of Geodetic Science, Report No. 156.

## DESCRIPTION OF SUBPROGRAMS (SUBROUTINES)

## SUBROUTINE INDEX

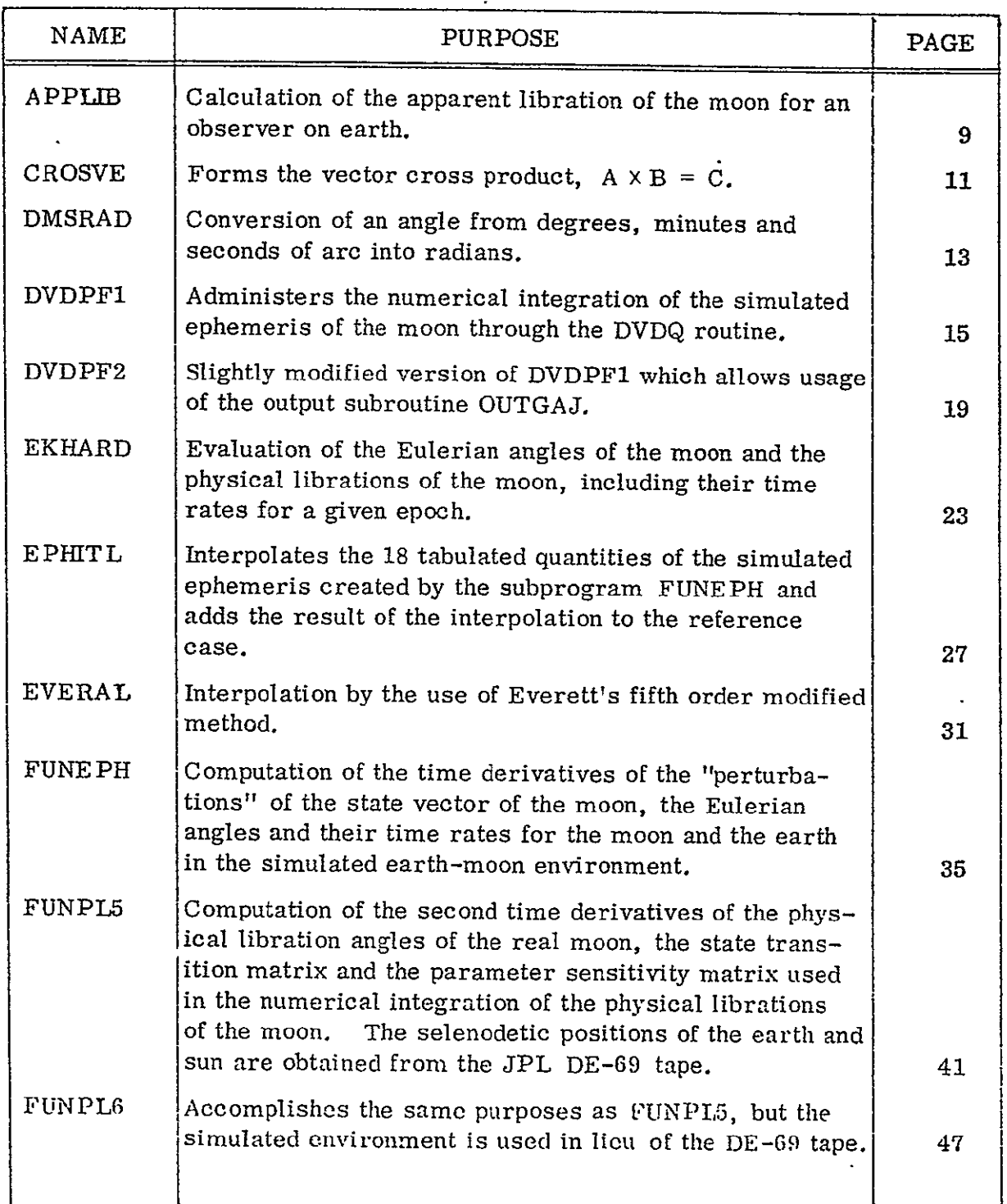

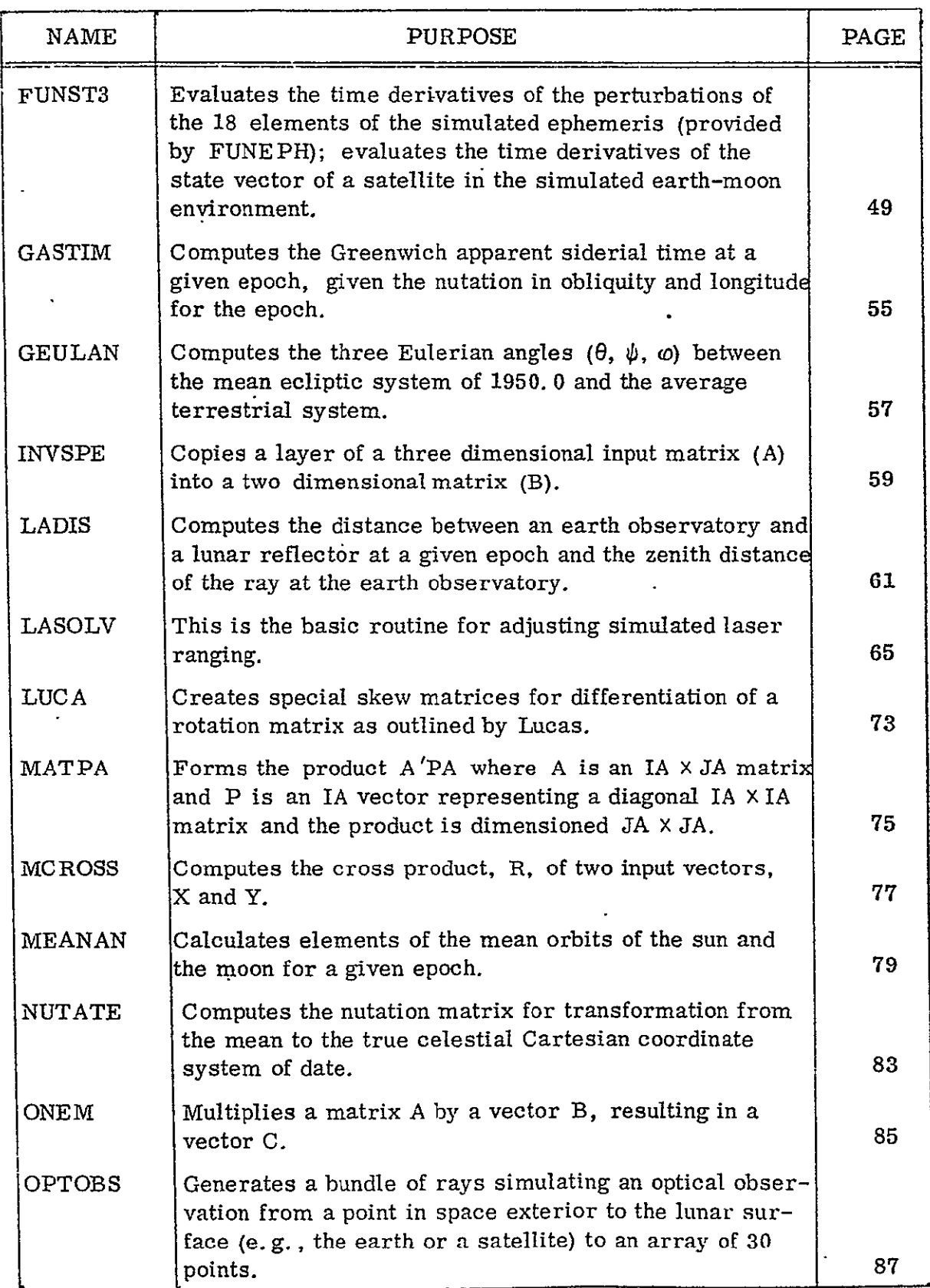

l,

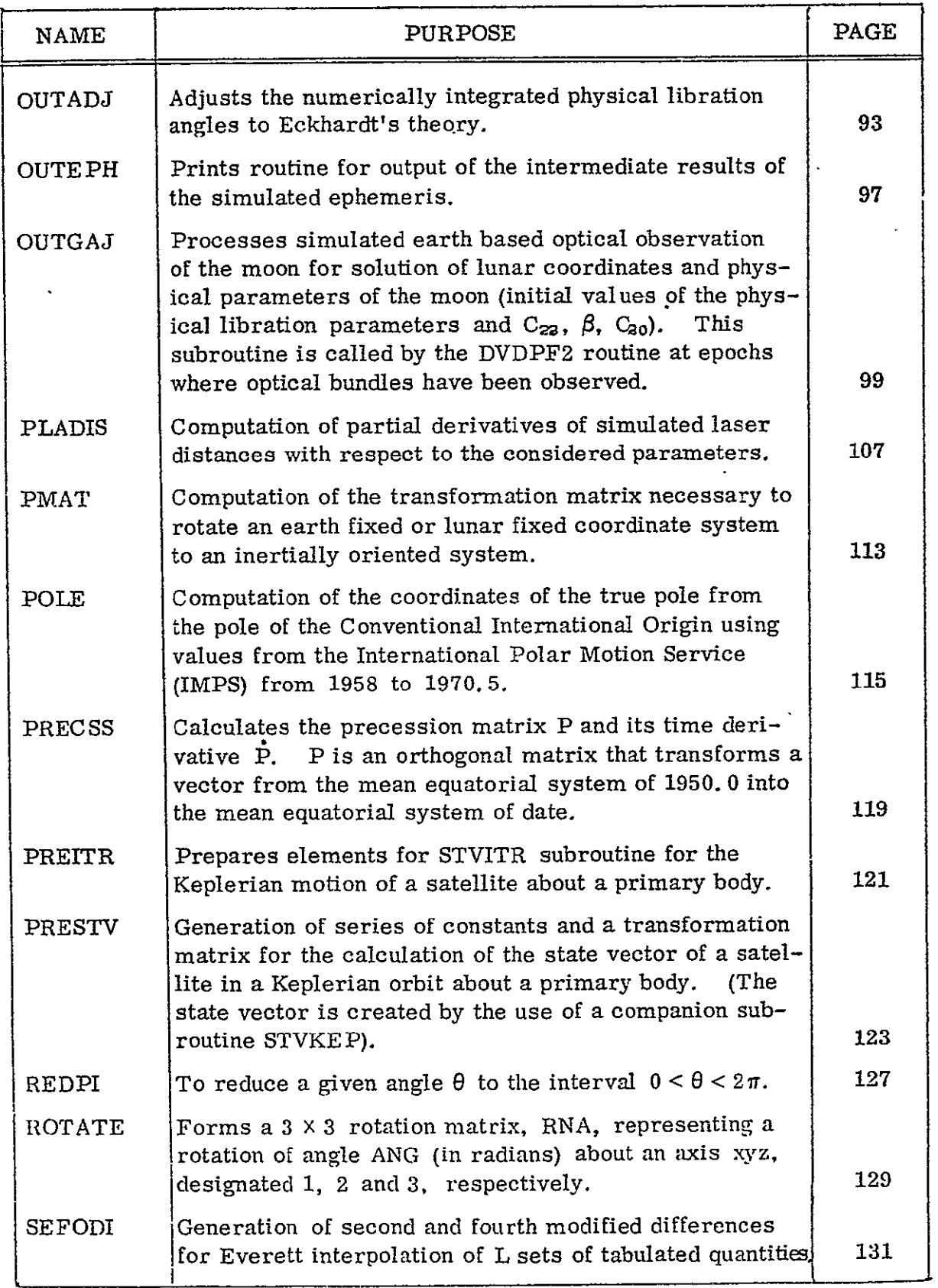

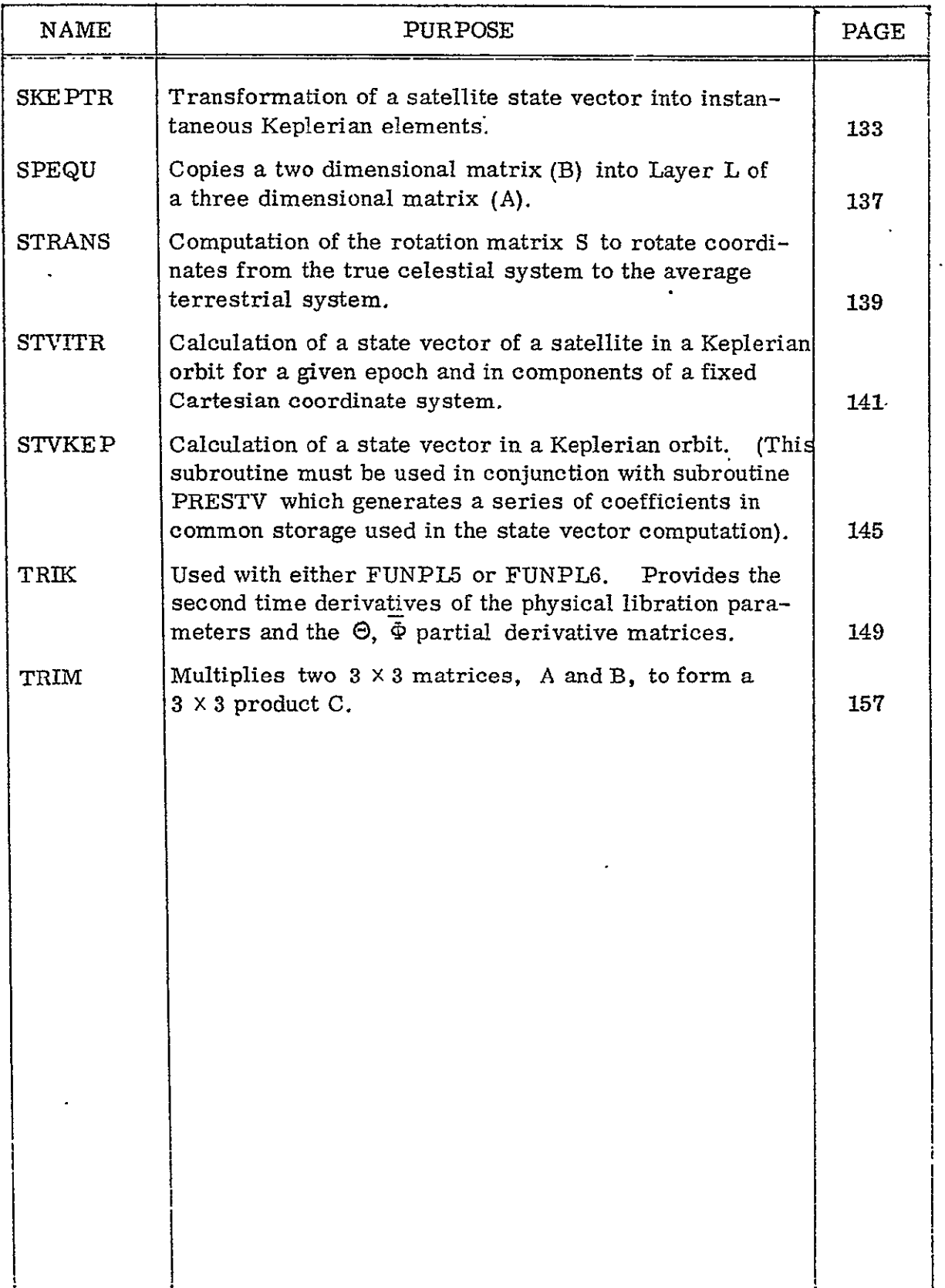

.

SUBROUTINE : APPLIB

CALL STATEMENT: APPLIB (OBS, EPH, PNT, OMM, OME, AL, JOB).

SUBROUTINE PURPOSE **:** Calculation of the apparent libration of the moon for an observer on earth.

INPUT PARAMETERS:

- A. Vectors (extended precision).
	- **1.**  OBS **(3).** Cartesian coordinates of the observer in the average terrestrial system (in km).
	- 2. EPH $(3)$ . Cartesian coordinates of the moon in the geocentric mean ecliptic system (in km).
	- 3. PNT(3). Cartesian coordinates of the lunar point in the selenodetic system for which the position angle is evaluated (in km).
- B. Matrices (extended precision).
	- **1.**  OMM( 3, **3).** The orthogonal transformation matrix from the selenodetic to ecliptic system.
	- 2. OME  $(3, 3)$ . The orthogonal transformation matrix from the average terrestrial system to the ecliptic system.
- C. Scalar (integer, single precision).
	- 1. JOB. An integer set to zero or non zero. If set to zero only the apparent librations in longitude and latitude are computed and the libration angles in radians are returned in the first two components of the AL vector. If set to a non zero integer the subroutine returns (in the three terms of the AL vector) the total apparent libration in longitude, latitude and position angle.

OUTPUT PARAMETERS:

- A. Vector (extended precision).
	- 1.  $AL(3)$ . A vector containing the apparent librations in longitude, latitude and (depending on the value of the integer JOB) the position angle (in radians).

PROGRAM DESCRIPTION : The statements in APPLIB have been programmed to follow the expressions given in  $[$ Papo, 1971 $]$ , Section 4.5.

**SUBROUTINES REQUIRED:** 

*0.5.* U. Project Library:

- **1.** ONEM
- 2. CROSVE

 $\frac{1}{2}$  ,  $\frac{1}{2}$ 

 $\bar{\Delta}$ 

REFERENCES: Papo, Haim B. (1971). "Optimal Selenodetic Control," Reports of the Department of Geodetic Science, No. 156, The Ohio State University, Columbus.

 $\ddot{\phantom{0}}$ 

#### APPLIB

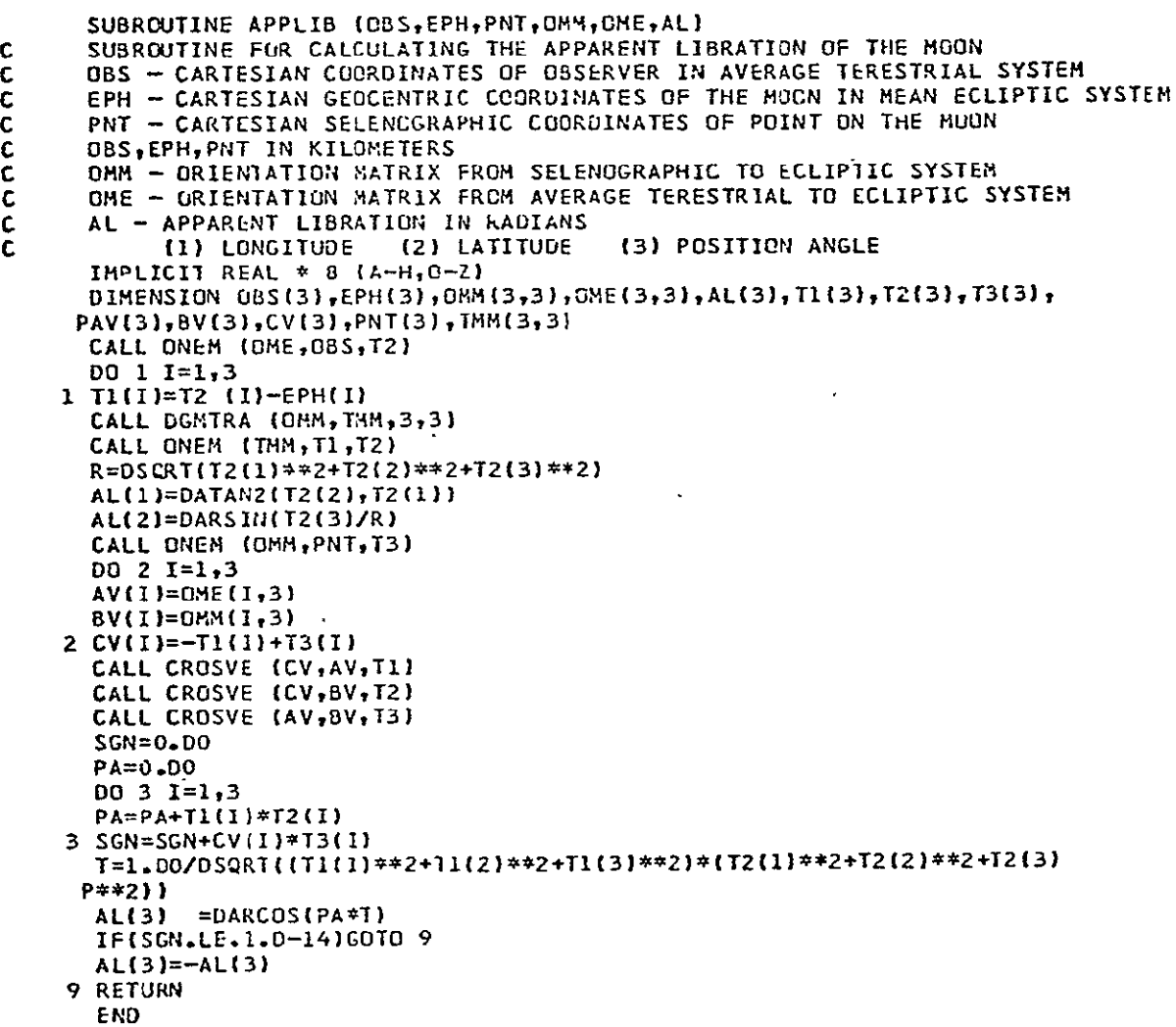

SUBROUTINE: C ROSVE

CALL STATEMENT: CROSVE (A, B, C)

SUBROUTINE PURPOSE **:** Forms the vector cross product

 $A \times B = C$ 

INPUT PARAMETERS: A. Vectors (extended precision)  $\ddot{\phantom{0}}$ **1.** A(3) 2. B(3)

OUTPUT PARAMETERS: A. Vector (extended precision) **1. C(3)** 

PROGRAM DESCRIPTION:

A. The diagonal elements of the **D** matrix are initialized to be  $\mathbf{r}$ zero

$$
\begin{array}{rcl} d_{ij} &=& 0 \\ i = j \end{array}
$$

B. The D matrix (non diagonal terms) are then formed explicitly:

$$
d_{12} = -a_3
$$
  
\n
$$
d_{21} = a_3
$$
  
\n
$$
d_{13} = a_2
$$
  
\n
$$
d_{31} = -a_2
$$
  
\n
$$
d_{23} = -a_1
$$
  
\n
$$
d_{12} = a_1
$$

**C.**  The **D** matrix is then multiplied **by** the B vector using the **ONEM** subroutine and the product is stored in the **C** vector.

$$
\begin{bmatrix} c_1 \\ c_2 \\ c_3 \end{bmatrix} = \begin{bmatrix} 0 & -a_3 & a_2 \\ a_3 & 0 & -a_1 \\ -a_2 & a_1 & 0 \end{bmatrix} \begin{bmatrix} b_1 \\ b_2 \\ b_3 \end{bmatrix}
$$

SUBROUTINES REQUIRED:

O.S.U. Project Library: 1. ONEM

REFERENCES: None

#### CROSVE

| SUBROUTINECROSVE(A <sub>7</sub> B <sub>7</sub> C) |                      |           |
|---------------------------------------------------|----------------------|-----------|
| C                                                 | VECTOR CROSS PRODUCT | A X B = C |
| IMPLICITREAL*8(A-H <sub>7</sub> O- $Z$ )          |                      |           |
| DIMENSTONA(3), B(3), C(3), O(3,3)                 |                      |           |
| DATA D(1,1), O(2,2), D(3,3)/3*0*00                |                      |           |
| D(1,2)=-A(3)                                      |                      |           |
| D(2,1)=A(3)                                       |                      |           |
| D(1,3)=A(2)                                       |                      |           |
| D(3,1)=-A(2)                                      |                      |           |
| D(2,3)=-A(1)                                      |                      |           |
| D(3,2)=A(1)                                       |                      |           |
| CALL ONEM(D,8,C)                                  |                      |           |
| RETURN                                            |                      |           |
| END                                               |                      |           |

SUBROUTINE : DMSRAD

CALL STATEMENT: DMSRAD (N, KDP, K, ANG)

SUBROUTINE PURPOSE : Conversion of an angle from degrees, minutes and seconds of arc into radians.

INPUT PARAMETERS:

A. Integers (single precision).

**1.**  N contains the sign and the number of degrees, minutes and whole seconds. For example:

Angle =  $-15^{\circ}$  3' 43.1305", then N =  $-150343$ 

- 2. KDP indicates the number of significant digits in the seconds fraction. For the above example  $KDP = 4$ .
- 3. K is the fraction part of seconds expressed as a positive integer. For the above example  $K = 1305$ .

NOTE : The subroutine is limited to  $N \neq 0$ .

OUTPUT PARAMETERS:

A. Scalars (extended precision).

**1.**  ANG is the angle in radians.

PROGRAM DESCRIPTION : The input angle is converted to seconds of arc and converted to radians.

SUBROUTINES REQUIRED : None

REFERENCES: None

## DMSRAD

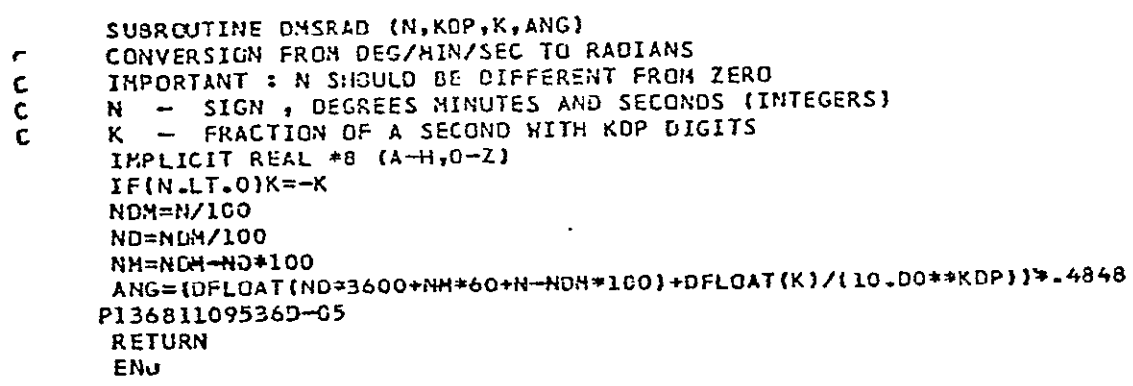

**SUBROUTINE :** DVDPF1

**CALL STATEMENT :** DVD **PF 1** (Parameters as in **DVDQ,** RAT, RAT2, IHL, PAR, **FUN, OUT, JOB)** 

**SUBROUTINE** PURPOSE **:** To administer the numerical integration of the simulated ephemeris through the use of the **DVDQ** numerical integrator and customer supplied subroutines.

**INPUT** PARAMETERS:

- **A.**  Parameters input to the **DVDQ** routine are described in FKrogh, **1969].**
- **B.-** Scalars (extended precision).
	- **1. RAT1** is relative accuracy required in integration for the ephemeris of the moon (e. **g.** the geocentric state vector).
	- 2. RAT2 is the relative accuracy required in integration of the'Eulerian angles of the earth-moon system (in radians).
- **C.**  Integers (single precision).
	- 1. **IHL** is a dummy variable.
	- 2. **JOB** is a control intsger for use **by** the subroutine. If set to zero, the subroutine will perform integration only. If set to **1,** the subroutine will also allow the accumulation of normal equations and a constant vector for a least squares adjustment.
- **D.**  Vector (extended precision).
	- **1.** PAR is a vector of parameters input from the main program and used for generating the simulated ephemeris and describ in the documentation of the main program.
- **E.**  External subroutine.
	- **1. FUN** is the name of the subroutine which generates time derivatives for a given set of functions **(FUNEPH** for example).

#### **OUTPUT** PARAMETERS:

**A.**  External subroutine.

- **1. OUT** is the name of the output subroutine for passing control over to DVDPF1 at selected input intervals (the parameter DELT).
- B. Common area **DVOUT** is used only if **JOB** *=* **1,** and contains the following:
	- **1.**  Scalar (extended precision).
- a. ETOB is the next epoch at which an observation has been made and program control is to be passed to OUT.
- 2. Integers (single precision).
	- a. NUT is a flag which is set to zero if the integration is proceeding normally and to one if errors are detected in FUN or OUT. If set to one, the integration is terminated.
	- b. ICW is the serial number of the next observation.

PROGRAM DESCRIPTION : The program is the primary "integrator"of the parameters in the simulated environment [Papo, 1971]. The basic integrator is DVDQ and the calculation of time derivatives is provided by FUNEPH. Description of the DVDQ is contained in [Krogh, 1969] and the equations assumed for integration in [Papo, 1971] Chapter 4.

#### SUBROUTINES REQUIRED:

*0.8.* U. Project Library:

- 1. DVDQ (JPL subroutine)
- 2. DVDQ1 (JPL subroutine altered for input after initial call of DVDQ)
- 3. External subroutines given in input-output section.

REFERENCES:

- A. Krogh, F. T. (1969). "VODQ/SVDQ/DVDQ--Variable Order Integrators for the Numerical Solution of Ordinary Differential Equations, **"** Section 3. 14, JPL, Pasadena, California.
- B. Papo, Haim B. (1971). "Optimal Selenodetic Control," The Ohio State University, Department of Geodetic Science, Report No. 156.

#### DVDPF1

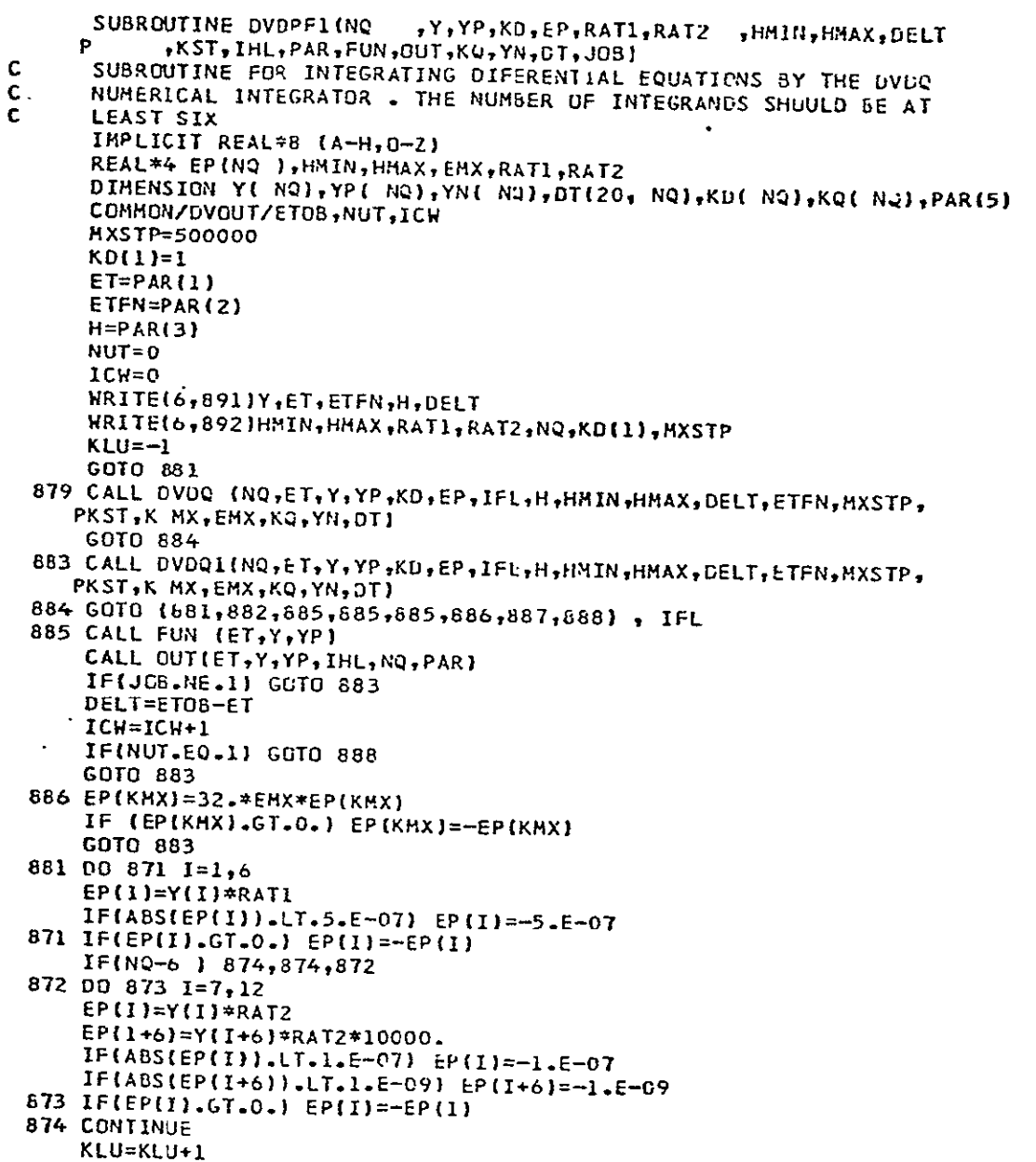

DVDPFI (Cont)

```
882 CALL FUN (ETY,YP)
```
- **IFCKLU) 879,879,883**
- **887** WRITE(6,889) ET,H
- **GOTO 690**
- 888 WRITE(6,880) KST, ICW<br>890 RETURN
- 
- **890** RETURN **880** FURMAT(//5X,' **CONCRAIULATIONS , YOU** DID IT **\*,217)**  IN TROUbLE **8,2U20.12) 889** FORMAT(//5X,l STEPSIZE TUG SMALL **,** YOU ARE
- 
- 891 FORMAT(//(5X,6D19.11))  $\ddot{\phantom{a}}$ 892 FORMAT(5X,4E19.7/5X,3I19//)

**END** 

#### SUBROUTINE : DVDPF2

CALL STATEMENT : DVDPF2 (Same parameters as DVDPF1)

- DISCUSSION : This subroutine is a slightly modified version of DVDPFI which
	- allows usage of the output subroutine OUTGAJ. The main differences are:
		- A. Additional matrices are defined to be used as calling parameters for OUTGAJ.
		- B. The DVOUT common area is extended to be used in OUTGAJ.
		- C. The ALL common area is defined for use in OUTGAJ.
		- D. An integer N is defined and read in to identify the number of  $\ddot{\phantom{a}}$ non-zero optical rays in the next bundle of rays.

#### SUBROUTINES REQUIRED **:**

- O.S.U. Project Library:
	- 1. DVDQ (JPL routine)
	- 2. FUN (representing FUNPL6)
	- 3. OUT (representing OUTGAJ)

#### REFERENCES:

Papo, Haim B. **(1971).** "Optimal Selenodetic Control," The Ohio State University, Department of Geodetic Science, Report No. 156.

## DVDPF2

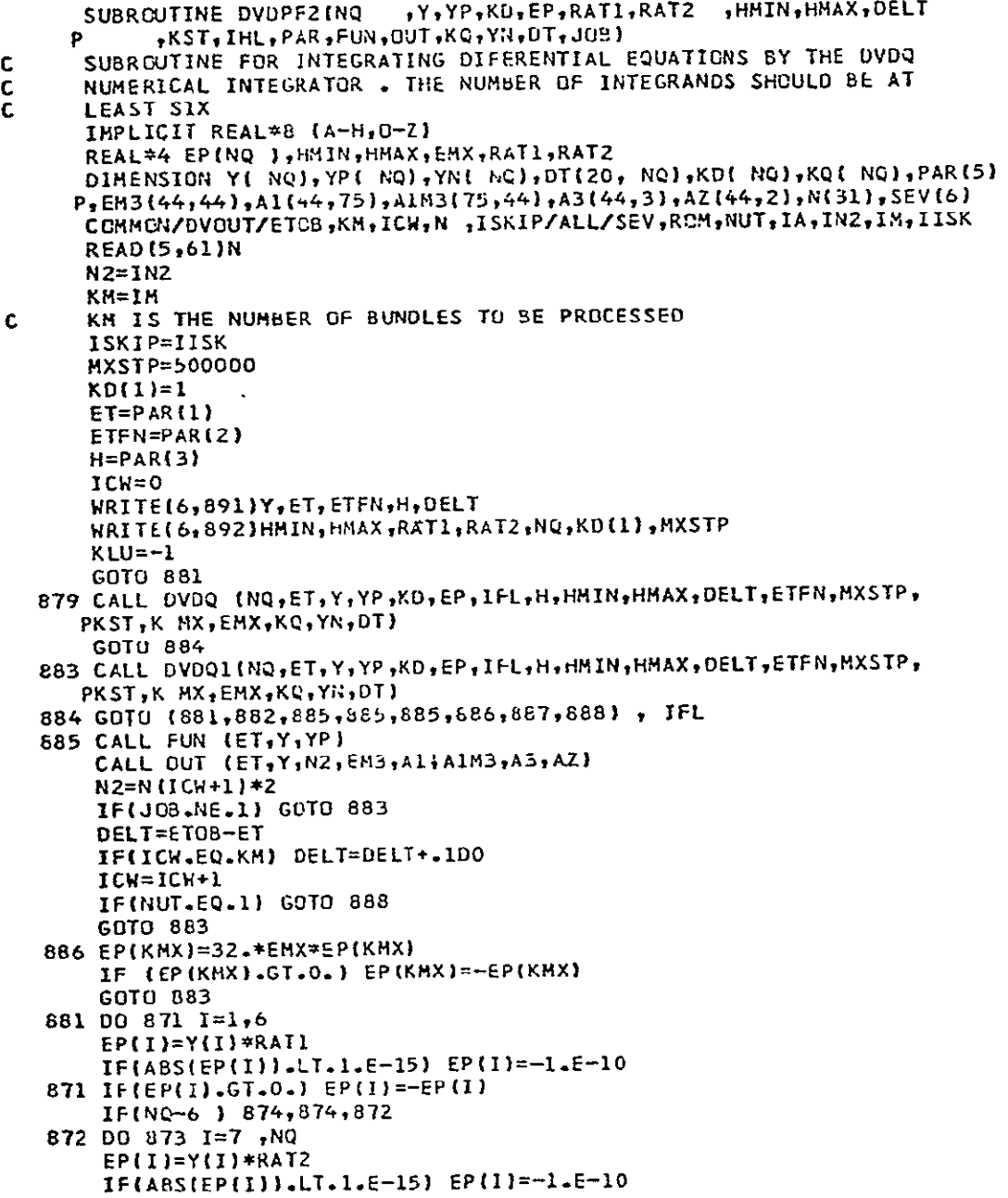

DVDPF2 (Cont)

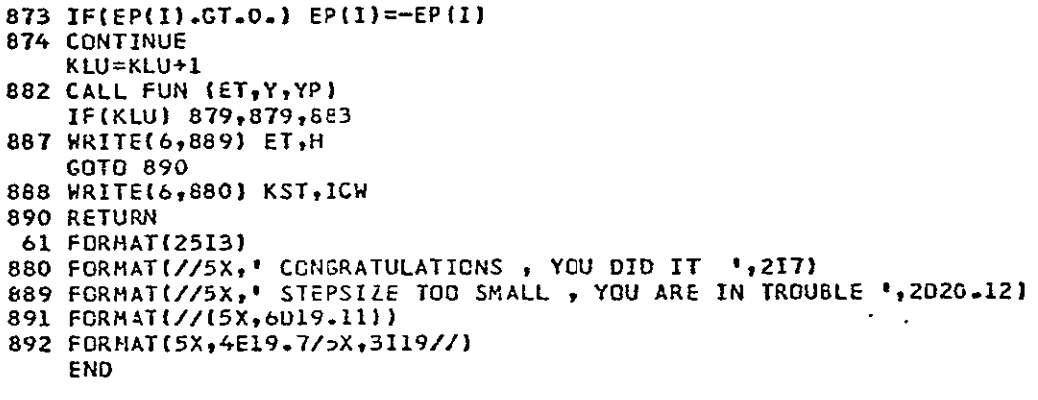

SUBROUTINE : EKHARD

## **CALL STATEMENT:** EKHARD **(ET,** YTH, PHILA)

SUBROUTINE PURPOSE **:** Evaluation of the Eulerian angles of the moon and the physical librations of the moon including their time rates for a given epoch.

#### INPUT PARAMETERS:

A. Scaler (extended precision).

1. ET is the epoch in Julian days.

#### OUTPUT PARAMETERS *:*

- A. Vectors (extended precision).
	- 1. YTH is a 6-element vector containing the Eulerian angles of the moon and their time rates in the following order (Papo's notation):  $\varphi$ ,  $\psi$ ,  $\theta$ ,  $\varphi$ ,  $\psi$ ,  $\theta$  in radians and radians per day.
		- 2. PHILA is a 3-element vector containing the physical libration angles of the moon in the following order (Papo's notation): **7,** *a,* p in radians.
- PROGRAM DESCRIPTION : Physical libration theory as developed by Eckhardt **TEckhardt, 1970** is used. The basic purpose of the subroutine is achieved by the following steps.
	- A. The subroutine MEANAN is used to compute angles of the mean. orbits of the sun and the moon for the epoch ET. Then the sine/ cosine combination of the Delauney variables are evaluated.
	- B. Eckhardt's coefficients as given in FEckhardt, 1970] are used to evaluate the physical libration angles and time rates of the angles at epoch ET.
	- C. Combinations of the appropriate angles computed above are used to obtain the Eulerian angles of the moon.

SUBROUTINES REQUIRED:

**0.S.** U. Project Library: 1. MEANAN

REFERENCES:

- A. Eckhardt, D. H. (1970). "Lunar Libration Tables." The Moon, Vol. **I,** No. 2, February.
- B. Papo, Haim B. **(1971).** "Optimal Selenodetic Control," The Ohio State University, Department of Geodetic Science, Report No. **156.**

**Preceding page blank** 

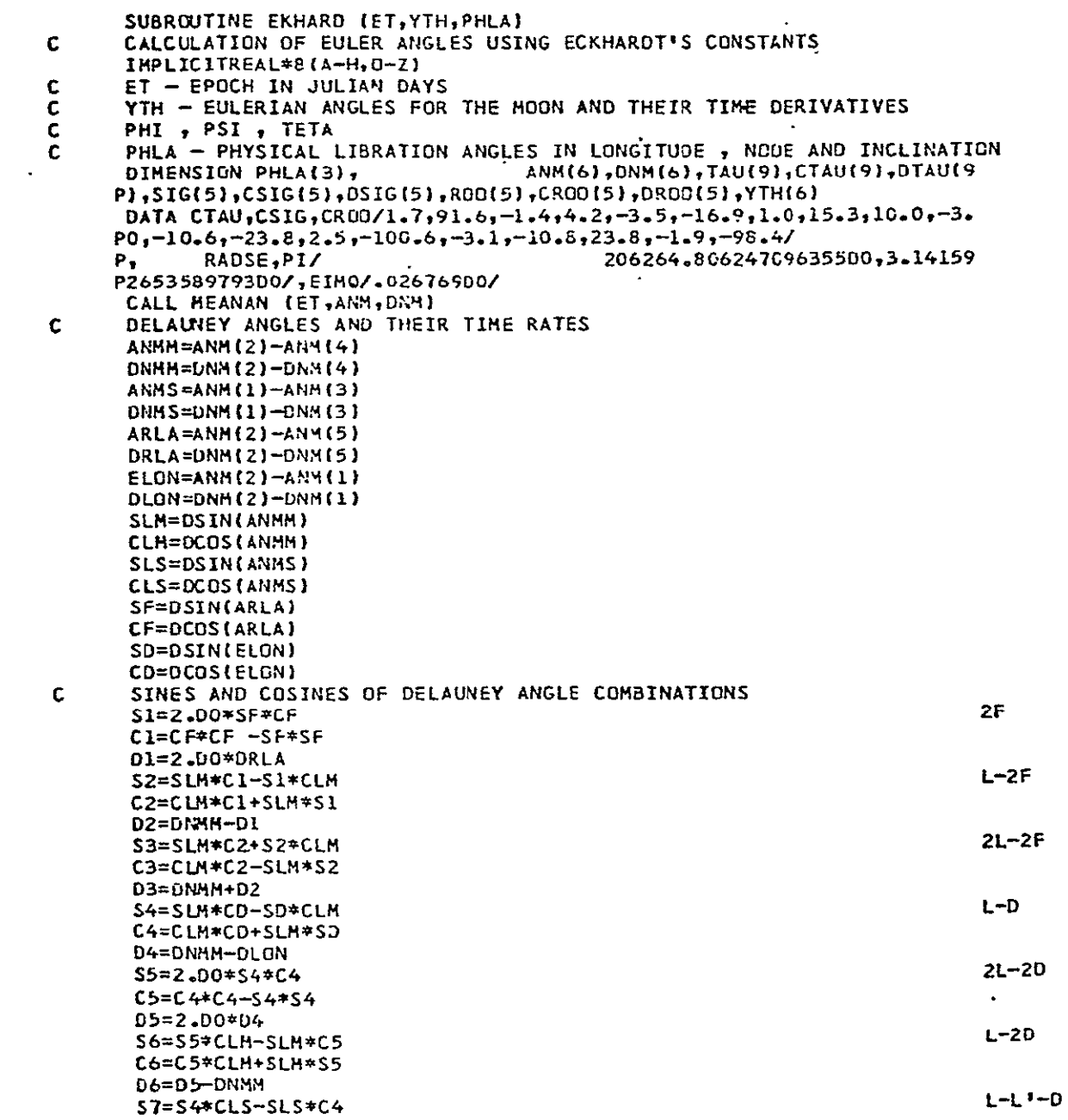

 $-24-$ 

EKHARD (Cont)

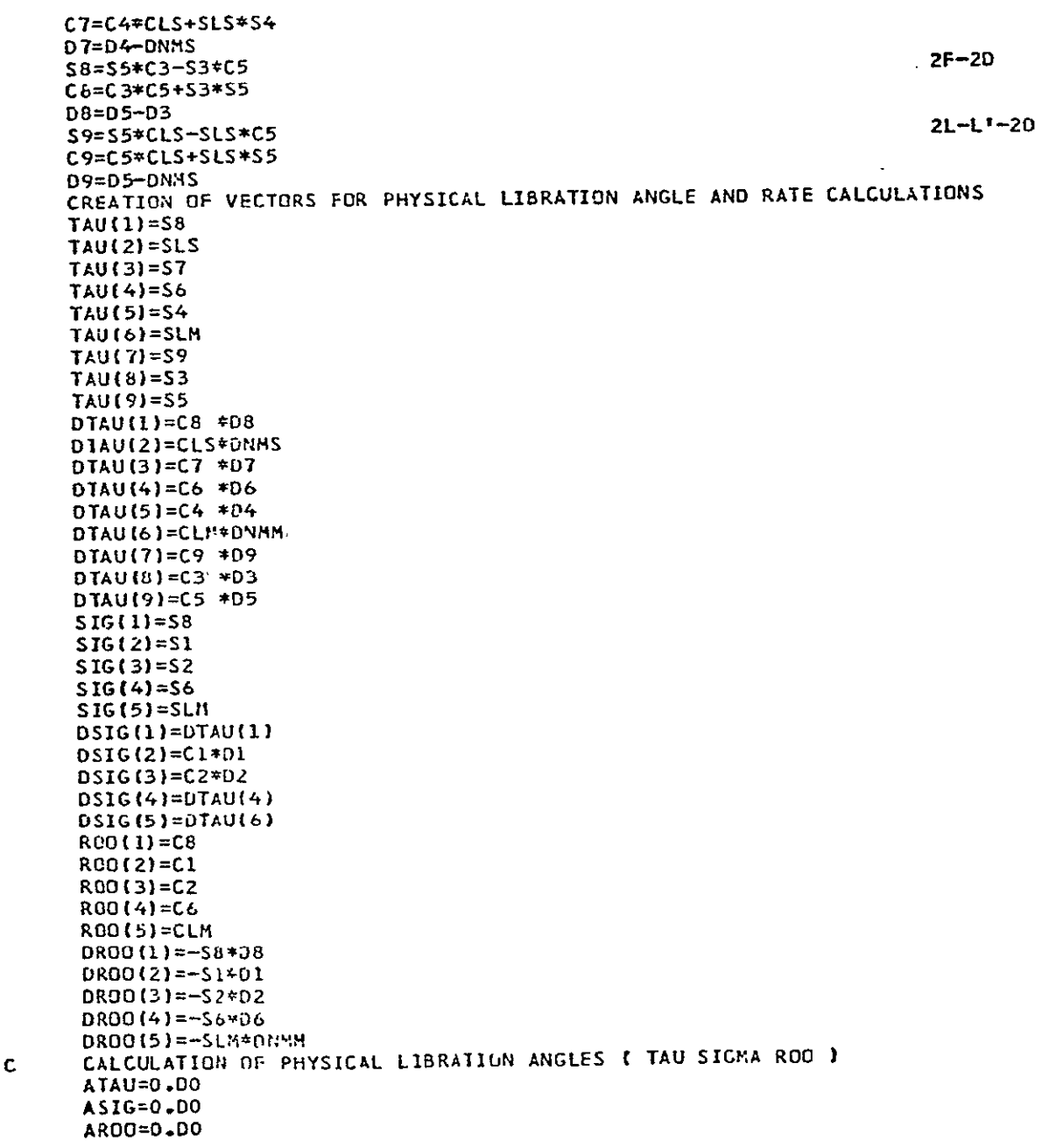

 $\mathbf c$ 

EKHARD (Cont)

```
DATAU=0-DDDASIG=0.00
 DARDO=0.DO
 DO 7I=1,9
 ATAU=ATAU+TAU(I)*CTAU(I)
7 DATAU=DATAU+DTAU(I)*CTAU(I)
  00 81 = 1,5ASIG=ASIG+SIG(I)*CSIG(I)
  DASIG=DASIG+DSIG(I)*CSIG(I)
  AROO=AROO+ROO(I)*CROO(I)
8 DAROO=DAROO+DROO(I)*CROO(I)
  ASIG=(ASIG/EIMQ
                      I/RADSE
                          J/RADSE
  DASIG={DASIG/EIMQ
  ATAU=ATAU/RADSE
  DATAU=DATAU/RADSE
  AROO=AROO/RADSE
  DARGO=DARGG/RADSE
  PHLA(1)=ATAU*RADSE
  PHLA (2)=ASIG*RADSE
  PHLA(3)=ARGO*RADSE
  CALCULATION OF EULER ANGLES (FI PSI TETA ) AND THEIR TIME DERIVATIVES
  YTH(2) = ANH(5) + ASIGYTH(5)=DNM(5)+DASIG
  YTH(1)=PI+ANN(2)+ATAU-YTH(2)YTH(4)=DNH(2)+DATAU-YTH(5)
  YTH(3)=EIMQ+AROD
  YTH(6)=DARDO
  DO 9I=1,3<br>CALL REDPI (YTH(I))
9 CONTINUE
  RETURN
   END
```
SUBROUTINE **:** E PHITL

#### CALL STATEMENT: E PHITL (ET, N, Q)

'SUBROUTINE PURPOSE : The subroutine is designed to interpolate the 18 tabulated quantities of the simulated ephemeris and to add the result of the interpolation to the reference case.

#### INPUT PARAMETERS:

- A. Scalars (extended precision).
	- **1.**  ET is the epoch in Julian days minus 2440000. 0 for which the ephemerides are required.
- B. Integer (single precision).
	- **1.**  N is a computer unit identifier. The computer unit is the device on which the tabulated ephemerides are stored, For example, for //FT04FOO1 DD **....**   $N=4$ .
- C. Common Block Input (EPHEM), extended precision.
	- **1.**  ETE is a scaler which contains the epoch in Julian days minus 2440000. 0 of the first input data.
	- 2. FH is a 3-dimensional matrix (3 x 18 X**15)** which contains ephemeris data (including second and fourth differences) for 14 half-day intervals beginning with ETE. Note that when initially calling EPHITL, EPHEM should contain an arbitrary set of ETE, FH data (normally the first block in the tabulated data.)
- D. Data block input (extended precision).
	- 1. ENCKE and PM are 7- and 6-element vectors respectively which contain constants necessary to perform transformation of the tabulated ephemeris data from perturbations to the reference case into the ephemeris output. AMM is a 3 x **3** orthogonal transformation matrix also used in the transformation. These data block variables are discussed further in the FUNE PH subroutine.

#### OUTPUT PARAMETERS:

- A. Vector (extended precision).
	- 1. Q is a vector of 18 parameters which are interpolate

to the desired input epoch. The variables contained in Q are as follows:

- **-** a. The state vector of the lunar mass center with respect to the geocentric inertially oriented system in km and km/day, (six quantities).
	- b. The Eulerian angles of the moon and their time rates in radians and radians/day,  $\varphi$ ,  $\psi$ ,  $\theta$  and  $\dot{\varphi}$ ,  $\dot{\psi}$ ,  $\dot{\theta}$ , respectively (six quantities).
- .c. The Eulerian atgles of the earth and their time rates in the same units as above, denoted as  $\eta$ ,  $\lambda$ ,  $\epsilon$  and  $\dot{\eta}$ ,  $\dot{\lambda}$ ,  $\dot{\epsilon}$  [Papo, 1971] Chapter 4.

PROGRAM DESCRIPTION : The data contained on unit **N** is interpolated for the epoch input using second and fourth differences of the tabulated quantities and is added to the reference cases of the translatory and rotational motioi of the moon and the earth.

#### SUBROUTINES REQUIRED:

- O.S.U. Project Library-
	- 1. EVERAL
	- 2. STVITR
	- 3. REDPI

**REFERENCES:** 

Papo, Haim B. (1971). "Optimal Selenodetic Control," The Ohio State University, Department of Geodetic Science, Report No. 156.

## **EPHITL**

 $\mathcal{L}$ 

 $\ddot{\phantom{0}}$ 

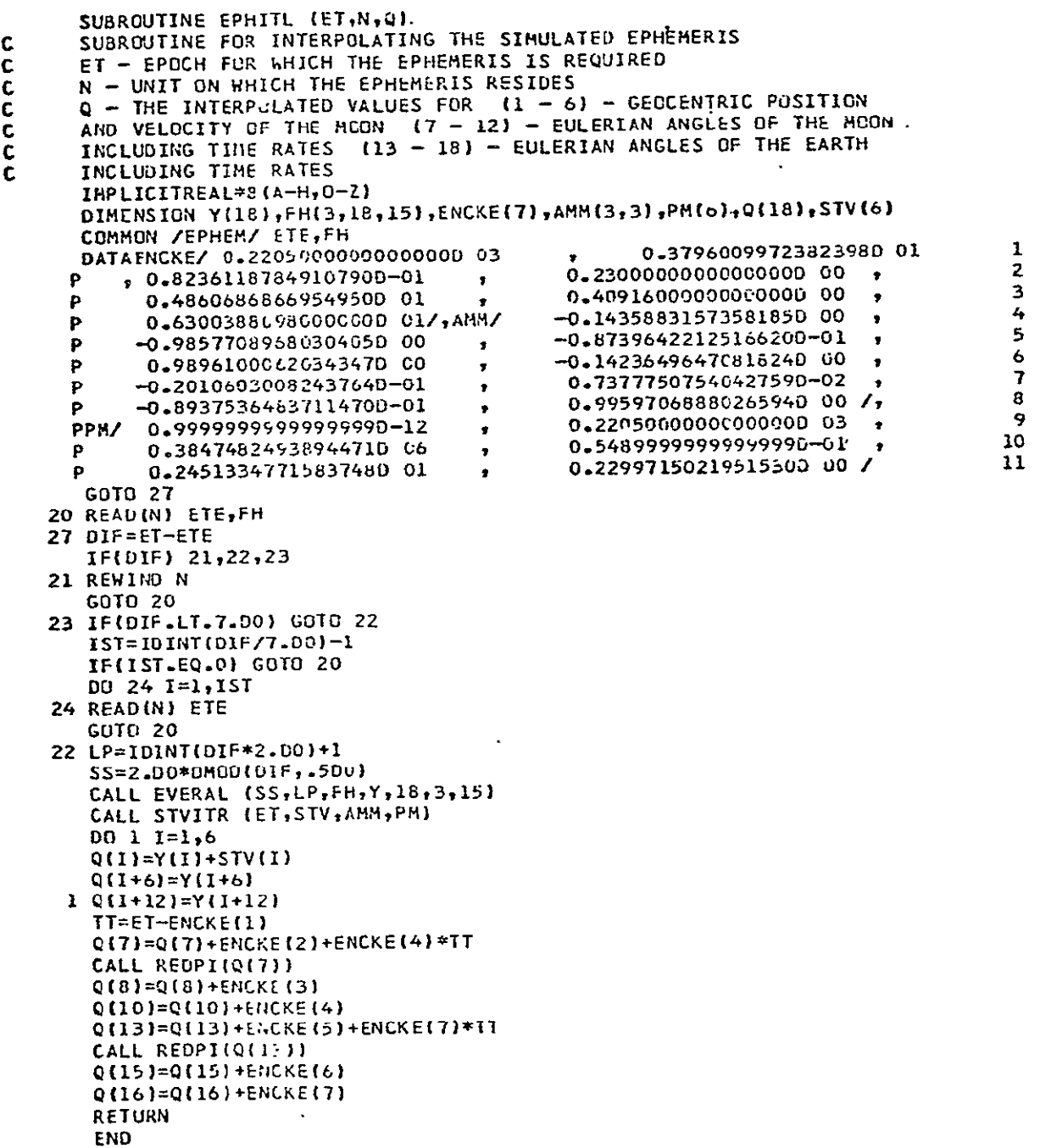

SUBROUTINE : EVE RAL

CALLSTATEMENT: EVERAL **(SS,** LP, FDX, STV, N, Ki, K2)

SUBROUTINE PURPOSE **:** Interpolation by the use of Everett's fifth order modified method.

INPUT PARAMETERS :

A. Matrices (extended precision).

- 1. FDX(K1, N, K2), where K1, N, K2 subscripts are integers (single precision):
	- a. The first integer, K1, represents the number of quantities needed for the interpolation of each function, i. e., the function value and its second and fourth modified differences (see Program Description). K1 must be set to 3.
	- b. The second integer, N, indicates the number of functions to be interpolated.
	- c. The third integer, K2, indicates the number of layers (see Program Description contained in FDX).
- B. Scalar (extended precision).
	- **1. SS** is the interpolation factor (i. e., it must be a decimal fraction between 0. **0** and **1.** 0).
- C. Integer (single precision).
	- 1. LP is an integer denoting the sequential number of the layer (out of the total of K2), preceding the point at which interpolation is to be performed.

OUTPUT PARAMETERS:

A. Vector (extended precision):

 $-31-$ 

**1.**  STV is an N dimension vector containing the interpolated functions.

PROGRAM DESCRIPTION : Following the notation of Brouwer and Clemence on pages 144 and 145 FBrouwer and Clemence, 1961], the interpolation of value **f.** is given **by** (see text for notations):

$$
f_n = f_0 + n\delta_1 + E_0^2 \delta_0^2 + E_1^2 \delta_1^2 + E_0^4 \delta_0^4 + E_1^4 \delta_1^4 + \cdots
$$

**Preceding page blank** 

| Computer Notation | Variable |
|-------------------|----------|
| FS(1)<br>٠        | n        |
| FS(2)             | $E_1^2$  |
| FS(3)             | $E_1^4$  |
| FP(1)             | $n-1$    |
| FP(2)             | $-E_3^0$ |
| FP(4)             | $-E_0^4$ |

To create this function the following identities are formed:

The level is then found from  $LS = LP+1$  and

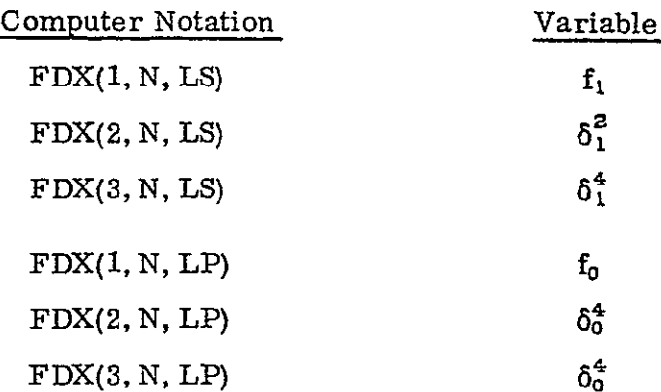

The interpolated variable is then (in computer format using variable notation) **:** 

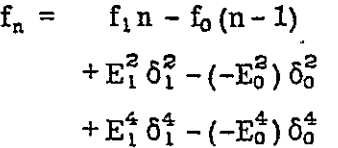

which reduces to the Brouwer and Clemence formula.

SUBROUTINES REQUIRED : None

REFERENCES :

- A. Brouwer, D. and Clemence, **G.** (1961). "Methods of Celestial Mechanics!' Academic Press, New York.
- B. O'Handley, Douglas A. et. al., (1969). "JPL Development Ephemeris Number 69, " Technical Report 32-1465.

#### **EVERAL**

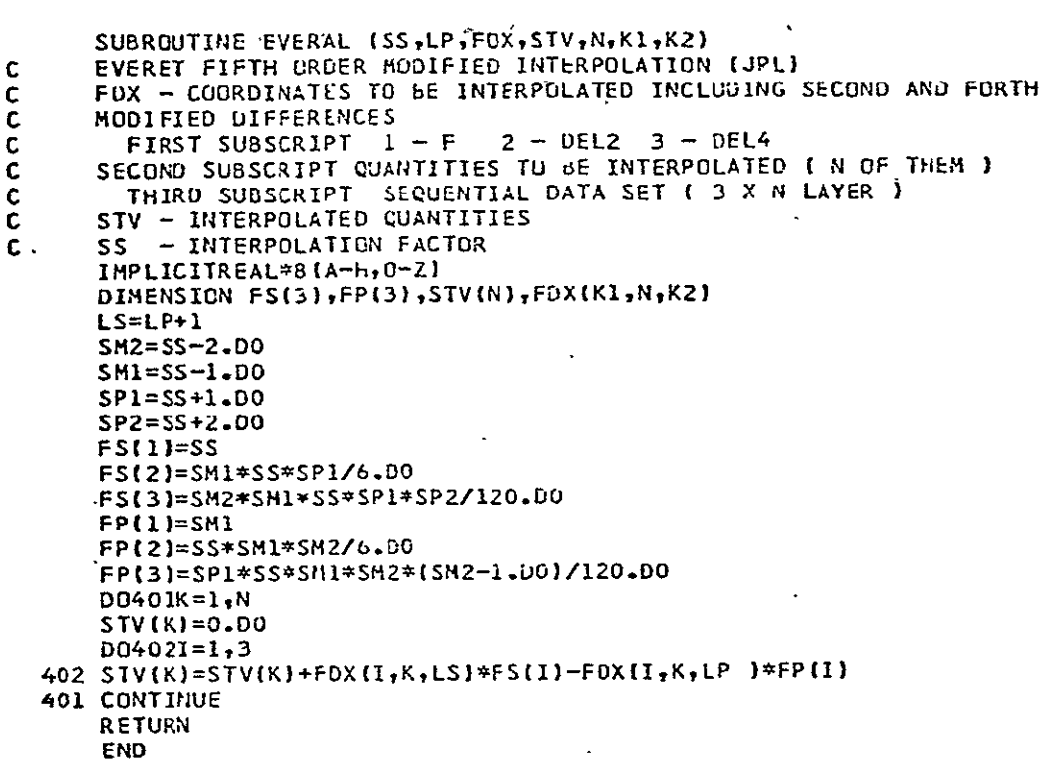

#### SUBROUTINE : FUNEPH

#### CALL STATEMENT : FUNEPH (ET, Y, YP)

-SUBROUTINE PURPOSE **:** Computation of the time derivatives of the perturbations of the state vector of the moon, the Eulerian'angles and their time rates for the moon and the earth in the simulated earth-moon environment described in  $\lceil$  Papo, 1971] Chapter 4.

#### INPUT PARAMETERS:

A. Scalar (extended precision).

- **1.**  ET is the epoch for which the time derivatives are required in Julian days minus 2440000. 0.
- B. Vector (extended precision).
	- **1.**  Y is a vector of 18 parameters which are the "perturbations" to the reference case of the simulated environment as developed in  $\lceil$  Papo, 1971]. The order of the parameters is the same as the Q output vector explained in the EPHITL subroutine description.
- C. Common block input (extended precision).
	- **1.** MAINFUN is a common area containing:
		- a. ENCKE is a vector of 7 elements containing
			- in order (see Papo, Pages 131-135, 154-159):
				- **(1).** The standard or zero epoch of integration in Julian days minus 2440000.
				- (2). The mean longitude of the moon.
				- (3). The longitude of the node of the lunar orbit.
				- (4). The mean motion of the moon.
				- (5). The mean longitude of the U axis of the average terrestrial coordinate system.
				- (6). The mean inclination of the equatorial plane of the earth with respect to the ecliptic system.
				- (7). The mean rotational velocity of the earth about the W axis.

NOTE: (2) through (7) pertain to epoch ENCKE(1) and are given in radians or in radians per day.

**Preceding page blank** 

**-35**

- b. AMM is a  $3 \times 3$  matrix which is an orthogonal transformation matrix from a coordinate system defined by the perigee and the plane of the reference orbit of the moon into the ecliptic system.
- **c.**  PM is a 6-element vector containing Keplerian orbital parameters of the moon. The elements are the precision required in the solution of Kepler's equation, the standard epoch in Julian days (minus 244. 0000. 0), the major semiaxis (in km), the eccentricity (in radians), the mean anomaly at the standard epoch (in radians), and the mean motion (in radians per day).
- 2. ALL is a common area containing the vector Q.
	- a.  $\varphi$  is an 18-element vector containing the total magnitudes (e. g., reference case plus perturbations) of the ephemeris. The quantities are in the same order and units as listed in the Q output vector described in the EPHITL subroutine.

OUTPUT PARAMETERS:

- A. Vector (extended precision).
	- 1. YP is an 18-element vector containing the time derivatives of the input Y vector. It is based on the equations of motion for the simulated environment developed in [Papo, 1971] Pages 138-150 and 154-159.

PROGRAM DESCRIPTION : This subroutine is essentially the generator of the simulated earth-moon environment as outlined by FPapo, **19711** Pages 119-160.

SUBROUTINES REQUIRED:

- A. **0. S.1U.** Project Library:
	- 1. STVITR
	- 2. REDPI
	- 3. ROTATE
	- 4. TRIM
	- 5. ONEM
- B. Fortran Scientific Subroutine Package:
	- **1.**  DGMTRA
	- 2. DGMADD

REFERENCES :

Papo, Haim B. (1971). "Optimal Selenodetic Control." The Ohio State University, Department of Geodetic Science, Report No. 156
# FUNEPH

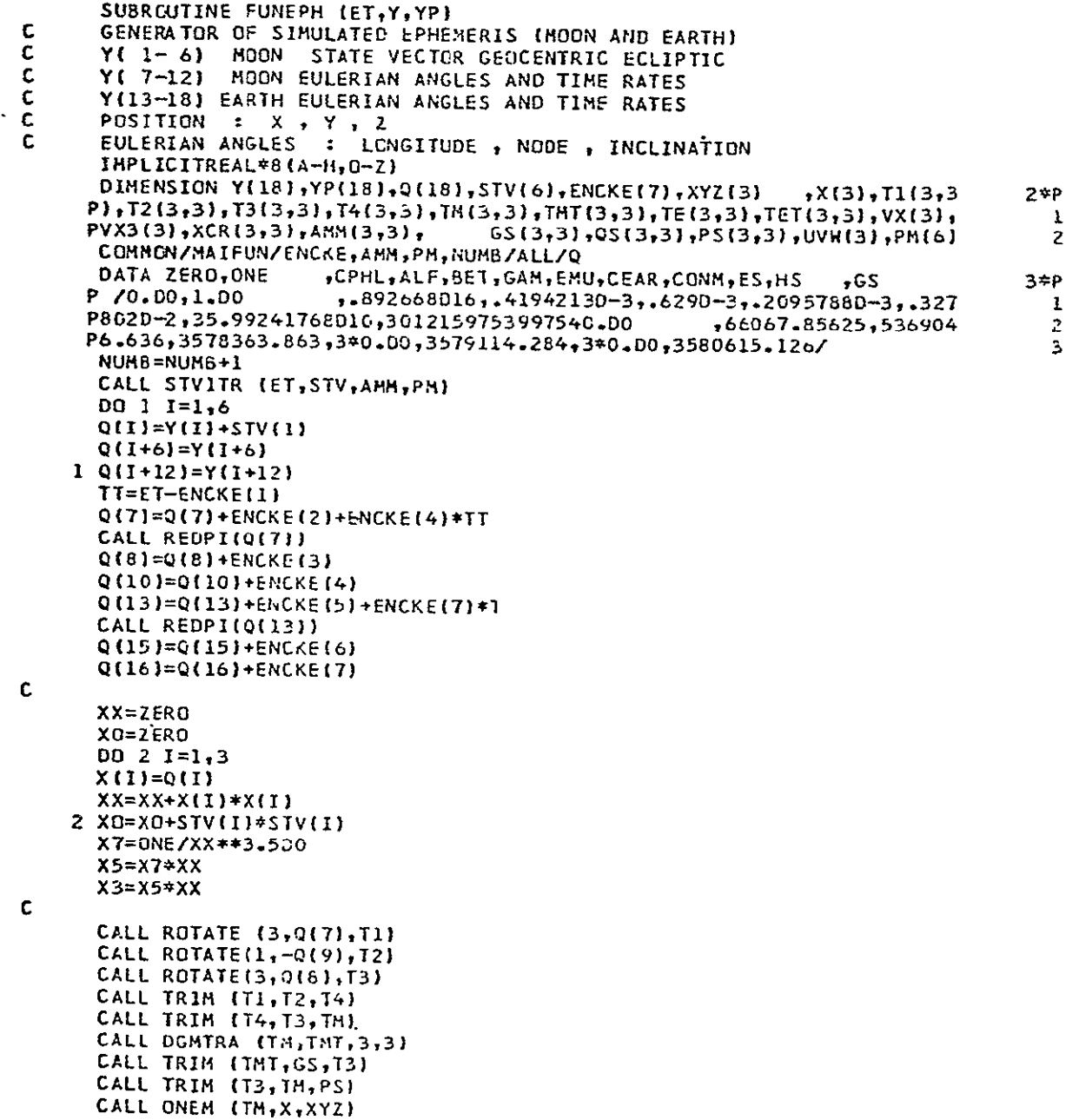

FUNEPH (Cont)

**<sup>c</sup>OH1=TI(2,1]\*T2(3,2)\*0(11]-TI(1,I}\*Q(12]**  $OM2=Tl(1,1)*T2(2,3)*Q(11)+T1(1,2)*Q(12)$ <br> $DM3=$   $T2(3,3)*Q(11)+$  $01103$ **0143= TZ(3,3]\*Q(11)+ 0(1O)**  TREI= ALF\*(CPHL\*XYZ(21\*XYZ(3I\*X5-OM2\*OM3) **+TIT1,** 2)\*T2 **3,3)\*Q (11)\*Q0I P12) T1(1,1)\*T2(3,21\*0(11)\*Q(1O)+TI(2,1)\*Q(12)\*0(10)** TRE2=~BET\*(CPHL\*XYZ(1)\*XYZ(3)\*X5-OM1\*CM3)+T1(1,1)\*T2(3,3)\*Q{11)\*Q{  $P12$ )+T1(2,1)\*T2(3,2)\*Q(11)\*C(10)-T1(1,1)\*Q(12)\*Q(10) 12)+TI{2<sub>t</sub>1)\*T2{3,2}\*Q{11}\*C{10}-T1{1,1}\*Q{12}\*Q{10)<br>TRE3= GAM\*(CPHL\*XYZ{1}\*XYZ{2}\*X5-CM1\*CM2}+T2{3,2}\*Q{11}\*Q{12}  $YP(10)=$ {T1(1,2)\*T2(3,3)\*TRE1+T1(1,1)\*T2(3,3)\*TRE2)/T2(3,2)+TRE3<br> $YP(11)=$ [-T1(1,2) \*TRE1-T1(1,1) \*TRE2)/T2(3,2)  $YP(11)=[-T1(1,2)$   $*TRE1-T1(1,1)$   $*TRE2$ <br> $YP(12)=-T1(1,1)$   $*TRE1+T1(1,2)$   $*TRE2$  $YP(12) = -T1(1,1)$ **C CALL** ROTATE (3,Q(13),Tl) **CALL** ROTATE **(1,-Q(15),T2)** CALL ROTATE (3,0(14),T3)  $CALL$  TRIM (TI $_{\pm}$ T2 $_{\pm}$ T4) CALL TRIM (TAT3,TE) CALL DGMTRA **(TE,TET.3,3) no 23 1=1,3 DO 23 J=1,3 23 QS(I,J)=132135.7125DO\*TE(3,1)\*TE3,J**  CALL ONEM (TE,X,UVW) **C** HEL=ENCKE(7)\*(ONE+EMU)-T2(3,3)\*Q(17) TWO1=T1(1,2)\*TZ(3,3)\*Q(17)\*Q(18)+T1(1,1)\*T2(3,2)\*Q(17)\*HEL+T1(2,1) P\*Q(18)\*HEL+CEAR\*UVW(2)\*UVW(3)\*X5 **TW02=Tl{Il]\*T2(3,3)\*Q{17)\*Z)II +Tl(2,1)\*T2|3,2)\*0117)\*HEL-Tlglil}**  P\*0(18)\*HEL-CEAR\*UVW(1)\*UVW(3)+X5 YP(17)=(T1(1,2)\*TWO1+Il(1,1)\*1WO2)/T2(2,3)  $YP(18) = -T1(1,1)*TW01+T1(1,2)*FW02$ **YP(16)=T2(3,21\*Q(17)\*Q(18)-T2(3,3)\*YP(17)** C QL=ZERO" **DO** 3 **1=1,3** 3 QL=QL+Y(I)\*CSTVtI)+YI)4.500) **EFO=O)NE-ONE/4GNE+2.DOQOL/XO)\*\*1.5DO** XO=ONE/XO\*\*I.500 **DO** 4 **1=1,3** 4 VX3(1)=XO\*(Y(I)-XfI)EFO) c **DO 5 1=1,3 DO 5 J=1,3** XCRCI,J)=-2.5DC\*X(I)\*X(J)\*X7 IFCI.NE.J) **GOTa 5** XCR(IJ)=XCRIJ)+XX\*X7 **5 CONTINUE CALL DGMADD** (PS,OS,T1,3,3) CALL TRIM (XCR,T1,T2)  **00 6 1=1,3** 

```
00 6 J=1,3IF(I.NE.J) GOTO 6
   T2(I, J) = T2(I, J) + X5 * (ES + HS)6 CONTINUE
  CALL ONEM (T2,X,VX)
   007I=1,3YP(1+3)=-CONM*(VX(1)+VX3(I))
   YP(I \t = ) = Y(I+3)YP(I + 6) = Y(I + 9)7 YPII+12)=Y(I+15)99 RETURN
   END.
```
CALL STATEMENT: FUNPL5 (ET, Y, YP)

SUBROUTINE PURPOSE **:** The subroutine calculates the second time derivatives of the physical libration angles of the real moon and the state transition matrix and the parameter sensitivity matrix used in the numerical integration of the physical librations of the moon as described in EPapo, 1971] Chapter 3. 32. The selenodetic positions of the earth and the sun are obtained from the JPL DE-69 tape  $\lceil$  O'Handley, 1969].

## INPUT PARAVETERS:

- A. Scalars (extended precision). Also note the Common Area Parameters section.
	- **1.** ET is the epoch in Julian days for which the derivatives are needed.
- B. Vector (extended precision).
	- **1.** Y is a 60-element vector containing, in order (supplied by the calling program DVDPF):
		- a. The physical libration angles and time rates  $(\tau, \sigma, \rho, \dot{\tau}, \dot{\sigma}, \dot{\rho}).$
		- **b.** The 36-elements of the state transition matr stored columnwize.
		- c. The 18 elements of the parameter sensitivit matrix stored columnvise.

#### OUTPUT PARAMETERS:

- A. Vector (extended precision). Also note the Common Area Parameters section.
	- **1.** YP is a 60-element vector containing the time derivative of the input Y vector:

$$
YP = \dot{Y}
$$

COMMON AREA PARAMETERS : The program extensively uses common area input/output, listed separately in this section. The common areas are MAIF, EXE, ALL, CETBLI, CETBL2, CETBIA.

- A. Area /MAIF/ALF, BET. GAM, TEQ.
	- **1.**  ALF, BET, GAM are the rations between the moments of inertia of the moon:

$$
\alpha = \frac{C - B}{A}
$$
,  $\beta = \frac{C - A}{B}$ ,  $\gamma = \frac{B - A}{C}$ 

**Preceding page blank contract to the contract of the contract of the contract of the contract of the contract of the contract of the contract of the contract of the contract of the contract of the contract of the contra** 

r Papo, **1971].** They are extended precision scalars evaluated in the main program and passed through the subroutine calling **FUNPL5** (usually DVDPF).

- 2. **TEQ** is the mean inclination of the lunar equator with respect to the mean ecliptic of date (I).
- B. /EXE/TO, B, SUN, NUMB.
	- 1. TO is an extended precision scalar containing the epoch of the previous step in the integration at which FUNPL5 was called.
	- 2. B is an extended precision 3-element vector containing the geocentric position vector-of the moon in kilometers.
	- 3. SUN is a vector similar to B, containing the geocentric position vector of the sun at epoch TO.
	- 4. NUMB is a dummy integer.
- C. /ALL/SEV, A, NUT, KLU.
	- **1. SEV** is an extended precision 6-element vector containing the mean longitude and longitude of node of the moon's orbit and their first and second time derivatives respectively, evaluated at the epoch ET.
	- 2. A is an extended precision dummy scalar.
	- 3. NUT is a single precision integer which is normally set to zero. The integer is assigned the value one and the integration is terminated if abnormal program operation is detected.
	- 4. **KLU** is a single precision integer which is used to control the program actions. If set to one, the partial derivatives of the YP elements **7-60** are integrated with the physical libration angles. If set to an integer greater than one, only the physical libration angles (elements **1-6** of the Y vector) are integrated.
- D. Common areas /CETBL1/CETBL2/CETBL4/ are required for input from the JPL DE-69 tape [O'Handley et al., 1969].

PROGRAM DESCRIPTION **:** The FUNPL5 program is designed to find the second time derivatives of the real moon's (e. g. as described by DE-69) motion FPapo, 1971] Chapter 3 **.** The routine requires the use of subroutine TRIK and the logic used in the program is given below.

- A. The geocentric positions of the moon and sun are read in from the DE-69 tape.
- B. The position vectors from **(A)** are transformed into selenocentric positions in the mean ecliptic system of date (ET).
- C. The Eulerian angles of the moon and their time derivatives are evaluated from combinations of the Y and SEV vector elements.
- D. The TRIK subroutine is called to evaluate the time derivatives of the physical libration angles and to create (in Papo's notation) the  $\theta$  and  $\bar{\varphi}$  matrices need for the evaluation of  $\dot{U}$  and  $\dot{Q}$ FPapo, 1971] Page **9b.**

E. The output of the TRIK subroutine is used to form the output YP vector.

#### SUBROUTINES REQUIRED **:**

- A. O.S.U. Project Library:
	- **1.** MEANAN
	- 2. PRECSS
	- 3. TRIM
	- 4. ONEM
	- **5.**  REDPI
	- 6. TRIK
	- **7.**  ROTATE
- B. JPL Programs:
	- **1.**  READE

REFERENCES :

 $\ddot{\phantom{a}}$ 

- A. O'Handley, Douglas A. et al. (1969). 'JPL Development Ephemer's Number 69,' Technical Report 32-1465.
- B. Papo, Haim B. (1971). "Optimal Selenodetic Control," The Ohio State University, Department of Geodetic Science Report No. 156.

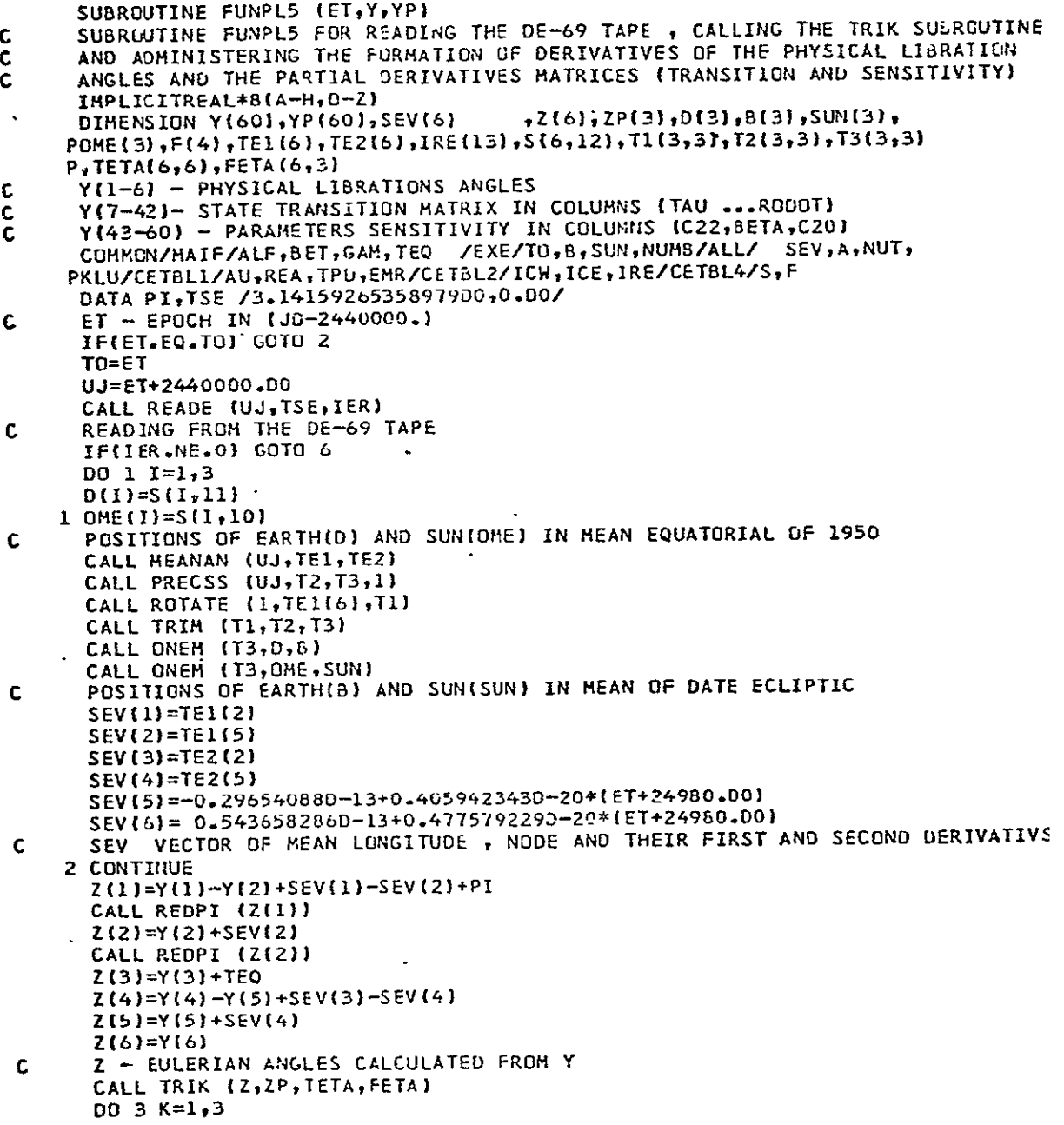

## FUN **PI,5**

 $\mathcal{L}^{\text{max}}_{\text{max}}$  . The  $\mathcal{L}^{\text{max}}_{\text{max}}$ 

### **FUNPT5** (Cont)

 $\sim 10^{-1}$ 

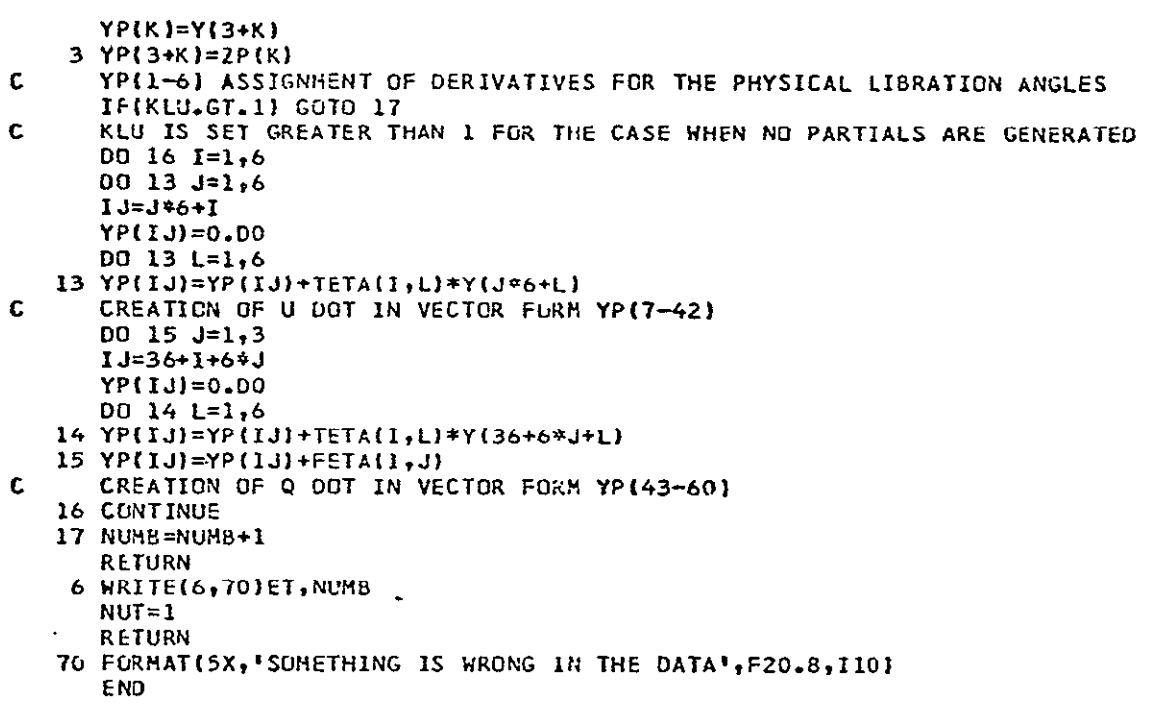

SUBROUTINE **:** FUN PL6

CALL STATEMENT : FUNPL6 (ET, Y, YP)

- SUBROUTINE PURPOSE : The subroutine accomplishes the same purposes FUNPL5 except that-the simulated environnient is used in lieu of the JPL ephemeris DE-69.
- INPUT PARAMETERS : Input parameters are exactly the same as for **FUNPL5.**
- OUTPUT PARAMETERS : Output parameters are exactly the same as for FUNPLS.

COMMON AREA PARAMETERS: Common storage is the same as FUNPL5 except that the areas CETBL1/CETBL2/CETBL4 are not required.

PROGRAM DESCRIPTION : The computation performed by the subroutine is exactly the same as FUNPL5 except that the simulated ephemeris data is read from a data set No. 4 through the use of EPHITL.

## SUBROUTINES REQUIRED:

A. O.S.U. Project Library:

- **1.** REDPI
	- 2. TRIK
	- 3. EPHITL

REFERENCES:

Papo, Haim B. (1971). "Optimal Selenodetic Control," The Ohio State University, Department of Geodetic Science Report No. 156.

**Preceding page blank** 

FUNPL6

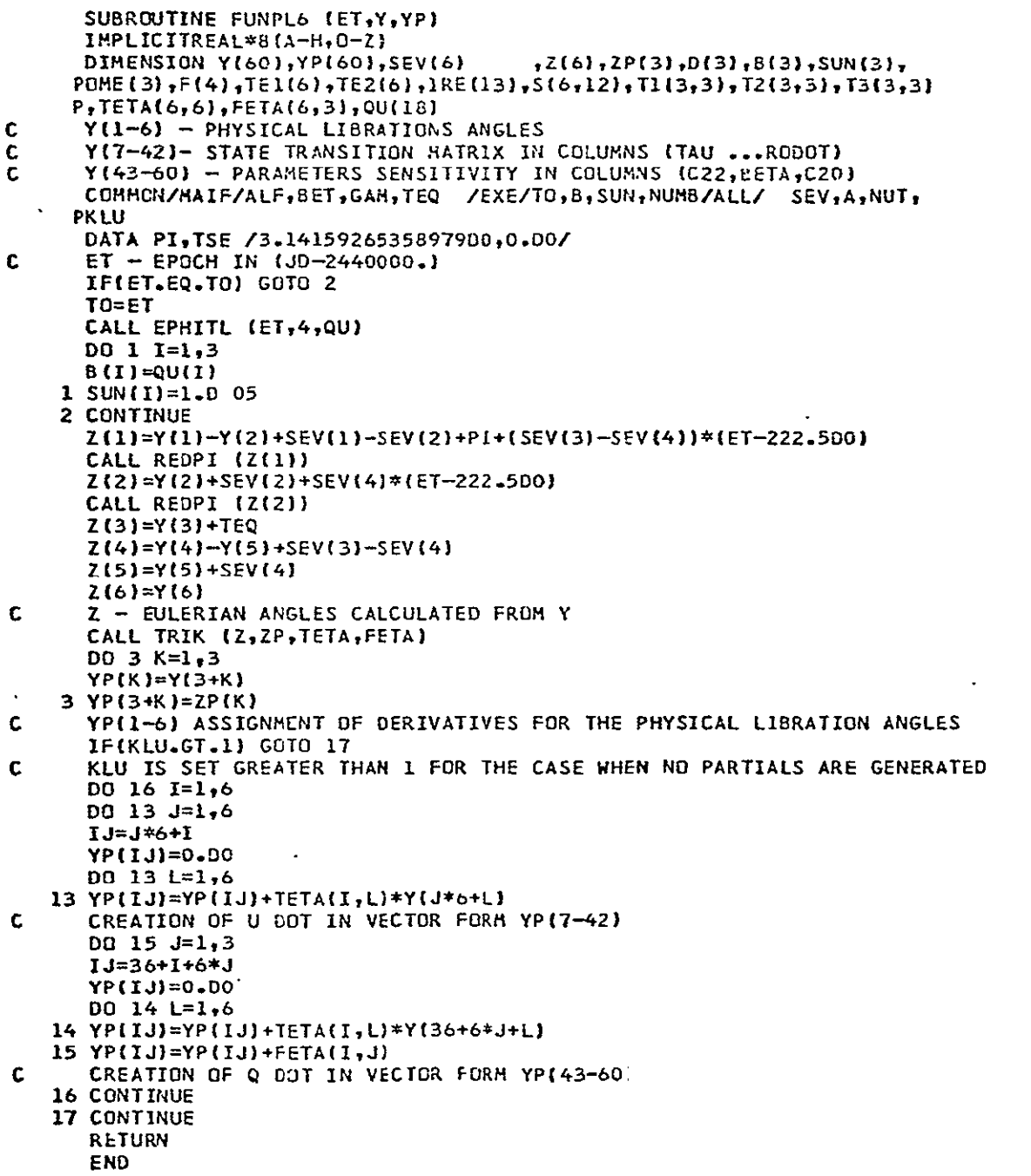

## SUBROUTINE **:** FUNST3

CALL STATEMENT : FUN ST3 (ET, Y, YP)

SUBROUTINE PURPOSE : Basically the subroutine accomplishes two purposes:<br>A. The subroutine evaluates the time derivatives of the porturbe

- The subroutine evaluates the time derivatives of the perturba-<br>tions of the 18 elements of the simulated ephemeris (similar to FUNE PH).
- B. The subroutine evaluates the time derivatives of the state vector of a satellite in the simulated earth moon environment.

### INPUT PARAMETERS:

- A. Scalar (extended precision).
	- **1.**  ET is the epoch in Julian days at which the time derivative are to be evaluated.
- B. Vector (extended precision).
	- **1.**  Y is a 24-element vector containing, sequentially:
		- a. The 18 perturbation of the elements of the simulated ephemeris, as defined by comment cards in the statement listings. Units of the parameter sets are kilometers, kilometers per day, radians and radians per day respectively.
		- b. Elements 19-24 contain the state vector (kilometers and kilometers per day) of the satellite in the selenocentric system.

## OUTPUT PARAMETERS:

- **'A.** Vector (extended precision).
	- **1.**  YP is a 24-element vector returned from the subroutine containing the time derivatives of the Y vector described in the above paragraph. Units are per day time derivatives of the original vector.
- COMMON AREA PARAMETERS : Common block storage is used to transmit information between the subroutine and the main program or calling subroutine. Two common areas are used:
	- A. Area /MAIFUN/ENCKE, AMM, PM, NUMB.
		- 1. The extended precision variables ENCKE, AMM and PM! are quantities which are described in the FUNEPH Program Description.
- 2. NUMB is a single precision integer which serves as a counter to indicate how many times the FUNST3 subroutine has been called.
- B.. Area ALL/Q.
	- **1.**  The extended precision vector **Q** contains the 18 elements of the simulated ephemeris in the same order as in the Y vector. To obtain the Q vector the perturbed elements of the Y vector are added to the "reference" case.

PROGRAM DESCRIPTION **:** The theoretical basis of.FUNST3 formulation is outlined in [Papo, 1971] Chapter 4, Section 4.4.

## **SUBROUTINES** REQUIRED:

- **A.** 0. **S.U.** Project Library:
	- **1.**  STVITR
	- 2. REDPI
	- 3. ROTATE
	- 4. TRIM
	- 5. ONEM
- B. Fortran Scientific Subroutine Package:
	- i. DGMPRD
	- 2. DGMTRA
	- **3.**  DGMADD

## REFERENCES :

Papo, Haim B. (1971). "Optimal Selenodetic Control," The Ohio State University, Department of Geodetic Science, Report No. 156.

#### **FUNST3**

```
SUBROUTINE FUNST3 (ET.Y.YP)
C SIMULATED ENVIRONMENT<br>C SATELLITE TRAJECTCRY
C SATELLITE TRAJECTCRY GENERATUR COWELL EQUATIONS OF MOTION FOR SATELLI E
C NO RANGE OR REATE DATA GENERATED<br>C Y(1-6) MOON STATE VECTOR GEO
C Y( 1- 6) MOON STATE VECTOR GEOCENTRIC ECLIPtIC
      C Y( 7-12) MOON EULERIAN ANGLES AND TIME RATES 
C Y(13-18) EARTH EULERIAN ANGLES AND TIME RATES 
C Y(19-24) SATELLITE STATE VECTOR SELENOCENTRIC ECLIPTIC<br>C POSITION : X, Y, Z
C POSITION : X , Y , Z 
C EULERIAN ANGLES : LONGITUDE , NODE , INCLINATION 
      IMPLICIT REAL*8 (A-H, 0-Z)
      DIMENSION Y(24),YP(24),QdlS3,STV[b),ENCKE(7),S{3),R(3),X13),TI(3,3 5*p
     P),T2(3,3),T3C3,3),T4(3,3,TM(3,3),TMT(3,3).TE(3,3,TET(3,3),VX(3), I
     PVX3(3VS(3),EMS(12),XM(12,3),Sm(12,31,SSM(12),SCO(3),OMS(12),PMcb 2
     P \frac{1}{16}RRRR(3,4 I I \frac{1}{16} \frac{1}{16} \frac{1}{16} \frac{1}{16} \frac{1}{16} \frac{1}{16} \frac{1}{16} \frac{1}{16} \frac{1}{16} \frac{1}{16} \frac{1}{16} \frac{1}{16} \frac{1}{16} \frac{1}{16} \frac{1}{16} \frac{1}{16} \frac{1}{16} \frac{1}{P).XCR3.3),SCR(3.3),RCRC3,3),VR(31,AMM(3,3),VR3(3) 5
      COMMON /MAIFUN/ENCKEAMMPM,NUMB /ALL/ 0
      DATA ZERO, ONE, EMM, CPHL, ALF, SET, GAM, EMU, CCAR, CONS, ES, HS 5*P
                      P /0.00,1.00,81.300,.S92668D 16,.4194213D'-03,.629D-03
     P,.2095788D-03,.3278C2D--2,259924176800.OO,.2975560 16,66067.85625D 1
     PO,5369046.63600/
      DATA GSCONM / 3578363.$6300,3*0.DO,3579114.264D0,3*0.00,350

     P615.126DO,3012159753997540.DO/ 5
      DATAEMSXM/.234556D-06,-.246487D-06,.189182D-G6
                                                                                    \mathbf{B}P, -. 1462610-06, .14437oD-06, -.157250-C6,.347270-07, -.743310-07, 4
     P.1233040-06, -.990660-07, .998140-07,
     P1619.177, 1532.288,1497.018,1630.787, 936.9qQ,111 0 .4 83 ,750.123, 6
     P836.942,715.644,582.937,2*750.123,-433.527,559.617,e66.747,1.0, 7
     P-940.490, -1325.401, -1302.581, -223.928, 856.851, 1009.474, 1304. 8
     P561, 435.527, 449.355,593.968,-151.986,-594.968, -1117.734, -151. 9
     P986, 868.554, 1504.745, 1330.968, 301.319,-869.554,-1505.745/ 10
      NUMB =NUMB.1
      CALL STVITR (ET, STV, AMM, PM)
      00 1 1=1,6
      Q(I)=Y(I)+STV(I)
      Q(I+61=Y(I+6)
    1 Q(14121=Y1+I2)
      TT=ET-ENCKE(l)
      Q(7)=Q(7)+ENCKE(2)+ENCKE(4)*TTCALL REOPICQ(7))
      Q08I=Q(8)+ENCKE(3)
      Q(10)=Q(10)+ENCKE(4)Q I3I=Q(13)+ENCKE(5)+ENCKE(7)4TT
      CALL REDPI(Q(13))
                         T
      Q (15)=0 (15)+ENCKE(6)
       Q(16)=Q(16)+ENCKE{7)
                    Ĩ,
      DO 22 I=1,12
   22 SSM(I)=ZERO
C
      XX=ZERG
```
FUNST3 (Cont)

 $\ddot{\phantom{a}}$ 

```
XD = 2EROSS=ZERO
       RR = ZERODO 2 I=1,3
      X(1) = Q(1)S(I)=Y(I+18)R(I)=X(I)+S(I)SCO(I)=2EROXX = XX+X(I) * X(I)X0=XC+STV(I)*STV(I)
       SS = SS + S(1) + S(1)2 RR=RR+R(I)*R(I)
      X7=0NE/XX**3.500
       S7=0NE/(EHM*SS**3.500)
      R7=ONE/RR**3.5D0
       X5 = X7*XX$5 = $7 * SS
      R5 = R7*RR
       X3=X5*XX
       S3 = S5 + SS\mathbf cCALL ROTATE (3,0(7),T1)
      CALL ROTATE(1,-Q(9),T2)
      CALL ROTATE(3,0(8),T3)<br>CALL TRIM (T1,T2,T4)
       CALL TRIM (T4, 13, TM)
       CALL DGHTRA (TM, TMT, 3,3)
      CALL TRIM (TMT+GS+T3)<br>CALL TRIM (T3+TM+PS)
      CALL ONEM (TH,X,XYZ)
      CALL DGMPRD (XM, TM, SM, 12, 3, 3)
\mathbf cDMI = T1(2,1)*T2(5,2)*Q(11)-T1(1,1)*Q(12)0M2 = T1(1,1)*T2(2,3)*Q(11)*T1(1,2)*Q(12)OM3 =T2(3,3)*0(11)+Q(10)TRE1= ALF*{CPHL*XYZ{2}*XYZ{3}*X5-0H2*0H3}+T1{1,2}*T2{3,3}*Q{11}*Q{
     P12)+T1(1,1)+T2(3,2)*Q(11)*O(10)+T1(2,1)*Q(12)*Q(10)
      TRE2=-BET*(CPHL*XYZ(1)*xYZ(3)*x5-0M1*0M3)+T1(1,1)*T2(3,3)*Q(11)*Q(
     P12}+T1(2,1)*T2(3,2)*Q(11)*Q(10)-T1(1,1)*Q(12)*Q(10)
      TRE3= GAM*(CPHL=XY2(1)*XY2(2)*X5-0M1+0H2)+T2(3,2)*Q(11)*Q(12)
       YP(10)=( TI(1,2)*T2(3,3)*TRE1+T1(1,1)*T2(3,3)*TRE2)/T2(3,2)+TRE3
       YP(11) = (-T111.2)*TRE1-T1(1,1)
                                                          *TRE21/72(3,2)YP(12) = -TI(1,1)*TRE1+T1(1,2)*TRE2
Ċ
      CALL ROTATE (3,0(13),T1)<br>CALL ROTATE (1,-0(15),T2
      CALL ROTATE (3,0(14), T3)
      CALL TRIM (11, T2, T4)<br>CALL TRIM (14, T3, TE)
      CALL DGHTRA (TE, TET, 3,3)
       D0 23 1=1.3
```
#### FUNST3 (Cont)

```
0023 J=1.323 QS(I,J)=132135.712500*TE(3,I)*TE(3,J)
      CALL ONEM (TE, X, UVH)
Ċ.
      HEL=ENCKE(7)*(CNE+EMU)-T2(3,3)*Q(17)
      THO1=T1(1,2)*T2(3,3)*Q(17)*Q(18)+T1(1,1)*T2(3,2)*Q(17)*HEL+T1(2,1)
     P*Q(18)*HEL+CEAR*UVW(2)*UVW(3)*X5
      TH02=T1(1,1)*T2(3,3)*Q(17)*Q(18)+T1(2,1)*T2(3,2)*Q(17)*HEL-T1(1,1)
     P#G(18)*HEL-CEAR*UVW(1)*UVW(5)*X5
      YP(17)=(T1(1,2)*T#G1+T1(1,1)*T#O2)/T2(2,3)
      YP(16)=-T1(1,1)*1w91+T1(1,2)*1w02
      YP(16)=T2(3,2)*Q(17)*Q(18)-T2(3,3)*YP(17)
c
      QL=ZERO
      QR=ZERO
      U_0 3 I=1,3DO 10 J=1,12
       (I, L)H2-II) 2=(I, L)H10 SSM(J)=SSM(J)+SM(J,I)**2
      QR=QR+S(I)*(X(I)+S(I)*0.500)
    3 QL=QL+Y(I)*(STV(I)+Y(I)*.500)
       EFR=ONE-ONE/(ONE+2.00*QR/XX)**
       EFO=CNE-ONE/(CNE+2.DO*QL/XO)*'
       X0=ONE/X0**1.5D0
       D0 4 I = 1.3VB3(1)=X3*1S(1)-EFR*R(1))\frac{1}{2} VX3(I)=X0*(Y(I)-X(I)*EF0)
       DO 15 I=1,12
       DMS(I)=EMS(I)/SSM(I)**1.500
       00 15 J = 1.315 SCO(J)=SCO(J)+DAS(I)*SM(I,J)
 c
       DO 5 I=1,3
       D0 5 J=1,3XCR(I,J) =-2.590*X(I)*X(J)*X7
       SCR(I, J) = -2.50025(I) * S(J) * S7RCR(I, J) = -2.5004R[I] * R(J) * RIF(I.NE.J) GOTO 5
       XCR(I, J) = XCR(I, J) + XX*X7SCR(I, J) = SCR(I, J) + SS * S7RCR(I, J) = RCR(I, J) + RR*RT5 CONTINUE
       CALL DGMADD (PS, QS, T1, 3, 3)
       CALL TRIM (XCR, T1, T2)
       CALL TRIH (SCR, PS, T3)
       CALL TRIM (RCR, QS, T4)
       D0 6 1 = 1,3DQ_6 J = 1,3IF(1.NE.J) GOTO 6
        I2(I,J)=I2(I,J)+X5*(ES+HS)T3(I, J) = T3(I, J) + S5*HS+S3
```
# FUNST3 (Cont)

```
T4(I,J)=T4(I,J)+R5*ES6 CONTINUE
  CALL ONEM (T2,X,VX)
  CALL ONEM (T3, S, VS)
  CALL ONEM (T4,R,VR)
  007I=1,3YP(I+3) = -COMM * (VX(I)) + VX3(I))YP(I+21)=-CONS*(VR(I)+VS(I)+SCO(I)-VX(I)+VR3(I))
  YP(I \t=) = Y(I+3)YP(1+6) = Y(1+9)YP(I+12)=Y(I+15)7 YP(I+18)=Y(I+21)99 RETURN
   END.
```
SUBROUTINE : G **A S** T I M

## CALL STATEMENT : GASTIM (JD, DOBLQ, DLONG, GAST)

SUBROUTINE PURPOSE : The subroutine computes the Greenwich apparent sidereal time at a given epoch, given the nufation in obliquity and longitude for the epoch.

### INPUT PARAMETERS:

- A. Scalars (extended precision).
	- **1.**  JD is the epoch in Julian days minus 2437000. 0.
	- 2. DOBLQ is the nutation in obliquity in radians.
	- **3.**  DLONG is the nutation in longitude in radians.

OUTPUT PARAMETERS:

- A. Scalars (extended precision).
	- **1.**  GAST is the Greenwich apparent siderial time for the epoch specified by JD.

PROGRAM DESCRIPTION : [Fajemirokun, 1971] Page 51.

SUBROUTINES REQUIRED:

O.S. U. Project Library: 1. **MEANAN** 

REFERENCES :

Fajemirokun, F. A. (1971). "Application of New Observational Systems for Selenodetic Control, " The Ohio State University, Department of Geodetic Science, Report *No,* 157.

**GASTIM** 

```
SUBROUTINE GASTIM(JD,DOBLQ, OLONG,GAST)
       IMPLICITREAL*8(A-H, O-Z)
       DOUBLE PRECISION JO
       DIMENSION ANH(6), DNM(6)
       DIMENSION ANH(6),DNM(6)

       DATA PI2/6.283185307179586DO/,RADDEG/5T.295779513O8222DO/
C. THIS ROUTINE COMPUTES THE G.A.S.T.<br>C      IMPUT PARAM.--JO,NUTATION(IN RADIANS) IN LONG & O&LQ<br>C     IMPUT PARAM.--JO,NUTATION(IN RADIANS) IN LONG & O&LQ
C IMPUT PARAM.--JD, NUTATION<br>C OUTPUT IS GAST IN RADIANS
       FJD=JD+2437GOO.ODO

        CALLMEANAN(FJD,ANM,DNM)
       OBLQ=ANM(6)

        OBLQ-OBLQ+DOBLQ

        EQE=DLONGVDCDS(OBLQ)
       IJO=IDINT(JD)
                         \ddot{\phantom{a}}DJD=DFLOAT(IJD)+0.500
       FRAC=JD-DJD
        IF(FRAC.LT.O.DO)FRAC=i.DO+FRAC
       Ut=FRAC*24.DO
        TH=(FJD-2415020.00)/36525.00
        TN=(FJD-2415020.DO)/36525.D0

        GHST=UT+(6.DO+8.GO/bO.DO+45.836DO/3600.DO)+(E640184.542DO/3600.DO
       *)*TM+(O.O929DO/36CO.DO)*TM*TM
        GMST=DMOD(GMST,24-D0)
        GMS1 GMST*1i5.DO/RADDEG
        GAST-GMST+EQE

        GASThDMOD(GAST,PI2)
        RETURN
     6 60FORMAT(/,1OX,025.l
)

        END
```
SUBROUTINE **: GE U LAN** 

**CALL STATEMENT: GE ULAN (JD, THETA, PHI,** PSI, **DOBLQ, DLONG)** 

SUBROUTINE PURPOSE : Computes the three Eulerian angles  $(\theta, \psi, \varphi)$  between the mean ecliptic system of **1950. 0** and the average terrestrial system.

INPUT PARAMETERS **:** 

**A.** Scalars (extended precision).

- **1. JD** is the Julian date minus 2437000. **0.**
- 2. DOB **LQ** is the nutation in obliquity in radians.
- **3. DLONG** is the nutation in longitude in radians.

#### **OUTPUT** PARAMETERS:

- **A.** Scalars (extended precision).
	- **1. THETA** is the Eulerian angle 6 in radians.
	- 2. PHI is the Eulerian angle  $\varphi$  in radians.
	- **3.** PSI is the Eulerian angle  $\psi$  in radians.

PROGRAM DESCRIPTION **:** The development of the earth's Eulerian angles is outlined in Report **157,** Section **2.35.** 

#### SUBROUTINES **REQUIRED:**

**O.S.U.** Project Library:

- **1.** PRECES
- 2. **NUTATE**
- **3. GASTIM**
- 4. **STRANS**
- **5. MEANAN**
- **6.** ROTATE
- **7.** TRIM

**REFERENCES:** 

Fajemirokun, F. **A. (1971).** "Application of New Observational Systems for Selenodetic Control," The Ohio State University, Department of Geodetic Science, Report No. **157.** 

# **GEULAN**

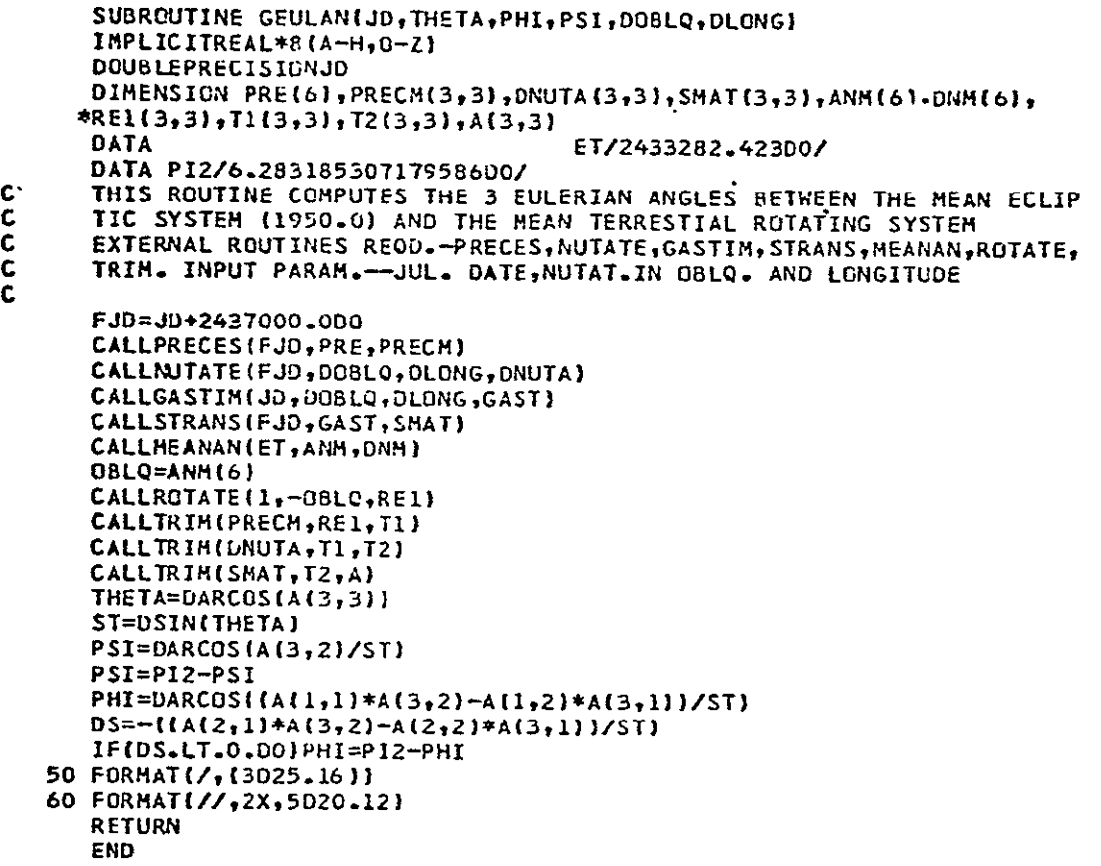

SUBROUTINE : INVSPE

CALL.STATEMENT: INVSPE (A, B, M, N, K, L)

SUBROUTINE PURPOSE : Copies a layer of a three dimensional input matrix (A) into a two dimensional matrix (B).

INPUT PARAMETERS:

- A. Scalar integers (single precision).<br>
1. M. N. K are dimensions of
	- M, N, K are dimensions of the input matrix A (rows, columns, layers).
	- 2. L is the layer of A (consisting of K layers) which is to be copied into matrix B for output.
	- B. Matrices (extended precision).
		- **1.** A is the M x N **X**K input matrix.

OUTPUT PARAMETERS:

- 
- A. Matrices (extended precision).<br> **1.** B is the output MXN matrix containing layer L of the input matrix A..

PROGRAM DESCRIPTION: None

SUBROUTINES REQUIRED : None

REFERENCES : None

### INVSPE

**C** SUBROUTINEINVSPE(A,B,M,N,K,L) **C MAKING B EQUAL** TO LAYER OF **A** IMPLICITREAL\*8(A-H, O-Z) DIMENSIONA(M,N,K),B(M,N) **D0111M DO2J=I,N DO2J=1,N**<br>2 **B(I,J)=A(I,J,L) I CONTINUE** RETURN **END** 

**C** 

### SUBROUTINE: LADIS

#### CALL STATEMENT: LADIS (ET, PE, PM, XE, XM, XCE, X, D, ZD)

SUBROUTINE PURPOSE **:** The program computes the distance between an earth observatory and a lunar reflector at a given epoch and the zenith distance of the ray at the earth observatory. The program presupposes the observations are made in the simulated environment described in  $[$  Papo, 1971] in a refraction free environment assumed in [Fajemirokun, 1971].

#### INPUT PARAMETERS:

- A. Scalar (extended precision).
	- **1.**  ET is the epoch of observation in Julian days.
- B. Vectors (extended precision, 3 element).
	- **1.** XE is the position vector of the earth observatory in a body fixed system (km).
	- 2. XM is the position vector of the lunar reflector in a body fixed system (km).
	- 3. XCE is the geocentric position of the moon in the simulated environment (km).
- C. Matrices (extended precision).
	- 1. PE is a **3x3** matrix used to transform coordinates from the earth fixed system to the mean ecliptic coordinate system.
	- 2. PM is a 3 × 3 matrix used to transform coordinates from the moon fixed system to the mean ecliptic system.

#### OUTPUT PARAMETERS:

- **A.**  Vector (extended precision).
	- 1.  $X$  is the topocentric position vector of the lunar reflector (km).
- B. Scalars (extended precision).
	- 1. D is the distance between the earth observing station and the lunar reflector (km). The variable is set to zero if the zenith distance precludes observation.
	- 2. ZD is the zenith distance of the lunar point in degrees.

PROGRAM DESCRIPTION: The program logic follows the formulation given in [Fajemirokun, 1971] for laser ranging.

- A. First, the topocentric position vector of the lunar reflector is obtained.
- B. The simulated laser range is found from the topocentric vector.<br>C. The zenith distance of the observed range is computed.
- The zenith distance of the observed range is computed.
- **D.**  If the observing altitude of the ray is between 30 and 70 degrees, control is returned to the calling program. If the "observation" cannot be made, the distance is set to zero and control is returned to the calling subroutine.

## SUBROUTINES REQUIRED:

- A. O.S.U. Project Library:
	- 1. ONEM
- B. **0.S.** U. Utility Library:
	- 1. MADD
	- 2. MSUBT

## REFERENCES **:**

- A. Fajemirokun, F. A. (1971). "Application of New Observational Systems for Selenodetic Control, " The Ohio State University, Department of Geodetic Science, Report No. 157.
- B. Papo, Haim B. (1971). "Optimal Selenodetic Control," The Ohio State University, Department of Geodetic Science, Report No. 156.

LADE

 $\sim$   $\sim$ 

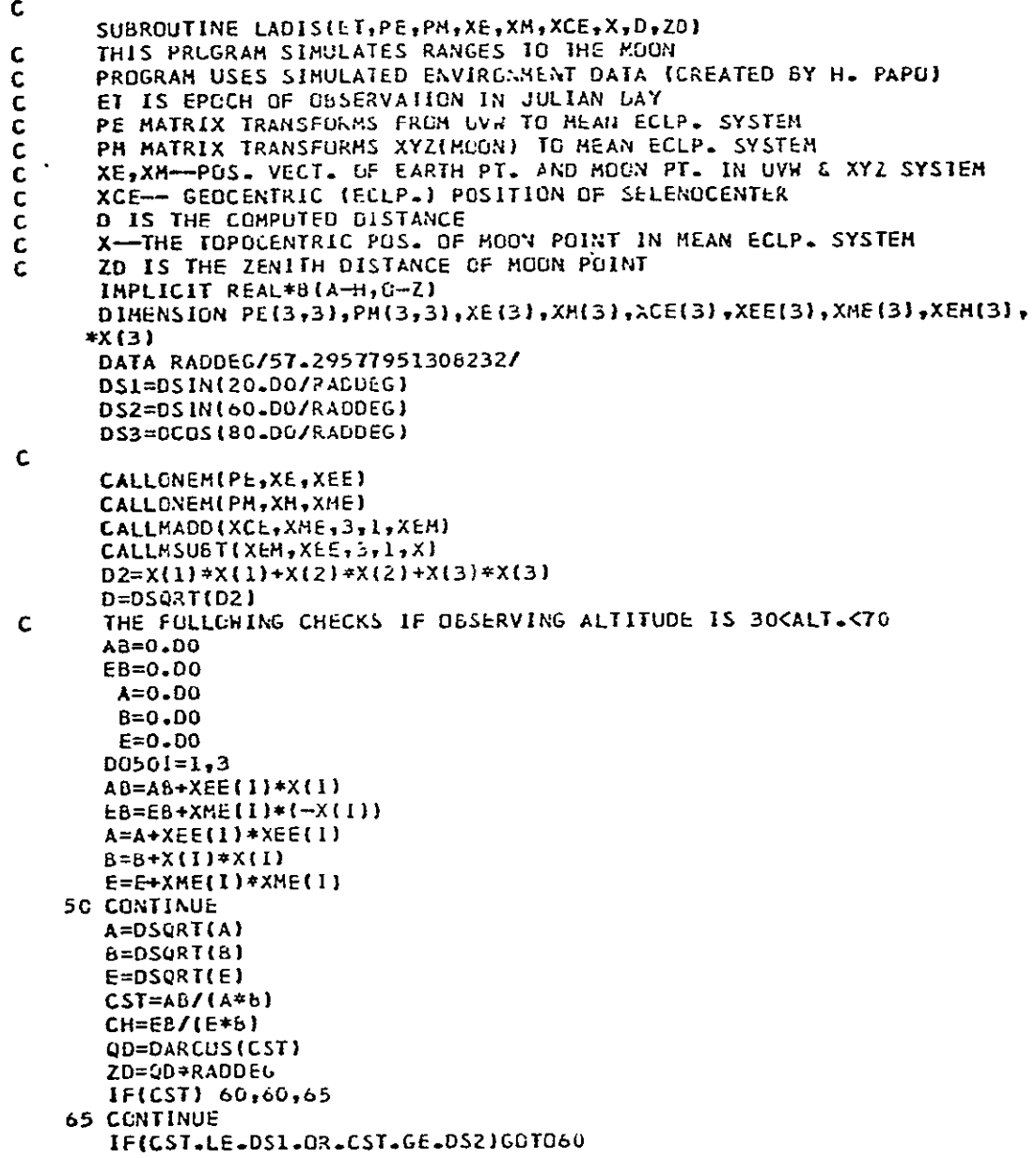

## LADIS (Cont)

```
THE FOLLOWING CHECKS IF MOON POINT IS LO DEG. OFF LUNAR LIME
\mathsf{C}IF(CH.LT.DS3)GOT060
      GCT0999
   60 CONTINUE
         IMPOSSIBLE TO OBSERY
  3 -D = 0 - D0999 RETURN
   9o FORMAT (3D25.12)
      END
\mathcal{C}^{\pm}
```
 $-64-$ 

### SUBROUTINE : LASOLV

# CALL STATEMENT: LASOLV (IDP, XP, IDL, XL, B, EMINV, QLA, PX, TEMP, LVEC, MVEC, EN, COREL, NE, NM, **NU,** NOB, NP, NL, BM, W)

## SUBROUTINE PURPOSE **:** This subroutine is the basic routine for adjusting simulated laser ranging.

#### INPUT PARAMETERS:

- A. Integers (single precision) from main program.
	- 11 NE is the number of earth station coordinates.
	- 2. NM is the number of lunar reflector coordinates.
	- 3. NOBS is the number of laser observations.
	- 4. NP is the number of earth stations.
	- 5. NL is the number of lunar reflectors.
- B. Integers (single precision), card input within subroutine.
	- 1. IDP is an NP element vector containing the earth station numbers.
	- 2. IDL is an NL element vector containing the lunar station numbers.
	- 3. IDI is an input earth station number which an observation is made from.
	- 4. ID2 is an input lunar station number to which an observation is made.
- C. Matrices (extended precision) card input within subroutine.
	- 1.  $XP$  is an NP $X3$  element array containing the geocentric positions of the observing stations in kilometers.
	- 2. XL is an NLX 3 element array containing the selenocentric positions of the laser retroftectors in kilometers.
- D. Scalars (extended precision) card input within subroutine.
	- 1. **ET** is the epoch in Julian days minus 24370000.0 days of an observation.
	- 2. X is the topocentric position vector of the lunar reflector at ET (in kilometers).
	- 3. D is the simulated lunar range in kilometers at ET.
	- 4. ZD is the zenith distance in degrees of the simulated observation at ET.
- E. Scalars (extended precision) input from disk within subprogram. 1. ETE is the initial epoch for lunar data (see EPHITL).
- 2. **ET1** is an input epoch for earth Eulerian angle data.
- 3. ET2 is an input epoch for lunar Eulerian angle data.
- F. Vectors (extended precision) input from disk within subprogram.
	- 1. ET and **El** are element vectors described in. the **PLADIS** Program Description.
	- 2. Y is a 60-element vector described in the FUNPL5 Program Description.
- G. Matrices (extended precision) input from disk within subprogram.
	- 1. FH is a 3 X**18** X15 array described in the EPHITL Program Description.
	- 2. SE is a 3×6 array described in the PLADIS Program Description.

OUTPUT PARAMETERS **:** Many of the extended precision variables in the

Call Statement are included for Fortran object time dimensioning. The important output from the routine is threefold:

- A. The array QLA dimensioned Nu x **NU** is printed and represents the variance-covariance matrix of the adjustment. The variances are listed in [Fajemirokun, 1971] Page 200.
- B. The array COREL dimensioned **NU** XNU is the correlation matrix resulting from the adjustment FFajemirokun, **1971]**  Pages 202-204.
- C. The W vector dimensioned **NU** is the solutior vector obtained from the adjustment

PROGRAM DESCRIPTION **-** The program carries out the computations outlined theoretically in [Fajemirokun, 1971] Chapter 5.

## SUBROUTINES REQUIRED :

- **A.**  O.S. U. Project Library:
	- **1.**  EPHITL
	- 2. PMAT
	- **3.**  LADIS
	- 4. PLADIS
	- 5. MATPA
- B. Fortran Scientific Subroutine Package:
	- 1. DMINV
	- 2. DGMPRD
- **-C.** O.S.U. Utility Library:
	- 1. MWRITE
	- 2. MSCALE
	- 3. MDUP

## REFERENCES:

Fajemirokun, F. A. (1971). "Application of New Observational Systems for Selenodetic Control, " The Ohio State University, Department of Geodetic Science. Report No. 157.

#### LASOLV

```
SUBROUTINE LASOLV(IDP+XP+IDL+XL+8+EMINV+QLA+PX+TEMP+LVEC,MVEC+EN+
 *COREL, NF, NM, NU, NOB, NP, NL, BM, W)
  INPLICIT REAL*8(A-H,U-Z)
  DIMENSION IDP (NP) +XP (NP+2) + IDL (NL) +XL (NL+3) + B(NOB +NU) + EMINV (NOB) +
 #QLAINU, NUI, PXINUI, TEMPINOSI, LVECINUI, MVcCINUI, ENINU, NUI,
 #COREL(NU,NU),fH(3,lo,15),CU(1o),XCE(3),XM(3),XE(3),XE3),YCE(3,3),
 *PM(3,3), EP(6), EL(6), SE(3,6), SM(3,6), PSM(3,3), 51(21), 52(3), Y(60),
 *21(6), 22(6), 51(15)DIMENSION BM(NU, NCB), W(NUB)
  COMMON/EPHEM/ETE, FH
 1 CONTINUE
   CON=206.2646062470964D0
   ETC=0.00
   D0251=1,NE
   PX(1)=1.00/(25.00*25.00)25 CONTINUE
   K1=NE+7KZ=NE+6+NM
   DO211=K1,K2
   PX(I)=1.00/(1000.00*1000.00)
21 CONTINUE
   K2=K2+1K4 = K2 + 3DO261=K3,K4
   J1 = I - NH - 6PX(J1)=1.DO/(1.00*1.00)
   PX(J1+3)=1.00/(0.500*0.500)
   PX(I)=1.00/(20.00+20.00)
   PX(1+3)=1.06/(10.00*10.00)26 CONTINUE
   K5 = K4 + 3PX(K5+1)=1.CO/(0.5C0*0.5D0)
   PX(K5+2)=1.00/(2.000*2.000)
   PX(K5+3)=1.50/(0.01D0*0.01D0)
   D029I = 1,30028J=1.3PSM(1, J) = 0.0028 CONTINUE
   DC29K=1,6
   SE(I, K) = 0.06SM(1,K)=0.0029 CONTINUE
   D0301=1,NP
   READ(5,b1)IOP(I),{XP(I,J),J=1,3)
    D027J = 1 - 31VALUE=IDINT(YP(1,J) = 10.00)
    XP(I,J)=DFLOAT(IVALUE)
    XP(1, J)=XP(1, J)/16.0027 CCNTINUE
    WRITE(0,81)IDP(1),{XP(1,J),J=1,3)
```
30 CONTINUE D040I=1,NL READ(5,81)IOL(1),(XL(1,J),J=1,3)  $0035J = 1.3$ IVALUE=IDINT(XL(I,J)) 35 XL(1,J)=OFLOAT(IVALUE)  $WRIE(6,61) IDL(1)$ , (XL(1, J), J=1, 3) - 40 CUNTINUE REWIND 4 REWIND 2 REHIND 3 READ(4) ETE,FH  $1J=10$  $11 = 16$  $NR = 0$  $L1 = NE + 6$ **L2=NE+6+NM** L3=L2+6 45 READ(5,92)ET, ID1, ID2, X, D1, ZD IF(ET.EQ.0.00)GOT070 IF(ET.EQ.ETC)GOTU56 CALLEPHITL(ET,4,400)  $DOSOI = 1,3$  $XCE(I) = 00(I)$ 50 CONTINUE 57 READ(31ET1, FP, ((SE(I,K), K=1,6), I=1,3) IF(ET1.NE.ET)GOT057 CONTINUE THETAE=EP(1) PSIE=EP(2)  $PHIE=EP(3)$ CALLPMAT(PSIE, THETAE, PHIE, PE) 58 READ(2)ET2, EL, Y JF(ET2.NE.ET)GOT058 **CONTINUE**  $D0531 = 1,3$  $D053J=1,6$ JJ=J\*6+I 53  $SM(I, J) = Y(JJ)$  $D0541 = 1,3$  $D054J=1,3$  $JJ=J*6+1+36$ 54 PSMLI, JI=Y(JJ) THETAM=EL(1) PSIM=EL(2) PHIM=EL(3) CALLPMAT(PSIM, IHETAM, PHIM, PM) 56 CONTINUE  $D060J=1,3$ XM(J)=XL(ID2,J)  $XETJ$  =  $XP$   $ID1, J$ 60 CONTINUE

```
CALLLADIS( ET, PE, PM, XE, XM, XCE, X, D, ZD)
   WRITE(6,94)ET, IO1, ID2, X, D, ZO
   IF(D.EQ.0.D6)6010999
   NR = NR + 1W(NR) = (D1-D) * 1000 - D0CALLPLADIS(ET, XE, XM, XCE, X, D1, PE, PH, EP, EL, SE, SM, PSM, B1, B2)
   J = (101*3)-2K = (102*3)-2B(NR, J) = -B1(1)B(NR_1J+1)=-B1(2)b(NR, J+2) = -b1(3)B(NR,X+L1) = -B1(10)B(NR, K+L1+1)=-B1(11)B(NR, K+L1+2) = -B1(12)D065I=1,6B(NR, I+NE) = -B1(I+3)/CONB(NR, I+L2) = -51(I+12)/CON65 CONTINUE
   B(NR, L3+1) =- 61(19)/CON
   8(NR.13+2) =- 81(20)/LGN
   B(NR, L3+3) =- 81(21)/CON
   ETC = ETGOTO45
70 CONTINUE
   HRITE(6,95)NR
   CALLHWRITE(H, 1, NOB, 'OH \t '{})CALLMATPA(5, NR, NU, EMINV, QLA, TEMP)
   DO 75 I=1, NU
   QLA{ i , i } = QLA{ i , i } + PX { i }
75 CONTINUE
   FACTOR=0.DO
   D0641=1,NU
64 FACTOR=FACTCR+DLCG10(CLA(I,I))
   FACTOR=1.D0/10.00**(FACTOR/DFLOAT(NU))
   CALLMSCALEIFACTOR, LLA, NU, NU)
   CALLMDUP(QLA,NU,NU,EN)
   CALLOMINV(QLA, NU, DEI, LVEC, MVEC)
   CALLDGHPRD (EN, CLA, COREL, NU, NU, NU)
   CALLMSCALE (FACTOR, QLA, NU, NU)
   CALLMWRITE(COREL, NU, NU, 'ICHK')
   D062I=1, NUD062J=1,NU
62 COREL(1,J)=QLA(1,J)/(DSQRT(QLA(1,I))*DSQRT(QLA(J,J)))
   CALLMWRITE(CUREL, NU, NU, 'LCCM')
   HRITE(6,90)
   N=0D076I = 1, NE, 3N=N+1Val=GLA(I,1)VA2 = GLA(I+I, I+1)VA3=QLA(I+2,I+2)
```

```
76 WRITE(6,96)N, VAL, VA2, VA3
   HRITE(6,90)
   N=0L1=L1+1DO77I=L1, L2, 3
   N=N+1VAL=QLA(I, I)VA2=QLA(I+1,I+1)
   VA3=ULA(1+2,1+2)
77 HRITE(0,96)N,VAl,VAZ,VA3
   WRITE(6,90)
   L1 = L1 - 100781=1.6
   E(I) = QLA(I + NE + I + NE)E(I+6) = LLA(I+L2, I+L2)78 CONTINUE
   E(13)=QLA(L3+1, L3+1)E(14) = QLA(L3+2, L3+2)E(15) = QLA(L3+3, L3+3)WRITE(6,97)E
   WRITE(6,90)
   WRITE(6,120)((COREL(1,J),J=1,9),I=1,9)
   WRITE(6,120)((CCREL(1,J),J=10,16),I=10,18)
   WRITE(6,120)((CCREL(1,J),J=19,27),I=19,27)
   WRITE(6,90)
   WRITE(6,120){(COREL(I,J),J=1,9),I=10,18)
   WRITE(6,120)((CUREL(1,J),J=1,9),1=19,27)
   WRITE(6,120)((COREL(1,J),J=10,18),I=19,27)
   WRITE(6,90)
   WRITE(6,200){(uLA(i, J), J=1, 9), I=1, 9)
   WRITE(6,200){{QLA(1,J),J=10,18),I=10,18)
   WRITE(6,200)((OLA(I,J),J=19,27),I=19,27)
   WRITE(6,90)
   WRITE(6,200)((QLA(I,J),J=1,9),1=10,18)
   WRITE(6,200)((OLA(I,d),J=1,9),I=19,27)
   WRITE(6,200)((QLA(I,J),J=10,16),I=19,27)
   WRITE(6,90)
   DC73J=1, NU
   D0731=1,NR
73 BM(J, I)=8(1, J) *EMINV(I)
    CALLDGMPRO(BM, W, EMINV, NU, NR, 1)
   CALLDGMPRD (QLA, EMINV, W, NU, NU, 1)
    CALLMSCALE(-1.DO.N.NU.1)
    WRITE(6,202)W
    WRITE(6,90)
    WRITE(6,99)DET
    WRITE(6,96)
999 RETURN
81 FORMAT(15,3020.9)
 62 FORMAT(I2,8X,3F10.4)
 90 FURMAT(IHI)
```
**92** FORMAT(F7.3,212,4FIo.7 5.1 ) 94 FORMAT(/,5X,F7.2,215,4D19.10,5X,F5.1) 95 FORMAT(//,I10,//) **96** FORMAT(15X,15,sX,3DI.7) 97 FORMAT(20X,5D17.7) Ī **9b** FORMAT(//,5Xu'CONGRATULATIUNS, **JOb IS** OVER **')** 99 FORMAT(//,D25.14) 100 FORMAT(//(5X,12F7.53 110 FORMAT(//(/,5X,6F7.3) **120** FORMAT(//(sX,9F7.3)) 200 FORMAT(//(5X,P9DI0o.2)) 202 FORMAT(IH1,///(/,5X,6D14.6)) END

SUBROUTINE: **LUC** A

CALL STATEMENT: LUCA (N, D, DAN)

SUBROUTINE PURPOSE : Creates special skew matrices for differentiation of a rotation matrix as outlined by Lucas (t is an independent variable).

$$
\frac{dR_N(\alpha)}{dt} = R_N(\alpha) \quad L_N \quad \frac{d\alpha}{dt} = L_N \mathbb{E}_{R_N}(\alpha) \quad \frac{d\alpha}{dt}
$$

#### INPUT PARAMETERS:

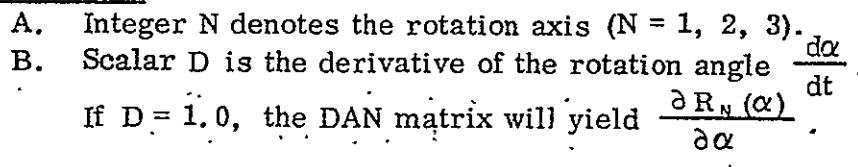

OUTPUT PARAMETERS:

A. DAN is a 3X3 matrix of partial derivatives multiplied **b D** (i.e.  $\frac{\partial R_N(\alpha)}{\partial \alpha}$ ).

#### PROGRAM DESCRIPTION:

A. The DAN matrix is zeroed.

B. Indicies N1, N2 are set as (by integer authentic) :

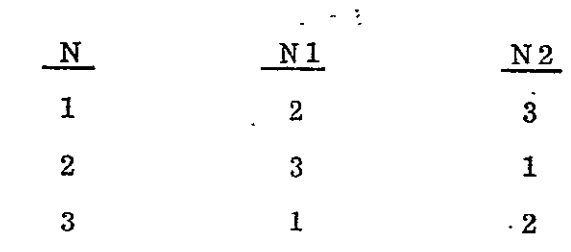

C. The following elements of the DAN matrix are set as:

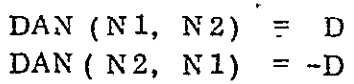

Resulting, for axis **1,** in:

**Preceding page blank** 

$$
DAN = \begin{bmatrix} 0 & 0 & 0 \\ 0 & 0 & D \\ 0 & -D & 0 \end{bmatrix}
$$
  
For axis 2 :  

$$
DAN = \begin{bmatrix} 0 & 0 & -D \\ 0 & 0 & 0 \\ D & 0 & 0 \end{bmatrix}
$$
  
For axis 3 :  

$$
DAN = \begin{bmatrix} 0 & D & 0 \\ -D & 0 & 0 \\ 0 & 0 & 0 \end{bmatrix}
$$

SUBROUTINES REQUIRED: None

÷.

REFERENCES :

Lucas, James (1963). "Differentiation of Orientation Matrix, Photogrammetric Engineering, July.

# LUCA

SUBROUTINE LUCA (N, D, DAN) REAL\*8D,DAN(3,3 I **D1I=1**,3 DO1J=1,3 1 DAN(I,J)=0.DO N1=N+1-(**(N+l )/4)\*3 N2=N+2-(**(N+2)/4)\*3  **UAN** {hll **N2) =D**  $DAN(N2, N1) = -D$ RETURN **END** 

**SUBROUTINE :** MATPA

**CALL STATEMENT:** MAT **PA (A,** IA, **JA,** P, **ANS,** TEMP)

**SUBROUTINE PURPOSE -** The subroutine forms the product **A'PA** where **A** is an **IA x JA** matrix and P is an **IA** vector representing a diagonal **IA** x **IA**  matrix and the product is dimensioned **JA XJA.** 

INPUT PARAMETERS:

- 
- **A. Matrix (extended precision). 1.** A is the input matrix which is dimensioned IA XJA.<br>**B.** Vector (extended precision).
- 
- B. Vector (extended precision).<br> **1.** P is a vector with IA elements which represent the diagonal elements of an IAXIA matrix.<br>Integers (single precision).
- 
- **C.** Integers (single precision). **1. IA** is the number of columns in the **A** matrix.
	- 2. **JJ** is the number of rows in the input **A** matrix.

**OUTPUT** PARAMETERS:

- 
- **A.** Matrix (extended precision). **1. ANS** is an JAxJA matrix representing the product **A'PA.**
- Vector (extended precision).
	- **1.** TEMP is a work vector contained in the *I/O* parameters for object time dimensioning.

PROGRAM DESCRIPTION **:** Denoting the **ANS** matrix **by N** the subroutine **computes:** 

## $N = A'PA$

**SUBROUTINES REQUIRED :** None

**REFERENCES :** None
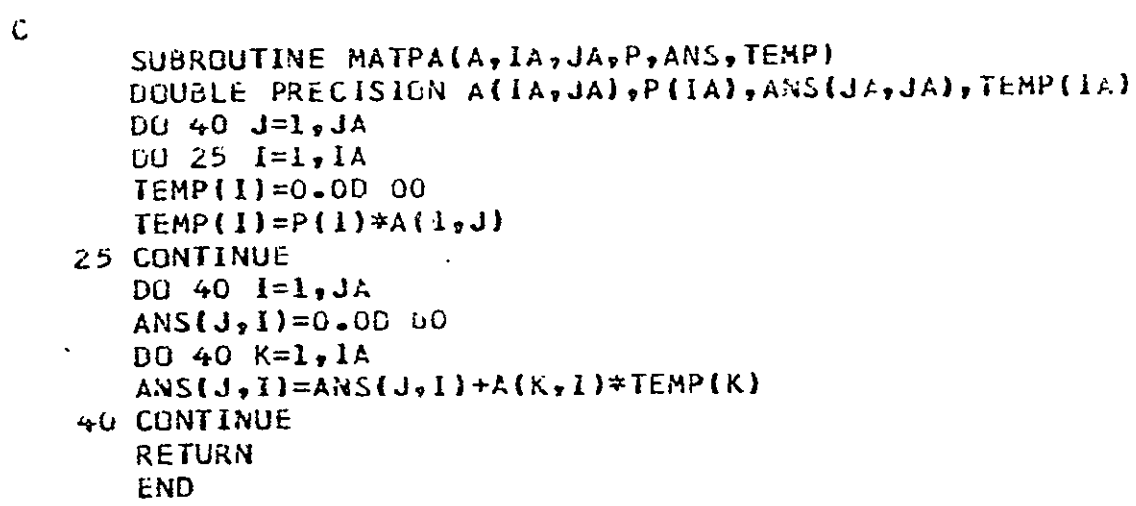

SUBROUTINE **:** MC ROSS

CALLSTATEMENT: MCROSS (X, Y, R)

**SUBROUTINE PURPOSE :** The routine computes the.cross product R of two input vectors X and Y.

INPUT PARAMETERS:

A. Vectors (extended precision).

1. X is a 3-element input vector.

2. Y is a 3-element input vector.

OUTPUT PARAMETERS:

A. Vector (extended precision).

1. R is the cross product of the input vectors (3 elements).

PROGRAM DESCRIPTION : The routine computes  $R = X \times Y$ 

SUBROUTINES REQUIRED: None

**REFERENCES :** None

÷.

# MCROSS

```
SUBREUTINE MCROSS(X,Y,R)
                             \mathbf{r}COMPUTES THE CROSS PRODUCT--R- OF TWO MATRIX VECTORS -- X & Y-.
IMPLICIT REAL*8(A-H, O-Z)
DIMENSIONX(3),Y(3),R(3)
                           \overline{\phantom{a}}R(1) = (X(2)*Y(3)) - (X(3)*Y(2))R(2)=(X(3)*Y(1))-(X(1)*Y(3))R(3)=(X(I)*Y(2))-(X(2)*Y(l))
RETURN
END
```
C

SUBROUTINE : MEANAN

CALL STATEMENT: MEANAN (ET, ANM, DNM)

SUBROUTINE PURPOSE **:** Calculates elements of the mean orbits of the moon and the sun and their time derivatives for a given epoch.

#### INPUT PARAMETERS:

A. ET is the epoch in Julian days.

#### OUTPUT PARAMETERS:

- A. ANM is a 6-element vector (extended precision). All elements are in radians.
	- 1.  $ANM(1)$  is the longitude of the sun.
	- 2. ANM(2) is the longitude of the moon measured from the mean equinox along the ecliptic up to the ascending node of the lunar orbit and then along the orbit.
	- 3. ANM(3) is the longitude of perigee of the sun.
	- 4. ANM(4) is the longitude of perigee of the moon measured along the ecliptic and the lunar orbit as ANM(2).
	- 5. ANM(5) is the longitude of the ascending node of the mean lunar orbit.
	- 6. ANM(6) is the obliquity of the mean equator of the earth with respect to the ecliptic.
- B. DNM is a 6-element vector (extended precision). All elements are in radians per day. Each element in DNM is the time derivative of the respective element in ANM.

#### PROGRAM DESCRIPTION:

A. The number of Julian days since Jan. 0.5, 1900 is computed from:

 $TD = ET - 2415020.0$ 

B. The number of Julian centuries since Jan. 0.5, 1900 is computed from:

**TC** = TD/36525. 0 = TD/DINC

C. The polynomial expressions for  $T^1$ ,  $T^2$ ,  $T^3$  are formed in conjunction with  $1/57.295 \cdot \cdot \cdot = 1/$ RADD as follows:

> $T(1) = 1./RADD$  $T(2) = T/RADD$  $T(3) = T<sup>2</sup>/RADD$  $T(4) = T^3/RADD$

D. The SSP matrix multiple routines are used to form the mean angle in **ANM** and their time derivatives in DNM:

$$
_{6}ANM_{1} = _{6}CM_{4} {}_{4}T_{1}
$$
  
\n
$$
_{6}DNM_{1} = _{6}DC_{4} {}_{4}T_{1} {}_{36525}
$$

- E. The ANM vector is examined using the subroutine REDPI to reduce all angles to the interval  $(0-2\pi)$ .
- F. The DNM vector is multiplied by the time derivative  $\dot{T}$  as below:

$$
DNM = DNM \left( \frac{1}{36252 \times 24 \times 60 \times 0.07436574} \right)
$$

SUBROUTINES REQUIRED:

 $\mathbf{r}$ 

 $\ddot{\phantom{0}}$ 

- A. Fortran Scientific Subroutine Package:
	- **1.**  DGMPRD
- B. O.S.U. Project Library:
	- **1.**  REDPI

## **REFERENCES:**

Mendez, J. C. and R. J. Stern (1969). "Geographic and Selenodetic Coordinate Transformation Program;' TRW Note No. 69-FMT-749, Project Apollo Task, NSC/TRW A-193.

# MEANAN

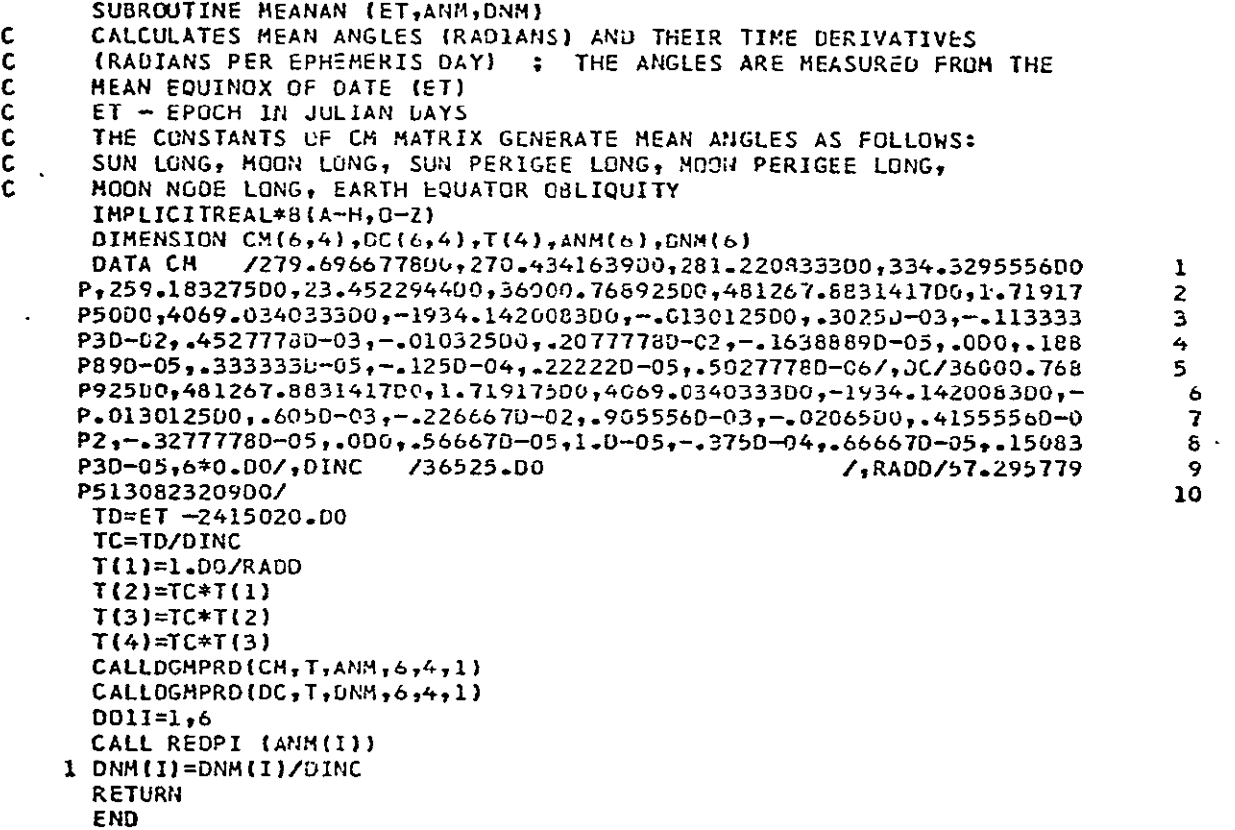

SUB ROUTINE : N **U** T **A** T **E** 

CALL STATEMENT: NUTATE (JD, DOBLQ, DLONG, DNUTA)

SUBROUTINE PURPOSE **:** Computes the nutation matrix for transformation from the mean to the true celestial Cartesian coordinate system of date.

INPUT PARAMETERS:

A. Scalars (extended precision).

- **1. JD** is the epoch in Julian days.
- 2. DOBLQ is the nutation in obliquity in radians.
- 3. DLONG is the nutation in longitude in radians.

OUTPUT PARAMETERS:

A. Matrices (extended precision).

1. DNUTA is a 3 x3 vector containing the nutation matrix.

PROGRAM DESCRIPTION : The nutation matrix N is formed from

 $N = R_1(-\epsilon - \Delta \epsilon) R_3(-\Delta \psi) R_1(\epsilon)$ 

where  $\epsilon$  is the mean obliquity (obtained from the subroutine MEANAN),  $\Delta \epsilon$  is the nutation in obliquity and  $\Delta \psi$  is the nutation in longitude.

SUBROUTINES REQUIRED:

O.S.U. Project Library: **I.** MEANAN 2. TRIM

REFERENCES :

Mueller, Ivan I. (1969). "Spherical and Practical Astronomy as Applied to Geodesy, " Frederick Ungar Publishing Co., New York.

**SPreceding page. blank ]-,** 

## NUTATE

SUBROUTINE NUTATE(JD, UOBLQ, DLGNG, DNUTA) IMPLICITREAL\*8(A-H,0-Z) DOUBLE PRECISION **JD** DIMENSION ANM(6)hUNM(b),RTE!L3,3),RE1(3,3),RDPSI(3,3),TI(3,3),  $*DNUTA(3,3)$ C THIS ROUTINE COMP. THE NUTATION MATRIX FOR TRANSF. FRM MEAN TO IRGE<br>C REQD.INPUT PARAM. --- JULIAN DATE, NUTATION IN LONG AND OBLE. C REQD.INPUT PARAM. --JULIAN DATE, NUTATION IN LONG AND OBLY C ROUTINES USED ARE MEANAN, TRIM CALLMEANAN(JD, ANM, DNM) OBLQ=ANM(6) **TOBLQe0BLQ+DOBLQ** CALLROTATE(1,-TOBLQ,RTE1) CALLROTATE(1,OBLQ, RE1) l.<br>L CALLROTATEC3,-DLONG,ROPSI) CALLTRIM(RDPSI,REI,TI) CALLTRIM(RTE1,T1,DNUTA) RETURN 60 FORMAT(/5X4D25.16) END

SUBROUTINE : ON E M

CALL STATEMENT : ONEM (A, B, C)

SUBROUTINE PURPOSE : Multiplies a matrix A by a vector B resulting in a vector C.

INPUT PARAMETERS: A. MATRIX A (3X3) B. VECTOR B (3)

OUTPUT PARAMETERS: A. VECTOR C (3)

PROGRAM DESCRIPTION: A.  ${}_{3}C_{1} = {}_{3}A_{3} {}_{3}B_{1}$ 

SUBROUTINES REQUIRED : None

REFERENCES: None

**ONEM** 

```
\mathbf{c}SUBRCUTINE ONEM {A, B, C}
C PRODUCT OF MATRIX (A) AND VECTOR (6) RESULTS IN VECTUR (C) 
       REAL*8A(3,3),8(3),C(3)<br>C(1)=A{1,1)*B(1)+A{1,2)*B(2)+A(1,3)*3(3)
                                                                            \mathcal{L}^{\pm}C(2)=A(2,1)*B(1)+A(2,2)*B(2)+A(2,3)*B(3)C(3) =A( 3,1)*B(1)+A (3,2)*8(2)+A(3,3)*8(3) 
       RETURN 
      END 
                            \sim 10^4
```
C

SUBROUTINE : OPTOBS

CALL STATEMENT : OPTOBS (ET, X, **JOK,** APP, BUNDLE)

SUBROUTINE PURPOSE **:** The subroutine generates a bundle of rays simulating optical observations from a point in space exterior to the lunar surface (e.g., the earth or a satellite) to an array of 30 points defined in Papo, 1971] Pages 162-168.

#### INPUT PARAMETERS:

A. Scalars.

- **1.**  ET is an extended precision variable which contains the Julian date at which the observations are to be simulated.
- 2. **JOK** is a single precision integer indicating the number of the earth observatory from which the optical observation was made  $(JOK = 1, 2, 3)$  or  $JOK = 9$  for satellite based observations.
- 3. APP is an extended precision variable which contains the sine of one-half of the field angle of the camera used.

B. Vector (extended precision).

- **1.** X is a 9-element vector which represents:
	- a. The geocentric position of the moon or the selenocentric position-of the satellite (as applicable).
	- b. The Eulerian angles in radians of the senocentric system (elements 4-6).
	- c. The Eulerian angles in radians of the mean terrestrial system (elements 7-9). All X quantities are referred to the inertially oriented coordinate systems.

#### OUTPUT PARAMETERS

- A. Matrix (extended precision).
	- **1.**  BUNDLE is a 2 x 30 matrix which contains 30 angular observations in radians of lunar points from a projection center. The first index indicates the angle **U** and the second index indicates the angle  $\mu$  referred to the  $B_1$ ,  $B_2$ ,  $B_3$  reference system as described in FPapo, 1971] Pages 164-165 and Figure 4. 7.

#### COMMON AREA PARAMETERS:

**A.**  Area /OPTO/TB, WTER, SSUN, ETER, PCSP, STI, ST2, ST3, IFLAG.

- 1. TB is an extended precision  $3 \times 3$  array supplied by the main or calling program and is used to transform coordinates from the simulated inertial system to the  $B_1$ ,  $B_2$ ,  $B_3$  system defined in FPapo, 1971].
- 2. WTER is an extended precision variable evaluated in the subprogram and is the selenodetic longitude of the terminator west of the subsolar point in degrees.
- 3. SSUN is an extended precisoin variable evaluated in the subprogram and represents the selenodetic longitude of the subsolar point in degrees.
- 4. ETER is an extended precision variable evaluated in the subprogram and is the selenodetic longitude of the terminator east of the subsolar point in degrees.
- 5. STI is an extended precision variable which is supplied by the main program and is, used to check if a particular point is at least 5 degrees from the terminator and on the lighted side of the disk of the moon.
- 6. ST2 is a variable similar to **STI** and is used to check if the point on the moon as seen from the projection center is at least 20<sup>°</sup> from the limb of the moon.
- 7. *ST3* is a variable similar to **ST1** and ST2 and is used to check if the lunar point is at least **200** above the station horizon (in the case of earth based observations).
- 8. IFLAG is a single precision integer used as a flag by the subroutine. The flag is set to one if the observing station is in daylight and no observations are made. The flag is set to two if the observing station is in darkness and, in general, observations can be made (subject to other checks).

PROGRAM DESCRIPTION : Data storage is used to input the mean terrestrial coordinates (UVW in kilometers) in the array STAOPT and the selenocentric coordinates of the moon (XYZ in kilometers) in the array PM. Program formulation then represents the theoretical development given in  $[$  Papo, 1971]. Appropriate checks for observability are indicated with comment cards.

SUBROUTINES REQUIRED:

- A. O.S.U. Project Library:
	- 1. ROTATE
	- 2. TRIM
	- 3. ONEM
	- 4. REDPI
- B. Fortran Scientific Subroutine Package:
	- 1. DGMTRA

# REFERENCES :

 $\sim$   $\sim$ 

Papo, Haim B. (1971). "Optimal Selenodetic Control, **"** The Ohio State University, Department of Geodetic Science Report No. 156.  $\ddot{\phantom{1}}$ 

# **OPTOBS**

 $\sim$   $\sim$ 

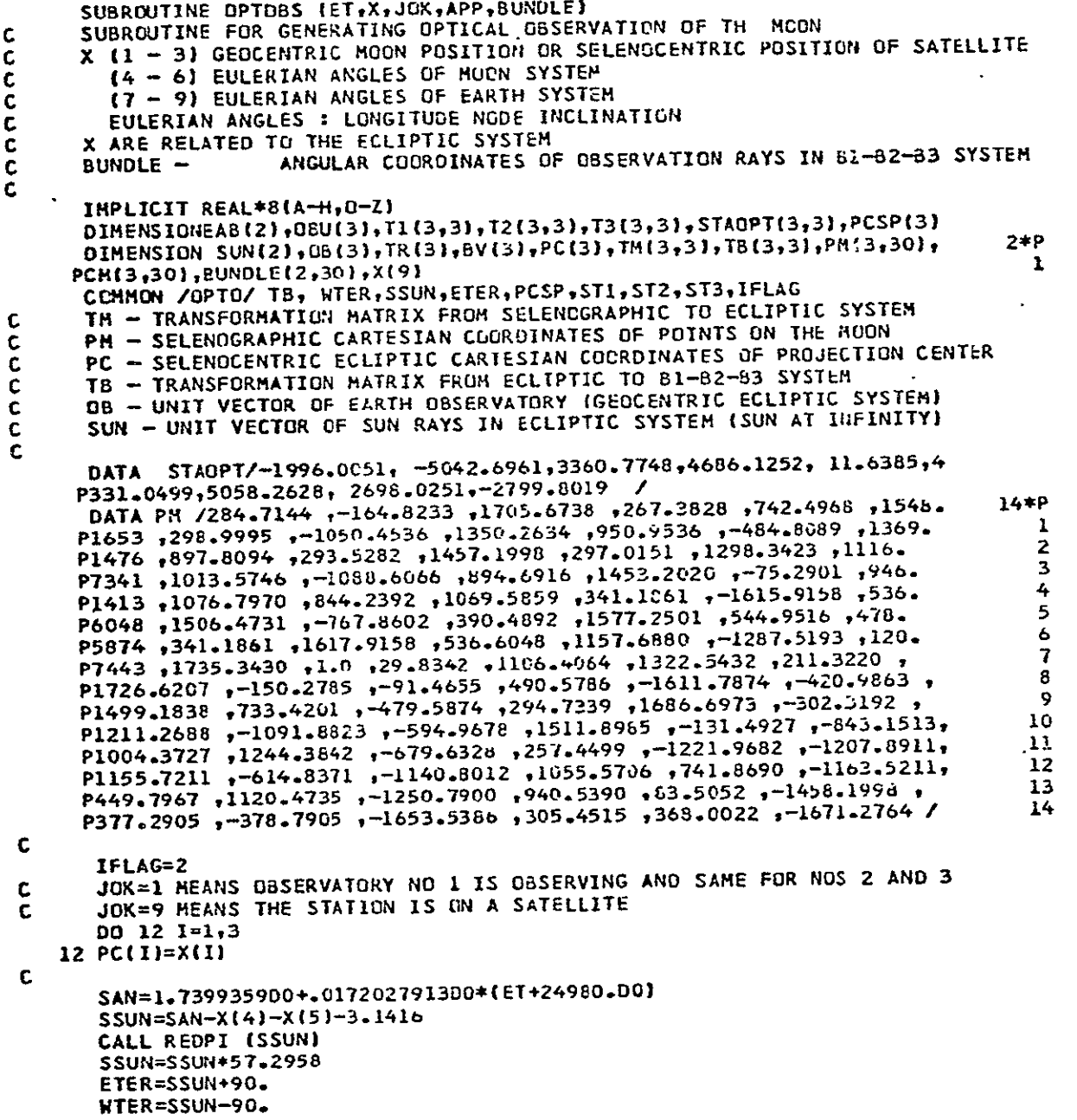

OPTOBS (Cont)

```
IF(ETER.GT.360.00)ETER=ETER-360.00
      SUN(L) = DCOS(SAN)SUN(2) = DSIN(SAN)\mathbf{c}IF(JGK-9) 14,13,11
   14 DO15 J=1,3
   15 GBU(J)=STAOPT(J,JGK)
      CALL ROTATE \{3,-x \{7\},T1\}CALL ROTATE (1, X (9), T2)
      CALL TRIM (T2, T1, T3)
      CALL ROTATE (3<sub>1</sub> - x (ε), T1)CALL TRIM (T1, T3, T2)<br>CALL ONEM (T2, 080, 06)
      DO 10 J=1.310 PC(J) = OB(J) - PC(J)GOTO19
c.
   13 0016 J=1,316 OB(J)=-PC(J)
   19 CALL ROTATE (3,- X (4), T1)
      CALL ROTATE (1, X (6), T2)
      CALL TRIM (T2, T1, T3)
      CALL ROTATE (3,-X(5),T1)CALL TRIM (T1, T3, TM)
      CALL DGMTRA (TH, T1, 3, 3)
      CALL ONEM (T1, PC, PCSP)
C
      EAB[1]=DATAN2(-PC(2),-PC(1))EAB(2)=DATAN2(-PC(3),DSCRT(PC(1)**2+PC(2)**2))
      CALL ROTATE (3, EAB(1), 73)
      CALL ROTATE (2,-EAB(2), T1)
      CALL TRIM (T1, T3, TB)
\mathbf cSB=DSQRT(OB(1)**2+08(2)**2+08(3)**2)
      CH1=(SUN(1)*06(1)+SUN(2)*08(2))/SB
      IF(CHI-ST3) 1,1,2<br>CHI - IS IT NIGHT AT EARTH OBSERVATORY
C
    2 CALL DGHPRD (TH, PH, CH, 3, 3, 30)
C
      0031=1,3000 5 J=1,35 TR(J)=CH(J,T)-PC(J)SC=DSQRT(CM(1,1)**2+CM(2,1)**2+CM(3,1)**2)CH2 = (CH(1,1)*SU(11)+CH(2,1)*SU(2))/SC
C
      CH2 - IS THE MOON POINT ILLUMINATED
      SU=DSQRT(TR1)**2+TR(2)**2+TR(3)**2)CH3=(TR(1)*CN(1,1)+TR(2)*CM(2,1)+TR(3)*CM(3,1)}/(SU*SC)
C
      CH3 - IS THE MOON POINT AT LEAST 20 DEG FROM THE LINB
      CH4={08(1)*TR(1)+G3(2)*TR(2)+G8(3)*TR(3))/(SU*S8)
\mathsf{C}CH4 - IS THE MOON POINT AT LEAST 20 DEG ASOVE THE HORIZON OF EARTH OBSERV.
```

```
CALL ONEM (TB, TR. BV)
```
OPTOBS (Cont)

```
R=DSQRT(BV(1)**2+8V(2)**2+BV(3)**2)
      BUNDLE(1,1)=DARCOS(BV(1)/R)
      BUNDLE(2,I)=DATAN2(BV(3),8V(2))
                                                                            7 - 67 -IFICH2.6T.ST1.OR.CH3.6T.ST1.OR.CH4.LT.ST3.OR.DABS(BV(2)/R
                                1.GT.APP1GOTO 4
     PAPP.OR.DABS(BV(3)/R
      ST1 = -SINI 5 DEG) SEE SECTION 4.61
\mathbf c\overline{c}ST2 = -SIN (20 DEG)
     5T3 = SIM (20 DES).\tilde{c}GOTO<sub>3</sub>
    4 BUNDLE(1, I)=0.00
      BUNDLE(2,1)=0.00
    3 CONTINUE
\mathbf cRETURN
    1 IFLAG=1
       IFLAG=1 MEANS THE OBSERVATORY ON EARTH CAN NOT OBSERVE. IT IS DAYTIME
\mathbf cWRITE(6,76)JOK, ET
       RETURN
   11 HRITE(6,77)ET
       RETURN
   76 FORMAT(IHI ///,5X,' EARTH OBSERVATORY NO ',13,' CAN NOT OBSERV<br>PE . IT IS DAYTIME ',F20.8)
                                                         1, 520, 8177 FORMAT(5X,* IMPROPER VALUE GIVEN TO JOK
       END
```
SUBROUTINE : OUTADJ

CALL STATEMENT : OUTADJ (ET, Y, YP, IHL, K, PAR)

SUBROUTINE PURPOSE **:** OUTADJ is the program used to adjust the numerically integrated physical libration angles to Eckhardt's theory [Eckhardt, 1970] as described in [Papo, 1971] Chapter 3.

INPUT PARAMETERS:

A. Scalar (extended precision).

**1.** ET is the epoch of interest in Julian days.

- B. Vectors (extended precision).
	- **1.**  Y and YP are vectors described in the documentation of subroutine FUNPL5.
- C. Variables IHK, K, PAR are dummy variables not used in the subroutine.

OUTPUT PARAMETERS : Variables Parameters are output from the subroutine in the common block area **MAIOUT** in the variables CNORM and CVECT.

COMMON AREA PARAMETERS: Three common areas MAIOUT, MAIF, and ALL are used. The areas MAIF and ALL are described in the FUNPL5 Program Description.

- A. Area /MAIOUT/CNORM, CVECT.
	- 1. CNORM is an extended precision  $9 \times 9$  matrix which contains the normal matrix formed in the subroutine (e. g. each set of observations creates an additional "layer" which increments the normal matrix).
	- 2. CVECT is an extended precision vector of 9 elements which contains the constant vector corresponding to the normal matrix in CNORM.
- PROGRAM DESCRIPTION : Section 3.42 [Papo, 1971] describes the theory used in developing the subroutine. The subroutine is called by the DVDPF series of routine at a desired epoch to evaluate Eckhardt's formulation and form the necessary normal matrix and constant vector for adjustment. Basically the program accomplishes the following computations for each epoch of interest.
	- A. The differences in the numerically integrated angles and angles computed from Eckhardt's theory are computed.
- B. The differences computed above are transformed as described in  $\lceil$  Papo. 1971] Equation 3.42.
- C. Appropriate portions of the U and Q matrices (Papo's notation) are formed from the input Y vector (elements 7 to 42 and 43 to 60 respectively) as formulated in  $[$  Papo, 1971] Equation 3.42.7.
- D. The above computations are then used to increment the normal matrix and constant vector (CNORM and CVECT) and control is returned to the calling program.

SUBROUTINES REQUIRED:

- A. O.S.U. Project Library:
	- **1.**  EKHARD'
	- 2. ONEM
- B. Fortran Scientific Subroutine Package:
	- **1.**  DGMPRD
	- 2. DGMTRA

- REFERENCES:<br>A. Eckhardt, D. H. (1970). A. Eckhardt, D. H. (1970). "Lunar Libration Tables," The Moon, Vol. **1,** No. 2, February.
	- B. Papo, Haim B. (1970). "Optimal Selenodetic Control," The Ohio State University, Department of Geodetic Science, Report No. 156.

OUTADJ

```
SUBROUTINE OUTADJ (ET, Y, YP, IHL, K, PAR)
  IMPLICIT REAL*8 (A-H, 0-2)
  DIMENSION Y(42), YP(42), PAR(5), Q(6), PHL(3), DIF(3), DD(3), EH(3, 3),
 PU(3,6),UEM(6,3),COX(6,6),CNORM(6,6),DOX(6),CVECT(6),GOG(3),UEN(6)
 P<sub>1</sub>UUM(3,6), DUM(6)COMMON/MAIOUT/CNORN, CVECT, DEN, RUM/ALL/Q
  DATA EM(3,1),EM(1,1),EM(2,1),EM(3,3) /1.00,3*0.00/
  IF(NUT.EO.1)PAR(5)=1.DO
  TEST=(ET-PAR(1))/PAR(3)
  IF(DMOD(TEST,1.00).GT.1.0-05) GOTO 99
  STE=DSIN(O(3))
  SFI=DSIN(Q(1))
  CFI = DCOS(Q(1))EM(1,2) = -SFI*STEEH(1,3)=-CFIEM(2,2)=-CFI*STE
  EM(2,3)=SFIEM(3,2)=DC0S(Q(3))-1.DO
  DO 1 IFL=1.6
  KAP = IIFL-1}*6
  00 1 1=1,3
1 U(I, IFL)={Y(KAP+I)-Y(36+I))/DEN(IFL)
  CALL EKHARD (ET+2440000.D0,DUM,GOG)
  002 J=1+32 DIF(J)=Y(36+J)-GOG(J)*_484813681109536D-05
  CALL ONEM (EM, DIF, DD)
  CALL DGMPRD (EM,U,UUM,3,3,6)
  CALL DGMTRA (UUM, UEM, 3,6)
  CALL DGHPRD (UEM, UUM, COW, 6, 3, 6)
  CALL DGMPRD (UEN, DD, DOW, 6, 3, 1)
  D0 3 I=1,3
3 ROM=ROM+DD(I)**2
   D0 4 1=1,6CVECT(I)=CVECT(I)+OOW(I)
   004 J=1,64 CNORH(I,J)=CNORM(I,J)+COW(I,J)
99 CONTINUE
   RETURN
```

```
END
```
SUBROUTINE : OUTEPH

CALL STATEMENT : OUTE **PH** (ET, Y, YP, IHALVE, K, PAR)

SUBROUTINE PURPOSE : Print routine for output of the intermediate results of the simulated ephemeris.

INPUT PARAMETERS:

- A. Integer dummy variables (single precision).
	- 1. **IHALVE**
	- 2. K
- B. Scalars (extended precision).
	- 1. ET is the desired epoch in Julian days minus 2440000.0.
- C. Vectors (extended precision).
	- **1.**  Y is an 18-element vector containing the same variables as described in the Y vector of FUNEPH.
	- 2. YP is an 18-element vector containing the same variables as the YP vector in FUNEPH.
	- 3. PAR is a 5-element vector not used in OUTEPH, but<br>described in the MAIN program for simulated ephemeris generation.

OUTPUT -PARAMETERS : The subroutine prints out ET and selected elements of the Y vector. The selected elements are the XYZ of the state vector, the Eulerian angles of the moon and the Eulerian angles of the earth.

PROGRAM DESCRIPTION: None

SUBROUTINES REQUIRED : None

REFERENCES : None

Preceding page blank

# OUTEPH

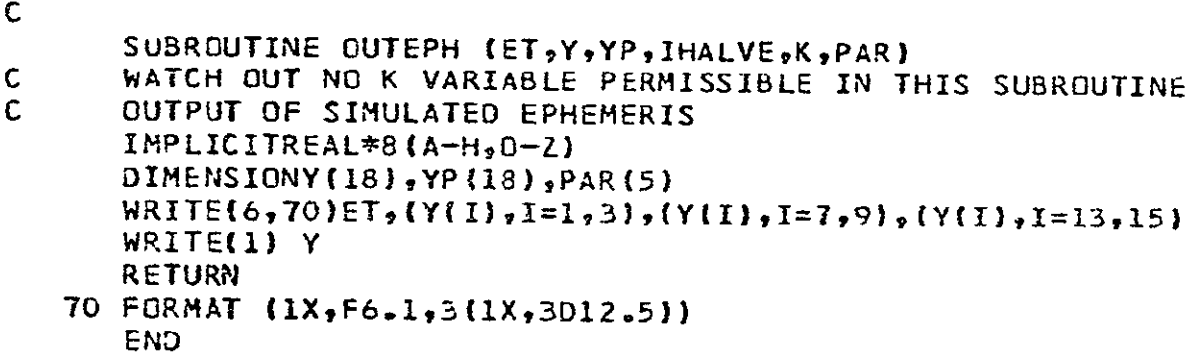

#### SUBROUTINE : OUTGAJ

CALL STATEMENT : OUTGAJ (ET, Y, N2, EM3, **Al,** AlM3, A3, AZ),

SUBROUTINE PURPOSE : The subroutine is used to process simulated earth based optical observation of the moon for solution of lunar coordinates and physical parameters of the moon (initial values of the physical libration parameters and  $C_{22}$ ,  $\beta$ ,  $C_{20}$ ). The subroutine is called by the DVDPF2 routine at epochs where optical bundles have been observed.

## INPUT PARAMETERS:

- A. Scalars (extended precision).
	- **1.**  ET is the epoch in Julian days at which the optical observation has been taken,
- B. Integer (single precision).
	- 1. N2 is twice the number of optical rays in the bundle.
- C. Vector (extended precision).
	- 1. Y is a 60-element vector input to the subroutine by either the FUNPL5 or FUNPL6 subroutines.
- **D.**  Matrices (extended precision).
	- **1. EM3** through AZ are matrices used within OUTGAJ and are included in the input parameter set to utilize object time dimension facilities of IBM Fortran.
- DATA SET INPUT : The subroutine requires binary input from a computer device (either magnetic tape or disk) which in the IBM data device desinator, is named unit 3. The input consists of the following parameters:
	- A. KOK is the serial number of the bundle of rays to be processed (integer, single precision).
	- B. ETO is the epoch at which the bundle was "observed" in Julian days (extended precision).
	- **C. IST** is the identification number of the bundle.
	- D. POS is a 3-element extended precision vector containing the position of the projection center in the simulated selenocentric inertially oriented coordinate system (XYZ) in kilometers.
	- **E.**  EMBT is an extended precision transformation matrix (3x3) for coordination transformation from the XYZ to the  $B_1 B_2 B_3$ system FPapo, **1971]** Chapter 2.
	- F. ENU and EKA are extended precision 22-element vectors containing

the simulated optical observations.

- G. IPO is the identification number of the control point being observed.
- DATA SET OUTPUT **:** As described below, the subroutine essentially forms and increments a normal matrix and constant vector for adjustment of optical observations. The "output" of the routine (e. g. the incremented normal matrix and constant column) are output on a data set device identified as K3 which is provided through the common area MAIOUT. The output is written in binary mode.

COMMON PARAMETERS **:** Common areas are used extensively to transfer data in and out of the subroutine.

- A. Area /MAIOUT/POS, EMBT, ENU, EKA, IPO, TJ, SIG6,
	- SIG7, SGGZ, K3, K2, IST, MM.<br>1. The parameters POS this **1.**  The parameters **POS** through IPO are described in the Data Set Input section.
		- 2. TJ is an extended precision matrix of  $(3 \times 22)$  elements, and contains the Cartesian coordinates of the control points in the selenodetic coordinate system (in km).
		- 3. SIG6 is an extended precision 3 X**3** array containing the a priori covariance matrix of the orientation elements of the optical bundle of rays (in radians squared).
		- 4. SIG7 is an extended precision scalar which is the a priori variance (in radians squared) of the optical observations relative to the  $B_1 B_2 B_3$  coordinate system.
		- 5. SGGZ is a 3 **X**3 extended precision array containing the covariance matrix of the projection center (km squared) in the selenocentric inertially oriented system.
		- 6. K3 is a single precision integer which identifies the number of the data set device to be used for output.
		- 7. K2 is a single precision integer identifying a data set device to be used for temporary storage.
		- 8. IST is a single precision integer which is not used in the program.
		- 9. MM is a single precision integer containing the number of the first optical bundle to be processed from bundles sequentially stored on unit 3.
- B. Area /DVOUT/ETO, KM, ICW, N, ISKIP.
	- 1. ETO is an extended precision variable containing the epoch in Julian days of an optical bundle read from unit 3.
- 2. KM is a single precision integer containing the total number of bundles stored on unit **3.**
- **3.**  ICW is a single precision integer containing the sequential number of the optical bundle being processed.
- 4. N is a single precision integer containing the number of rays in the next bundle.
- 5. ISKIP is a sihgle precision integer used as a flag to indicate that some of the sequentially stored optical data are not to be processed  $\lceil$  Papo, 1971] Page 204.
- C. Area /ALL/. The common area /ALL/ is input from the subrout. FUNPL6 and the parameters are described in FUNPL5 documentation.

PROGRAM DESCRIPTION : The subroutine formulation follows the theoretical development given in [Papo, 1971], particularly Sections 2.52 and 2.6 (Pages 59, 68-70). Basically the logic of the program can be divided.m.: four-steps:

- A. The calling subroutine DVDPF2 supplies the current physical libration angles and the state transition and parameter sensitivi: matrices as input parameters.
- B. From a previous step of integration (e.g. the last call of OUTG. the optical data and auxiliary information has been read from unit **3** and stored in common storage.
- C. Calculations according to the theory of FPapo, 1971] Chapter 2 are accomplished and the increment of the normal natrix, etc. are added to the accumulated results and stored on a disk unit (direct access device).
- **D.**  The optical and auxiliary data of the next, sequentially stored, bundle of rays is read from unit **3** and control is returned to the calling subroutine DVDPF2.

# SUBROUTINES REQUIRED:

- A. O.S.U. Project Library:
	- 1. REDPI
	- 2. ROTATE
	- **3.**  TRIM
	- 4. LUCA
	- 5. ONEM
- B. Fortran Scientific Subroutine Package:
	- 1. DGMTRA
	- 2. DGMPRD
	- **3.**  DMINV

REFERENCES:

Papo, Haim B. **197t.** "Optimal Selenodefic Control, The Ohio State University, Department of Geodetic Science, Report No. 156.

**OUTGAJ** 

# **OUTGAJ**

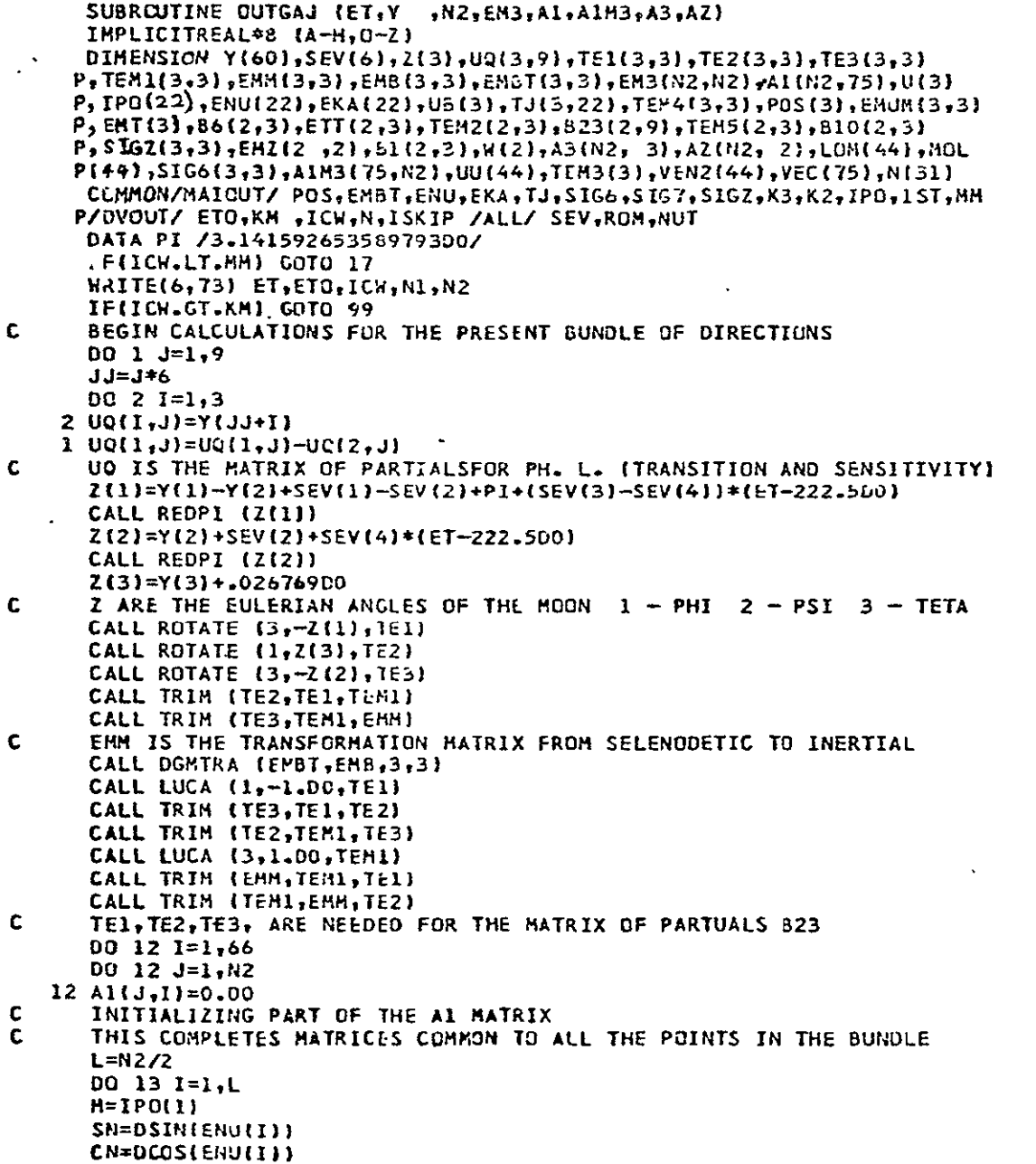

OUTGAJ (Cont)

 $\sim 840$ 

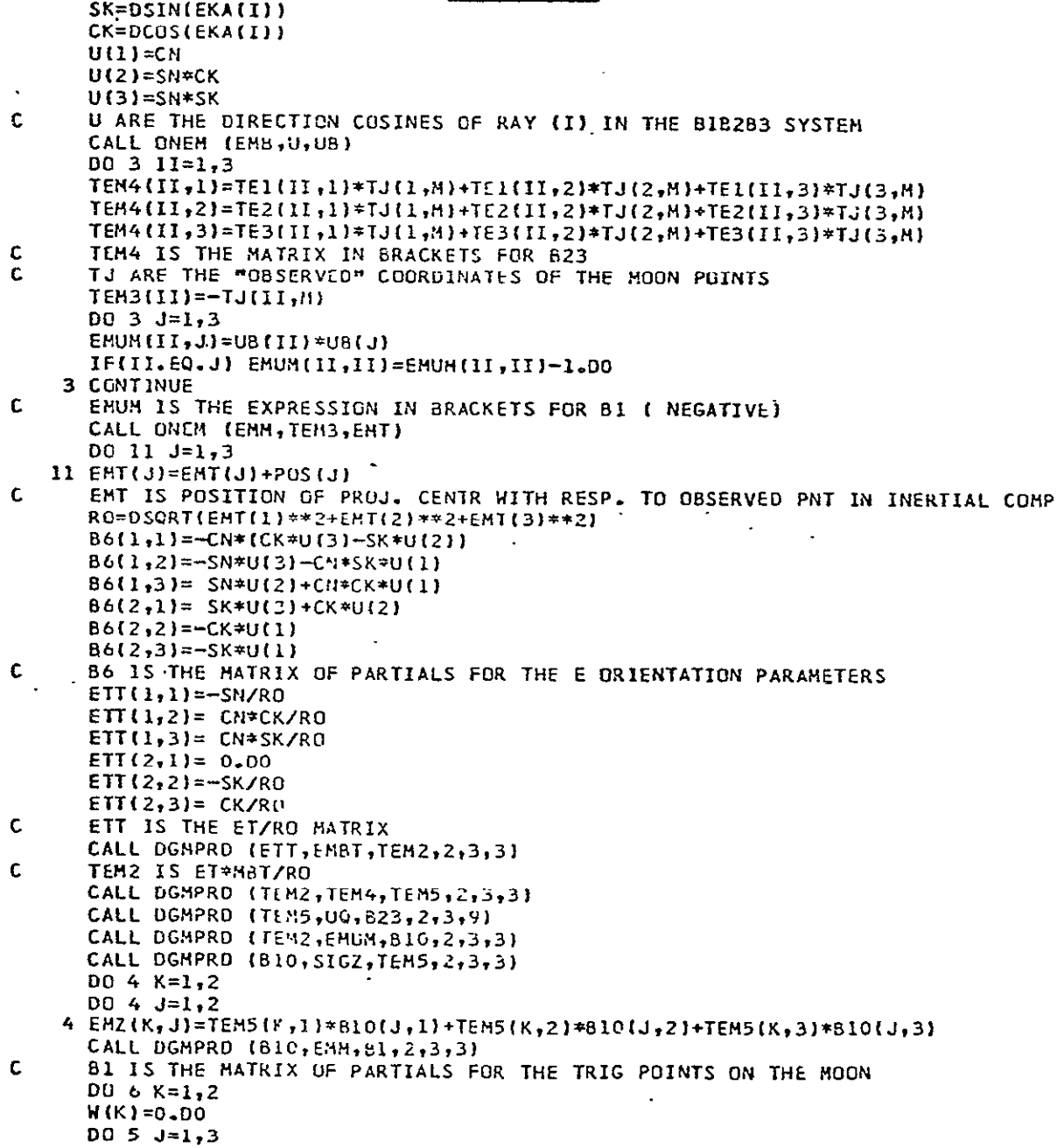

**OUTCAJ** (Cont)

```
Bl|KJ}=81(KJ)*206264.8062O0
      BlO(KJ)=BIO(KJ)*206264.8062oDo
    5 W(K)=W(K).TEM2(KJ)'(UB(J)+EMT(J)/Ra)
    6 (K3=W(K]*RO*206Zb4.806ZD0
C. W IS THE FREE TERM 
C CALCULATIONS OF B1 , 823 , 86 # 10 ARE COMPLETED-FOR POINT M 
      THE SUBMATRICES CREATED ARE STORED IN Al , A3 , UU AND AZ
      JJ=(M- I*3 
      DO 10 K=l,2 
      II=(I-1)*2+K 
      UU(II)=W(K) 
      DO 7 J=1,3 
      A3(IX,J)=B6(KJ)
    7 A1(II,JJ JI=B1(K,J)
      DO 8 J=1,9
    8 AlII,66+J)=B23(KJ)
      DO 9 J=1,2 .
     9 AZ(IIJ)=EMZ(KJ)
   10 CONTINUE
   13 CONTINUE
      WRITE(6,74) UU
      DO 15 I=IN2
      DO 15 J=1,N2
      EM3(I,J)=O.DO
      DO 14 K=1,3
   DD 14 K=1,3<br>14 EM3(I,J)=EM3(I,J)+A3(I,K)*(A3(J,1)*SIG6(K,1)+A3(J,2)*SIG6(K,2)+
     PA3CJt3)*SIG6CK,3))
      IF(I.EQ.JI EM3(1,J)=EM3(11 J)+SIG7
   15 CONTINUE
      WRITE(6,74)(EM31II),I=l,NZI
      FAT=O.DO
      DO 16 LO=1,N2
   DO 16 LO=1,N2<br>16 FAT=FAT+DLOGIO(EM3(LO,LO))
      FAT=I.DO/1O.DO**(FAT/DFLOAT(N2))
      DO 22 LO=1,N2
      00 22 LP=1,N2
   22 EM3(LOtLPI=EM3(LDLP)*FAT
      CALL DMINV (<del>E</del>M3,N2,DET,LOM,MOL)<br>DO 24 LO=1,N2
      00 24 LO=1,N2
      DO 24 LP=1, N2
   24 EM3(LO,LP)=EM3(LO,LP)*FAT
      TEST--O.DO
      00 25 LO=2,N2
      LC=LO-1
      DU 25 LP=1,LC
   25 	TEST=TEST+(EM3(LPLD)-EM3(LD,LP))**2
      WRITE(6,74) DET, FAT, TEST

      WRITE(6,7q)(EM3(I,IJI=l,NZ)
C 	 MATRIX M3 IS INVERTED 
      00 19 I=1,75 
      DO 19 J=1,N2
```
OUTGAJ (Cont)

 $A1M3(I,J)=0.50$ DO 18 K=1, N2 18 A1M3(I,J)=A1M3(I,J)+A1(K,I)=EM3(K,J) 19 CONTINUE REWIND K3 REWIND K2 DO 21 I=1,75 READ(K3) VEC DO 20 J=1,75 DO 20 K=1,N2 20 VEC(J)=VEC(J)+A1M3(I,K)=A1(K,J) 21 WRITE(A2) VEC READ (K3) VEC  $D0$  23 J=1,75 DO 23 K=1, N2 23 VEC(J)=VEC(J)+A1M3(J,K)\*UU{K) WRITE(K2) VEC DO 28 IIK=1,75 READ(K3) VEC  $\sim 10^7$ DO 27 H=1,L  $KAI = {H-1}$ ) \* 2 + 1  $KA2=(M-1) * 2 + 2$ VEN2(KAl)=AlH3(IIK,KAl)\*AZ(KAl,1)+AlH3(IIK,KA2)\*AZ(KA2,1) VEN2(KA2)=A1M3(IIK,KA1)\*AZ(KA1,2)+A1M3(IIK,KA2)+A2(KA2,2) 27 CONTINUE DO 29 H1=1,75 DO 29 H=1, N2 29 VEC(M1)=VEC(M1)+VEN2(M)\*A1M3(M1,M) WRITE(K2) VEC 28 CONTINUE IAX=K3  $K3=K2$  $K2 = IAX$ IF(ICW.GE.KM) GOTC 99 IF(ISKIP.EQ.0) GOTO 17 DO 707 1=1,1SK1P READ(3,END=99) KOK 707 ICW=ICW+1 17 N1=N(ICW+1) READ(3,END=99) KOK,ETO,IST,POS,EMBT,(IPO(I),ENU(I),EKA(I),I=1,N1) WRITE(6,73) ET, ETO, ICW, N1, N2, KOK IF((KOK-ICW) NE.1) GOTO 98 **RETURN** 98 WRITE(6,71) ICW, KOK  $\sim 10$  $NUT=1$ RETURN 99  $NUT=1$ **RETURN** 71 FORMAT(//10X,215) 73 FORNAT(/5X,2F12.6,415) 74 FORMAT(/(5X,12D9.2)) **END** 

SUBROUTINE **:** PLADIS

# CALL STATEMENT: PLADIS (ET, EX, XM, XCE, X, D, PE, PM, EP, EL, SE, SM, PSM, BI, B2)

SUBROUTINE PURPOSE **:** Computation of partial derivatives of simulated laser distances with respect to the considered parameters as outlined in [Fajemirokun, 1971] Chapter 5.

# INPUT PARAMETERS:

- A. Parameters ET, XE. XM, XCE, X, D, PE and PM are described in the subroutine LADIS Program Description.
- B. EP is a 6-element extended precision vector representing the integrated Eulerian earth angles fFajemirokun, 19711 Page 164.
- C. EL is a 6-element extended precision vector representing the integrated Eulerian moon angles rFajemirokun, 1971] Page 192.
- D. SE is a **3** x **6** extended precision array which contains the state transition matrix of the earth system as described in Fajemirokun, 19711 Page 64.
- E. SM is a  $3 \times 6$  extended precision array containing the state transition matrix for the moon.
- F. PSM is a  $3 \times 3$  extended precision array containing the state transition matrix of the dynamic parameters of the moon.

# OUTPUT PARAMETERS:

- A. B1 is a Z1 element extended vector containing:
	- **1.** Partials with respect to the earth station position  $(1-3)$ .
	- 2. Partials with respect to the earth Eulerian angles  $(4-9)$ .
	- 3. Partials with respect to the lunar station position  $(10-12)$
	- 4. **-** Partials with respect to the lunar Eulerian angles (13-18).
	- 5. Partials with respect to the dynamic  $(C_{20}, C_{23}, \beta)$ parameters of the moon (19-21).
- B. B2 is a 3-element extended precision vector containing the partials with respect to the geocentric coordinates of the center of mass of the moon.

PROGRAM DESCRIPTION : The program computes the partial derivatives formulated in FFajemirokun, 1971] and in the order given above.

**Preceding page blank**  $-107-$ 

-SUBROUTINES REQUIRED:

- **A. 0.S. U.** Project Library:
	- **1. LUCA**
	- 2. RATATE
	- **3.** ONEM
- B. O.S.U. Utility Library:<br>1. MMULT
	- 1. MMULT
	- 2. **MSCALE**

REFERENCES:

Fajemirokun, F. A. (1971). "Application of New Observational Systems for Selenodetic Control, " The Ohio State University, Department of Geodetic Science, Report No. 157.

**PLADIS** 

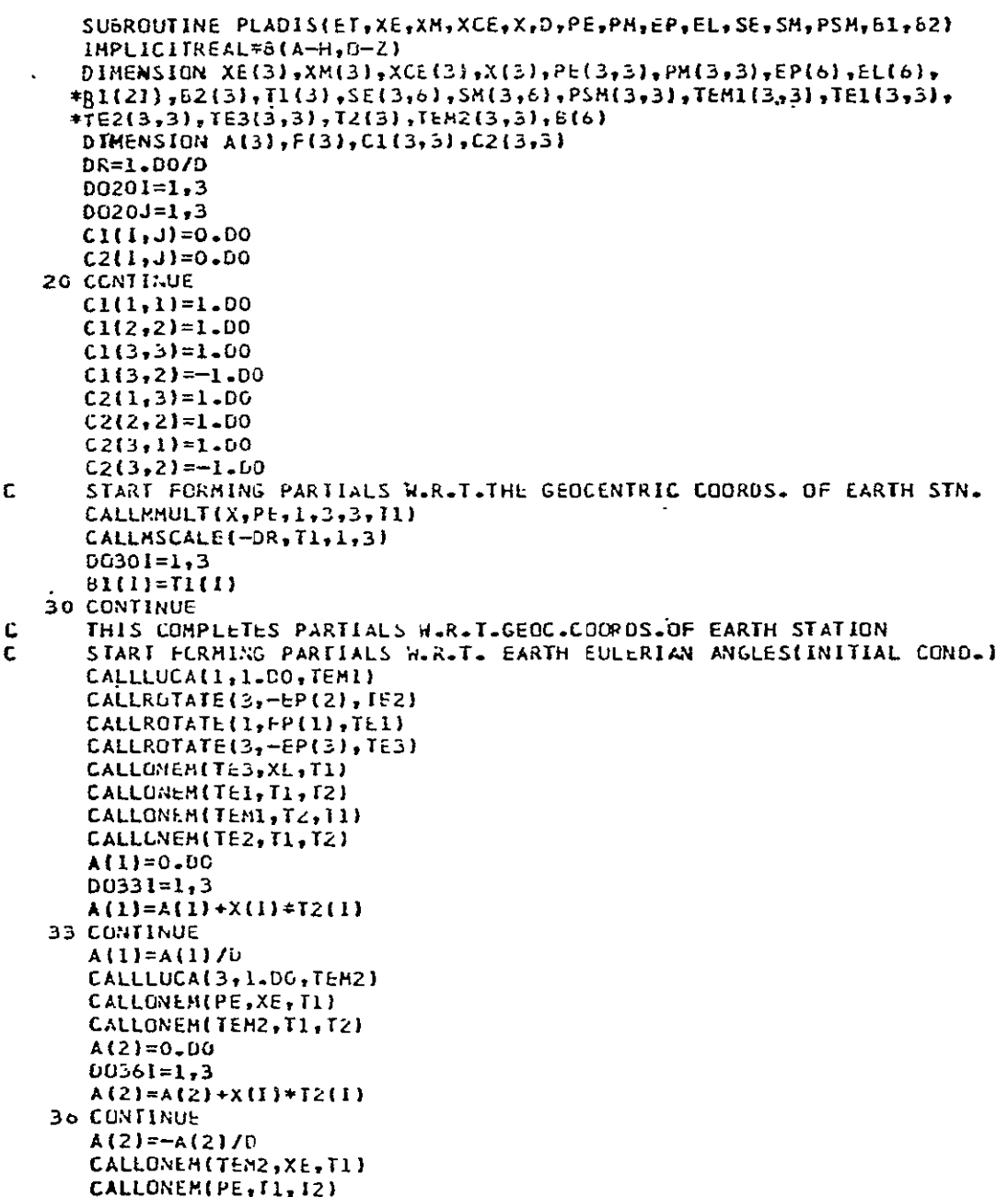

PLADIS (Cont)

 $A(3) = 0.10$  $\mathbf{v}$  $D0391 = 1,3$ A(3)=A(3)+X(1)+T2(1) 39 CONTINUE  $A(3)=-A(3)/0$ CALLMMULT(A,Cl,1,3,3,F)  $\ddot{\phantom{1}}$ CALLMMULT(F:SE:1,3,0,8)  $D040I=1.6$  $B1(I+3)=B(I)$ 40 CONTINUE c THIS COMPLETES PARTIALS W.R.T.INITIAL CONDS. FOR EARTH'S ORIENT. c START FORMING PARTIALS FOR SELENCD. COURDS. OF LUNAR POINT CALLMMULT(X+PN+1+3+3+T1) CALLMSCALE (DR. T1.1.3)  $DOS01=1,3$  $B1(1+9)=T1(1)$ 50 CONTINUE C ENDS FORMATION OF PARTIALS W.R.T.SELENOD. COORDS. OF LUNAR POINT C START FORMING PARTIALS W.R.T. MOON'S EULERIAN ANGLS. (INIT. CONDS.) CALLROTATE(1, EL(1), TE1)  $CALRWTATE(3, -EL(2), TE2)$ CALLROTATE(3,-EL(3),TE3) CALLONEM(TE3,XH,T1) CALLONEN(TE1,T1,T2) CALLONEM(TEMI, T2, T1) CALLONEH(TE2, T1, T2) A(1)=0.00 00631=1,3 A(1)=A(1)+X(I)\*T2(1) 63 CONTINUE  $A(1) = A(1)/D$ CALLONEM(PM,XH,TI) CALLONEM(TEH2, I1, 12)  $A(2) = 0 - 00$  $D0661 = 1.3$ A(2)=A(2)+X(1)+T2(1) 66 CONTINUE A(2)=-A(2)/D CALLONEM(TEH2,XM,T1) CALLUNEH(PM, T1, T2)  $A(3) = 0.00$  $D0691 = 1.3$  $A(3) = A(3) + X(1) + T2(1)$ 69 CONTINUE  $A(3) = -A(3)/0$ CALLMNULT(A,C2,1,3,3,F) CALLMMULI(F,SM, 1,3,6,6)  $00701 = 1,6$ BI(I+12)=6(I) 70 CONTINUE

#### **PLADIS** (Cont)

 $\overline{a}$ 

- **C** THIS ENDS FORMATIUN OF PARTIALS OF MOON'S ANGLES 4INITIAL **CONDS.)** START FORMING PARTIALS FOR DYNAMIC PARAMETERS OF MOON
	- CALLMMULT(F,PSM,1,3,3,b) **OoaoOI= 1f <sup>3</sup> ll+18)=B(l|**
	- 80 CONTINUE
- **C ENDS** PARTIALS FOR DYNAMIC PARAM. OF MOUN-C22,CZO,EETA.
- C FORMING PARTIALS FOR COCRDS (GEUCENTRIC) OF LUNAR CENTER **00901=1,3** 
	- B2(i)=XtI)/D
- 90 CONTINUE
- tENDS PARTIALS FOR COOROS OF LUNAR CENTER
- C ENDS FORMATION OF ALL PARTIALS
- C VALUES RETURNED IN B1 AND B2 MATRICES WILL HAVE TO BE PUT C 1N PROPER LOCATIONS IN MAIN PROGRAM/OUTPUT SUBROUTINE.
- C **IN** PROPER **LLCATlONS** IN MAIN PROGRAMNOUIPUT SUbROUTINE.
- **999** RETURN **END**
- **C**

 $\ddot{\phantom{0}}$ 

SUBROUTINE : PMAT

CALL STATEMENT : PMAT (PSI, THETA, PHI, P)

- SUBROUTINE PURPOSE : The subroutine computes the transformation matrix necessary to rotate an earth fixed or lunar fixed coordinate system to the celestial system.

INPUT PARAMETERS :

A. Scalars (extended precision).

- 1. PSI is the first Eulerian angle  $\psi$  in radians.
- 2. THETA is the second Eulerian angle  $\theta$  in radians.
- 3. PHI is the third Eulerian angle  $\phi$  in radians.

#### OUTPUT PARAMETERS:

- A. Vector (extended precision).
	- **1. -** P is a 3 **X3** array which contains the transformation matrix to rotate from the fixed body system to the simulated earth-moon system.

PROGRAM DESCRIPTION : The output array (P) is formed by multiplying successive rotation matrices

$$
P = R_3(-\psi) R_1(\theta) R_3(-\varphi)
$$

SUBROUTINES REQUIRED:

*0.* **S.**U. Project Library:

- **1.**  ROTATE
- 2. TRIM

REFERENCES:

- A. Fajemirokun, F. (1971). "Application of New Observational Systems for Selenodetic Control, " The Ohio State University, Department of Geodetic Science. Report No. 157.
- B. Papo, Haim B. (1971). "Optimal Selenodetic Control." The Ohio State University, Department of Geodetic Science. Report No. 156.

**Preceding page blank** 

#### PMAT

```
SUBROUTINE PMAT (PSI, THETA, PHI, P)
C THIS ROUTINE COMPUTES THE P-MATRIX NECCESSARY TO ROTATE FROM AN 
C EARTH-FIXED OR LUNAR FIXED COORD. SYSTEM TO AN "INERTIAL" SYSTEM C INPUT QUANTITIES ARE EULER ANGLES PSI, THETA, AND PHI
C INPUT QUANTITIES ARE EULER ANGLES PSI,THETA,AND PHI 
      C P=R3(-PSI).Rl(THETA).R3-PHI) 
       IMPLICIT REAL*8(A-H,0-Z)
      DIMENSION P(3,3),TIL33),T2C3,3),T3(3,3)hT4(3,3) 
      CALLROTATE(3,-PSI,TI) 
      CALLROTATE(1, THETA, T2)
      CALLROTATE(3,-PHI, T3)
      CALLTRIM(T1,T2,T4)
      CALLTRIM(T4,T3,P) 
      RETURN 
       END
```
## SUBROUTINE : POLE

# CALL STATEMENT : POLE (DT, XPM, YPM)

SUBROUTINE PURPOSE : Computation of the coordinates of the true pole from the pole of the Conventional International Origin using values from the International Polar Motion Service (IPMS) from 1958 to 1970. 5.

#### INPUT PARAMETERS:

A. Scalar (extended precision).

**1.**  DT is the epoch of observation in Julian days minus 2400000.5 days.

#### OUTPUT PARAMETERS:

- A. Scalars (extended precision).
	- 1. **-** XM is the polar motion coordinate in the x direction as defined by the IPMS in seconds of arc.
	- 2. YM is the polar motion coordinate in the y direction as defined by the IPMS in seconds of arc.

PROGRAM DESCRIPTION : The program uses polar motion values stored in data statement storage. The program logic is as follows:

- A. The input date is checked to see if the date falls within the table limits (1958-1970. 5). If not, an error message is printed and control returned to the calling program.
- B. If the input date is valid, a linear interpolation of the tabulated polar motion values is accomplished,

## SUBROUTINES REQUIRED: None

.REFERENCES:

Fajemitokun, F. **A.** (1971). "Application of New Observational Systems for Selenodetic Control, " The Ohio State University, Department of Geodetic Science, Report No. 157.
SUBROUTINE POLECOT, XPM,YPM) **DOUBLE** PRECISION DT,XPMYPM DIMENSION PMC251,2),PMTC2) DIMENSION PMXl{9O),PMyl(90),PMXZ(90),PMYZ(90),PMX315),PMY3(15)  $EQUIVALENCE(PH(1,1),\allowbreak\PrXX1(1)),\allowbreak(PH(1,2),\allowbreak\PrMY1(1)),\allowbreak(PM(91,1),\allowbreak\PrMX2(11),\allowbreak$ l(PM(9 1 ,2 ),PMY2(1)J,(PM(181,1),PMX3(1)),(PMCX81I2hPMY3(1)) **DIMENSION** PMX4(5),PMY4(5) EQUIVALENCE(PM(19bl),PMX4At}),(PM(196,2),PMY4(1)) DIMENSION PMX5C51],PMYS(51) **EQUIVALENCE** (PM(2O1,1),PMX5(1)),(PM(201,21,PMY5C11) POLAR MOTION TABLES FURNISHED BY TOMLINSON (TAKEN FROM IPMS) **DATA** PMX1/ **1-O.1-13,-0.215,-0.235,-0.237,-.218,-0.162,-0.o 97t-o32,** 0.0J6, 2 **0.111,** 0.188, 0.237, 0.348, 0.398, 0.398, 0.368, 0.330, **0.280, 3 0.218, 0.144, 0.069, 0.000, 0.062, 0.112, 0.140, 0.153, 0.151,** 4-0.126,-0.086,-0.037, 0.026, **0-092,** 0.161, 0.223, 0.272, **0.299,**  5 0.303, 0.296, 0.261, 0.202, 0.135, 0.073, C.046, **0.035, O.U13,**   $6 - 0.026, -0.072, -0.096, -0.107, -0.103, -0.087, -0.039, 0.004, 0.040,$ **<sup>7</sup>**0.070, 0.080, 0.109, 0.117, 0.117, 0.109, 0.092, 0.074, **0.065,**  8 0.064, 0.062, 0.057, 0.046, 0.034, 0.030, 0.032, 0.040, 0.043,<br>9 0.042, 0.041, 0.039, 0.026, 0.019, 0.010, 0.027, 0.021, 0.009, <sup>A</sup>0.008t 0.027, 0.047, **0.071,** 0.095, 0.120, 0.144, **0.162, 0.173 DATA PMX2/ <sup>1</sup>**0.171, 0.157, 0.128, 0.094, 0.C56, 0.017,-0.019,--0.054,-0.086, -0.10-0.121,-0.119,--0.105,1.l 6 ,-0-0 3 Bt 0.009, **0.070,** 0.134, 3 0.191, 0.239, 0.274, 0.301, 0.Z81, 0.237, 0.176, 0.112, 0.048, I **0000 0001**  0002 **0003**  0004 0005 0006 **0007**  0008 **GOO 0011**  0012<br>0013 5-0.055, 0.004, 0.074, 0.164, 0.214, 0.240, 0.241, 0.239, 0.255, **6** 0.250, 0.219, 0.161, 0.099, O.042,--O.012,-O.Oo7,-G.120,-.lbO, **7-0.** l65&-O.196,-0.194,-0.174,-U.130-O.C2,-O.O03, **0.071,** G.127, 8 **0.168,** 0.201, 0.221, 0.227, 0.220, 0.194, 0.138, 0.075, **3.0331**   $9.0*000*0*029*0*058*0*086*0*105*0*116*0*119*0*115*0*104*$ A-0.06,-0.057,--0.01O, 0.052, 0.096, 0.117, 0.125, 0.123, **0.115/ DATA** PMY1/ **<sup>1</sup>**0.022, 0.098, 0.187, 0.265, 0.328, **0.389,** 0.443, 0.478, 0.493, 2 0.476, 0.447, 0.411, 0.365, 0.307, 0.235, 0.165, 0.097, 0.C43, **3-0.007,-0.038,-0.057,--00ob4,-0.057,-0-025,** 0.032, **0.120,** 0.211, <sup>4</sup>**0.285.** 0.340, 0.372, 0.393, 0.406, 0.410, 0.401, 0.370, 0.320, 5 0.260t 0.201, 0.143, 0.090, 0.043, **0.007,-0.012,-0.007,** 0.625, 6 0.059, 0.094, 0.123, 0.153, 0.182, 0.209, 0.23F, 0.263, 0.288, <sup>7</sup>**0.3C0,** 0.306, 0.301, 0.288, 0.271, 0.249, **C.220,** 0.189, 0.161, **<sup>8</sup>**0.150, 0.151, 0.158, **0.161,** 0.160, 0.155, 0.153, 0.150, **0.151,**  9 0.154, 0.157, u.165, 0.174, **0.191,** 0.212, 0.242, **0.276,** 0.297, A 0.309, 0.314, 0.312, 0.304, 0.290, **0.271, 0.246,** O.Z14, 0.175/ DATA PMY2/ **1 0.132,** 0.092, 0.068, 0.060, 0.067, o.oe3, 0.104, 0.128, **0.160,**  2 0.200, 0.248, 0.Z95, 0.329, 0.356, 0.376, 0.383, 0.387, 0.375, <sup>3</sup>**0.3,9,** 0.307, 0.251, 0.193, 0.139, 0.091, 0.046, 0.008,-0.020, 4 0.005, 0.041, 0.078, 0.120, 0.165, 0.230, 0.294, 0.353, 0.12, **<sup>5</sup>**0.455, 0.467, 0.459, 0.436, 0.39., **0.339,** 0.275, **0.219,** 0.16b, 6 0.123, **0.085,** 0.060, 0.046, 0.(43, 0.049, 0.069, 0.103, 0.i53, 0014 0015 **0016**  0017 **0018**  0019 0020 0021 0022 0023 0024 **0025**  0026 **0027**  0028 0029 000 0031 0032 00,3 0034 0035

POLE

**C** 

#### POLE (Cont)

**7 0.226, 0.286,** 0.334, 0.374, 0.408, 0.434, 0.444, 0.433, **0.399,** 0036 **8** 0.349, **0.303, 0.259,** 0.221, **0.186, 0.156, 0.131,** 0.114, **0.103, 0037** 9 0.090, **0.100,** 0.108, 0.124, 0.149, **0.181, 0.215,** 0.255, **0.296, 0038** A **0.330,** 0.344, 0.345, **U.337,** 0.324, **0.30O 0.291,** 0.273, **0.253/ 0039 DATA** PMX3/ **1** 0.099, **0.079, 0.056, 0.031, 0.012,-0.001,-C.006,--U.G08,--0.002,**  2 0.012, **0.035, C.055,** 0.046, 0.027, **0.008** / DATA PMX4 **/-0.010,-0.029,-0.049,-0.063,-G.066/ DATA** PMY3/ **1** 0.233, **0.213,** 0.194, 0.177, 0.165, 0.157, **0.155,** 0.154, **0.152,** 2 **0.156,** 0.163t 0.172, 0.183, **0.195, 0.208 / DATA** PMY4 **/** 0.220, 0.234, 0.249, **0.269, 0.259/ DATA** PMX5/ DATA PMX5/<br>1<mark>-.</mark>056,-037,-.014,.008,.031,.051,.064,.067,.064,.060,.088,.119,.10 **26 ,.054,.008,-.027,-.05b, -.084,-.109,-.123,-.127,-.120,-.I02 3,-.073,-.033,.010,.052,.091,.125,.154,.174,.185,.b4,.16d,.127,.07**  $47, 029, -021, -071, -115, -017, -0164, -0184, -0164, -166, -0135, -0100, -06$ **53 ,-.025,.017..083..154/** DATA PMY5/ **1.302,.308,.308,.302,.290,.276,.260,.245,.231,.216,.202,.183,.166, 2.157,.156,.161,.172, .197,.233,.265,.289,.310,.330,.350,.370,** 3.386,.392,.386,.367,.337,.302,.260,.212,.167,.134,.115,.105,.104, 4.114,.134,.168,.216,.273,.333,.384,.4191.449,.465,.463,.436,.391/  $A=$ **DT-0.3620386105)\*0.54758185D-1 L=A 1.0** IF(L.LT.2)GOT0901 IF(L.GT.198)GO0901  $T = 1$ AN=A+].0-TL B=AN\*(AN-1.01/4O **D0101=1,2** DELO=PM(LI-PM(L-1,I) DELI=PM(L+I,I)-PM(L,I) DEL2=P(L+2,I1-PM(L+I,1) PHTCI)=PA(L,I)+AN\*DEL1B\*(DEL2-DELO) 10 CONTINUE XPM=PMT(1) YPM=PMT(2) RETURN **901** WRITE(6,90011 9001 FORMAT(7OHOTABLES OF POLAR MOTION COVER ONLY FROM 1958.0 TO 1970.5 IPLEASE EXTEND.) **STOP** END

SUBROUTINE: PRECSS

# **CALL STATEMENT : PRECSS (ET,** PRE, DPRE, **KK)**

SUBROUTINE PURPOSE : Calculates the precession matrix P and its time derivative  $\dot{P}$ . P is an orthogonal matrix that transforms a vector from the mean equatorial system of 1950. 0 into the mean equatorial system of date (ET).

# INPUT PARAMETERS:

A. Scalars.

- 1. ET (extended precision). The epoch for which P and P are required in Julian days minus 2440000. 0.
- 2. KK (integer). An index to be set to 1 when only P is required or to 2 if  $\vec{P}$  and  $\dot{\vec{P}}$  are required.

# OUTPUT PARAMETERS

A. Matrices (extended precision).

- 1. PRE  $(3 \times 3)$ . The precession matrix P.
- 2. DPRE  $(3 \times 3)$ . The time derivative of the P matrix or P.

PROGRAM DESCRIPTION : Outlined in [Mueller, 1969] Pages 62-65.

## SUBROUTINES REQUIRED:

- A. O.S.U. Project Library:
	- **1.** ROTATE
		- 2. TRIM
- B. Fortran Scientific Subroutine Package:
	- **1.**  DGMPRD

REFERENCES:

- A. Mendez, J. C. and R. J. Stern (1969). "Geographic and Selenodetic Coordinate Transformation Programs, " TRW N 69, FMT 749.
- B. Mueller, Ivan I. (1969). "Spherical and Practical Astronomy as Applied to Geodesy, " Frederick Ungar Publishing Co., New York.

**Preceding page blank**  $\vert$  -119-

#### PRECSS

```
\mathbf{U}SUBROUTINE PRECSS (ET, PRE, DPRE, KK)
      CALCULATES PRECESSION MATRIX IN RADIANS AND ITS TIME DERIVAIVE 
C 
      IN RADIANS PER EPHEMERIS DAY ; THE PRE MATRIX PERFCRMS TRANSFORMATION 
C 
      FROM MEAN EQUATURIAL OF 1950.0 CJED=2433282.423) TO MEAN EQUATORIAL 
C 
       OF DATE (ET) 
KK=l IF ONLY PRECESSION MATRIX IS DESIRED 
C 
      KK=2 IF PRECESSICN MATRIX AND ITS TIME DERIVATIVE ARE DESIRED 
C 
C 
       IMPLICITREAL*B(A-H,U-Z)
       DIMENSION CP(3,4),DP(3,4), T(4),PRE(3,3),DPRE(3,3),AL(3),DI(3),A2(3)
                                                                                       2 
      p,3),A3(3,3),A4(3,3),AS(3 3 ) ,Ab{3,3) 
      THE MATRIX CP CALCULATES THE ANGLES ZETAO , TETA . ZEI 
C 
      DATA CP /3*0.00,2304.9516700,2004.2582600,2304.9516200,.30216500,-
                                                                                       2 
      p.42688500,1.0951950 0 ..O1BDO,-.041B0,-O1832DU/, DP /2304.95167DU,2 
2 5 
      POO4.25826DO,2304.95162DO,.60433DO,..85377DO,2.19039DO,.054DO,-.125
                                                                                       3 
                                                                                       4 
      P40 .0549600930.OO/ ,DINTC /36524.219879D0/ 
                                                                                       5 
      P,RADSE/206264.8024709b3550O/ 
       TD=ET-2433282.42300 
       TC=TD/DINTC 
       T(1)=I.DO/RADSE 
       T(2)=TC*T(I) 
       T(3)=TC*Tt2) 
       T(41=TC*T(3) 
       CALLDGMPRD(CP, T, Al, 3, 4, 1)
       CALLOGHPRD(DP, T, D1, 3, 4, 1)
       0011=1,3 
     1 DI(I)=DI(I)/DINTC
       CALLROTATEC3,-A113,A3) 
       CALLROTATE(2, A1(2), A2)
        CALLOGMPRD(A3+A2+A4+3+3+3)
       CALLROIATE(3,-AI(),A5) 
       CALLDGMPRD (A4, A5, PRE, 3, 3, 3)
       IF(KK.NE.2)GOTOT07 
        CALLLUCA.43,-Dl(3),AZ) 
       CALLDGMPRD(A2, PRE, A3, 3, 3, 3)
        CALLLUCA(2,DI(2),A2) 
        CALLDGMPRO(A2,A5,A6,3,3. 3 ) 
        CALLDGMPRD(A4,A6,A513,3,3) 
        CALLLUCA(3,-01(1),A2)
        CALLDGMPRD(PREA2,A4,3,3,3) 
        CALLOGMADD(A3,A4,A6, 3 , 3) 
        CALLOGMADD(A6,A5,DPRE,3,3)
    707 CONTINUE 
        RETURN 
        END
```
#### SUBROUTINE : PREITR

# CALL STATEMENT: PREITR (ET, EMU, EKE, N, AM, P)

SUBROUTINE PURPOSE : Prepares elements for STVITR subroutine for the Keplerian motion of a satellite about a primary body.

#### INPUT PARAMETERS:

- A. ET is the initial epoch in Julian days minus 2440000.0.
- B. EMU is the product of the gravitational constant and the total mass of the system.
- C. EKE is a vector of Keplerian Orbital Elements in extended precision and in radians or radians per day.
	- 1. EKE(1) is the longitude of the ascending node  $(\Omega)$ .
	- 2. EKE(2) is the argument of perigee  $(\omega)$ .
	- **3. EKE(3)** is the inclination (i).
	- 4. EKE(4) is the eccentricity (e).
	- 5 .EKE(5) is the mean anomaly at epoch ET.
	- 6.  $EKE(6)$  is the mean motion  $(n)$ .

#### OUTPUT PARAMETERS:

A. P is a vector of output parameters:

1. P(1) is a precision indicator, defined as:

$$
P(1) = 10^{-N}
$$

- 2.  $P(2)$  is the initial epoch (ET) in Julian minus 2440000.
- 3. P(3) is the orbital major semi axis computed from:

$$
P(3) = \left[\frac{\mu}{n^2}\right]^{\frac{1}{3}}
$$

where  $\mu = k^2 (E + M)$ , and  $k^2$  is the Gaussian Gravita--tional Constant.

4.  $P(4 \text{ to } 6)$  are the same as  $EKE(4 \text{ to } 6)$ .

B. The AM  $3 \times 3$  matrix is formed from:

$$
AM = R_3(-\Omega) R_1(-i) R_3(-\omega)
$$

AM is the transformation matrix from  $x'y'z'$  (orbital plane perigee) system into the XYZ ecliptic or equatorial celestial system.

PROGRAM DESCRIPTION : For a given Keplerian orbit of a satellite (ET, EMU, EKE) the routine sets the AM, P output parameters which are then transferred by the calling program to the STVITR routine every time the state vector of the satellite is required.

SUBROUTINES REQUIRED:

O. **S.U.** Project Library:

- **1..** ROTATE
- 2. TRIM

REFERENCES :

Mueller, Ivan I. (1964). "Introduction to Satellite Geodesy," Frederick Ungar Publishing Co., New York.

## **PRE ITR**

```
C
```
 $\mathbf{z} = \mathbf{z}$ 

```
SUBROUTINE PREITR (ET, EMU, EKE, N, AM, P)
 IMPLICIT REAL*8(A-H<sub>p</sub>Q-Z)\mathbf{r}DIMENSION AMC3,3) vB(3,3)C(3)3,EKE(6),P(6)
 P(1)=1.DO/10.DO**N
 P (2)=ET<br>P (3}=(EMU/(EKE(6)*EKE(6))}**.333333333333333300
 DO 1 I=4,6
P(I)=EKE(I)CALL ROTATE (3,-EKE(2),AM)
 CALL ROTATE C1,-EKE(3),5b
 CALL TRIN (B, AM, C)
 CALL ROTATE (3,-EKE(1),b)
 CALL TRIM (B,C,AM)
 RETURN
 END
```
# SUBROUTINE : PRESTV

# CALL STATEMENT: PRE STV (ET, EM, EK)

SUBROUTINE PURPOSE : Generation of series of constants and a transformation matrix for the calculation of the state vector of a satellite in a Keplerian orbit about the primary body. (The state vector is created by use of a companion subroutine STVKEP).

### INPUT PARAMETERS **:**

- A. Scalar (extended precision).
	- **1.**  ET is the initial epoch in Julian days minus 2440000. 0.
	- 2. EM is the product of the gravitational constant and the total mass of the two bodies.
- B. Vector (extended precision).
	- 1. EK(6) is a 6-element vector containing the Keplerian orbital elements in the following order and in radians or radians per day:
		- a. Longitude of ascending node  $(\Omega)$ .
		- b. Argument of Perigee (w).
		- c. Inclination (i).
		- d. Eccentricity (e).
		- e. Mean anomaly (M) at epoch ET.
		- f. Mean motion (n).

OUTPUT PARAMETERS : (All in common storage sector /EPLER/).

A. Scalars (extended precision).

- 1. E is the eccentricity.
- 2. E2 is the eccentricity squared.
- 3.  $RZ$  is  $1 + e^{2/2}$ ,
- 4. ELO is the mean anomaly (M) at the standard epoch set equal to Input Parameter  $EK(5)$ .
- 5. ETO is the mean motion (set equal to Input Parameter **E'.**
- 6. EN is the mean motion set equal to Input Parameters  $EK(·)$
- 7. AO is the orbit's semi major axis.
- B. Vectors (extended precision).
	- 1.  $R(1)$  through  $R(7)$  are coefficients of a series expansion for the radius vector.
- 2.  $F(1)$  through  $F(7)$  are coefficients of a series expansion for the true anomaly (see FBrouwer and Clemence, 1961]).
- C. Matrix (extended precision).
	- 1. T1  $(3 \times 3)$  is an orthogonal transformation matrix to rotate a vector from the  $x'y'z'$  (satellite orbital plane) system to the xy z (fixed ecliptic) system.

## ?ROGRAM DESCRIPTION:

A. The radius vector semi major axis ratio is given in the form [Brouwer and Clemence, 1961] Equation 73, Page 76:

$$
\frac{r}{a} = R_1 + R_2 \cos t + R_3 \cos 2t \cdots
$$

where  $R_i$  are functions of the eccentricity and  $\ell$  is the mean anomaly, for example:

$$
R_1 = 1 + \frac{1}{2}
$$

$$
R_2 = -e + \frac{3}{8}e^3 - \frac{5}{192}e^5 + \frac{7}{9216}e^7
$$

B. The true anomaly (f) is expressed by  $\lceil$  Brouwer and Clemence, 19611 Equation 75, Page 77.

$$
f = \lambda + F_1 \sin \lambda + F_2 \sin 2\lambda \cdots
$$

where  $F_1$  are functions of the eccentricity, for example

$$
F_1 = 2e - \frac{1}{4}e^3 + \frac{5}{96}e^5 + \frac{107}{4608}e^7
$$
.

- C. In both the R and F coefficients one must note that the eccentricity terms are truncated beyond the  $e^7$  term. Therefore, for orbits with large eccentricites the effect of higher order terms should be closely investigated.
- D. A rotation matrix to rotate coordinates in the orbital plane system to the mean ecliptic system is formed in Ti as:

T1 (3, 3) = 
$$
R_3(-\Omega) R_1(-i) R_3(-\omega)
$$
.

SUBROUTINES REQUIRED :

- O.S.U. Project Library
	- **1.**  ROTATE
	- 2. TRIM

# REFERENCES:

Brouwer, D. and G. Clemence (1961). "Methods of Celestial Mechanics, **"** Academic Press, New York, pp. 76-77.

PRESTV

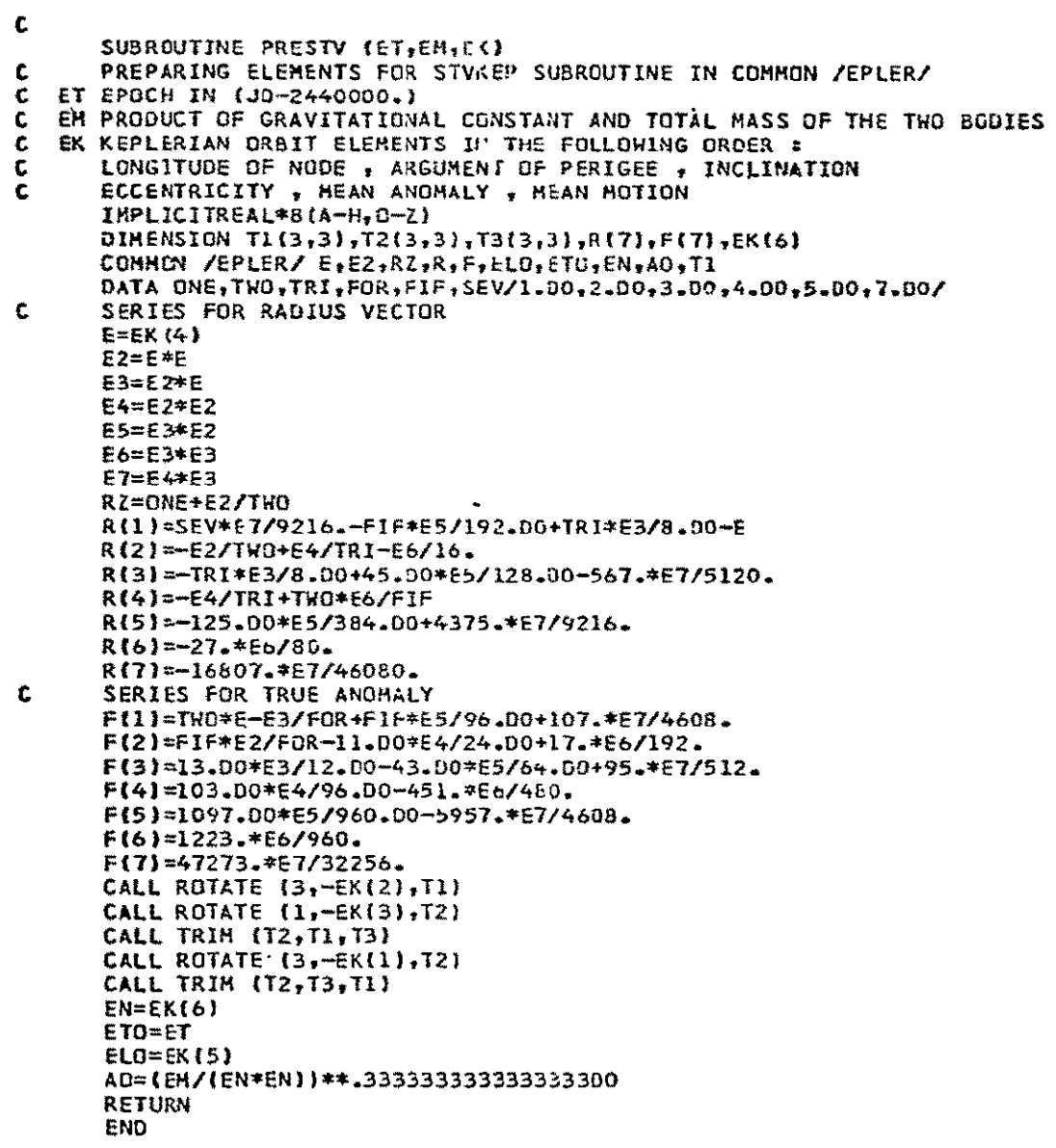

SUBROUTINE: REDPI

**CALLSTATEMENT:** REDPI (YTHJ

SUBROUTINE **PURPOSE :** To reduce a given angle **8** to the interval  $0 < \theta < 2\pi$ 

INPUT PARAMETERS:

**A.**  Scalar (extended precision). **1,** YTH is the input angle in radians.

**OUTPUT PARAMETERS :** 

**A.**  Scalar (extended precision).

**1.**  YTH is returned from the subroutine in the desired range (in radians).

PROGRAM DESCRIPTION: None

SUBROUTINES REQUIRED: None

**REFERENCES :** None

# REDPI

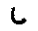

- SUBROUTINE REDPI (YTH)
- C REDUCTION OF ANGLE YTH TO THE INTERVAL ZERO AND + TWO PI REAL\*8 **YTH\*PI2**  P 12=6.283185307179586D0 YTH=YTH-PI2\*DFLOAT(IDINT(YTH/PI2))
	- 10 IFYTH **.LE.O.DO)GOT013**
	- **1F(YTH .LT.P12)GOTO12**<br>YTH =YTH -PI2
	- $=$ YTH **GOTo**
	- 13 YTH  $=$ YTH  $+$ PI2 GOTOlO
	- 12 CONTINUE RETURN **END**

C

SUBROUTINE : R O T **A** T **E** 

#### CALL STATEMENT: ROTATE (N, ANG, RNA)

# SUBROUTINE PURPOSE : Forms a 3 X3 rotation matrix, RNA, representing a rotation of angle ANG (in radians) about an axis xyz, designated

1, 2 and 3 respectively.

#### INPUT PARAMETERS:

- A. Axis about which rotation is to occur N.
- B. Rotation angle in radians ANG which may be positive or negative in sign.

#### OUTPUT PARAMETERS:

A. Rotation matrix RNA (3 **X3).** 

#### PROGRAM DESCRIPTION:

- A.  $R_1(\theta)$  is formed where  $i = N$ ,  $\theta = ANG$  and  $R_1(\theta) = RNA$ .
- B. The integer variables N1 and N2 are set to the following value. dependent on N (by use of integer arithmetic)

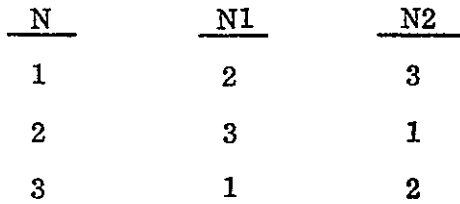

Then after RNA is zeroed :

 $RNA (N, N) = 1$ RNA (Ni, NI) **=** cos (ANG)  $RNA (N2, N2) = cos (ANG)$ RNA (Ni, N2) **=** sin (ANG)  $RNA (N2, N1) = -sin (ANG)$ 

#### SUBPROGRAMS REQUIRED: None

#### REFERENCES:

Mueller, I.I. (1969). "Spherical and Practical Astronomy as Applied to Geodesy," Frederick Ungar Publishing Co., New York, p. 43.

# ROTATE

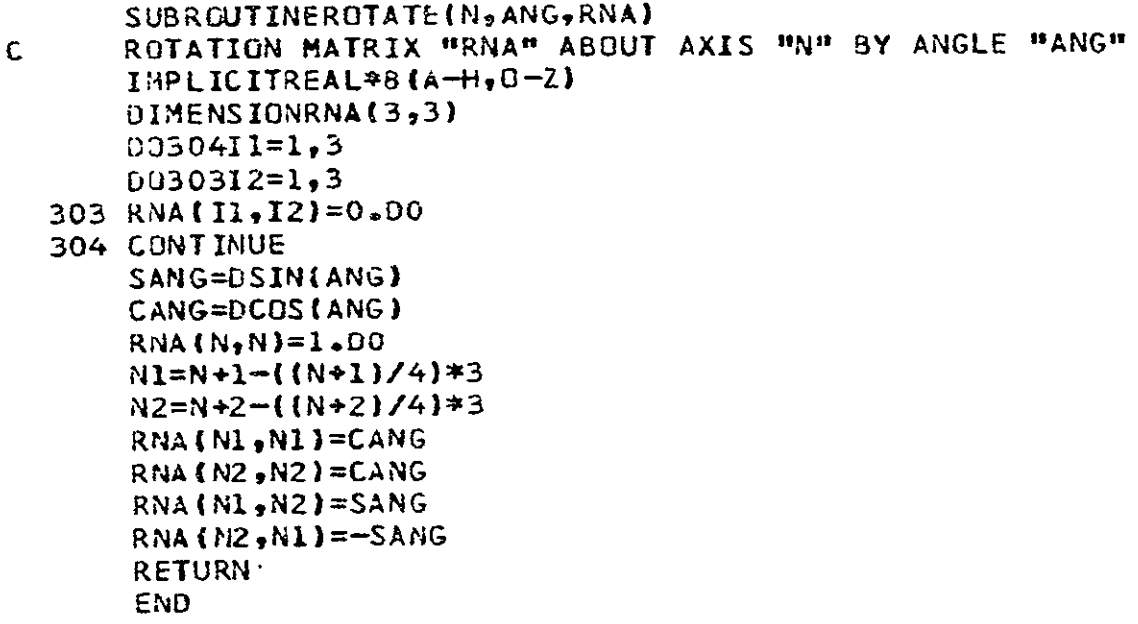

*C* 

## **SUBROUTINE : SEFODI**

CALL STATEMENT : SEFODI (M, N, K, L, K1, K2, FF, FD)

**SUBROUTINE PURPOSE :** Generation of second and fourth modified differences for Everett interpolation of L sets of tabulated quantities,

#### **INPUT** PARAMETERS:

A. Integers (single precision).

- **I.**  M is the number of a tape unit which contains L sets of K tabulated ephemeris quantities written in binary  $m \in \mathbb{N}$
- 2. **<sup>N</sup>**is the number of an output storage unit (disk) on whie the function table with second and fourth differences are to be written in binary mode.
- **3.**  K is the number of variables in a set. For example, if the tabulated quantites are components of a state vector, K should be set to **6.**
- 4. **K1** and **K2** must be set to **9** and **3** respectively.

B. Matrices (extended precision).

**1.**  FF **(9** XK) contains **9** rows of K tabulated quantities input from the unit designed by M. The second and fourth modified differences are computed for the middle row (i.e., row **5).** 

**OUTPUT** PARAMETERS:

**A.** Matrices (extended precision).

**1.** 

- FD **(3 X** K) contains the following information in rows:
	- a. The K tabulated quantites from unit M (identical to row **5** of FF).
	- **b.**  The K modified second differences.
	- c. The K modified fourth differences.

PROGRAM **DESCRIPTION :** The second and fourth modified differences are computed as outlined in FO'Handley, **1969].** The method is intended to facilitate the use of Everett's fifth order interpolation formula (see EVERAL).

SUBROUTINES **REQUIRED:** 

Fortran Scientific Subroutine Package: **1.**  DGMPRD

**REFERENCES:** 

O'Handley, Douglas **A.** et al., **(1969). "JPL** Development Ephemeris Number **69:' JPL** Technical Report 32-1465.

#### **SRFODT**

Ù, SUBRouTINE **SEFODL** IM,N,KL,KI,K2,FF,FDI **GENERATING 5cC AD AND FOURTH** MODIFIED DIFFERENCES **C**  <sup>M</sup>- **UNIT** CONTAINING **TABULATED QUANTITIES** IN L ROWS OF K **EACH** IN BINARY **C**  N - **UNIT** TO WRITE IN BINARY MODE THE TABLE.OF **DIFFERENCES C**  IMPLICIT REAL\*8 (A-H, O-Z) DIMENSION FF(KI,K).Fb(K2,K),CC(3,9)  $DATACC(1,11,CC(1,2),CC(1,3),CC(1,4),CC(1,6),CC(1,7),CC(1,6),CC(1,9)$  $p_1$ ,CC(1,5),CC(2,1),CC(2,9),CC(2,2),CC(2,8),CC(2,3),CC(2,7),CC(2,4)t<br> $p_1$ ,CC(1,5),CC(2,1),CC(2,9),CC(2,2),CC(2,8),CC(2,8),CC(3,3),CC(3,7),CC  $\mathbf{1}$ 2**3 PCCCZ, 6 )tCC(Z,,)gCC( 3 l),CC(3,9),CCC,2),CC3,8eCCt33)CCt37)tCc p(3,4},CC3,6),CC395/B O.DCI.Z)0,2\*.42990-Z,2\*--°47!>12UO.Z\*-199c9**  P{3,4},CC{3,6},CC{3,5}/B\*0.DC<sub>1</sub>1.00<sub>1</sub>2\*.42990-2,2\*-.04751200,2\*.19909 **p2DO<sub>7</sub>2\*.562456DO<sub>7</sub>-1.43667DO<sub>7</sub>2\*.066489DO<sub>7</sub>2\*-.826161DO<sub>7</sub>2\*4.587306DO<sub>7</sub>2<br>P\*-12.009419DO<sub>7</sub>16.35961DO/** 4 REWIND **M**  REWIND **N**  DO **1 1=1,9**   $\frac{1}{N}$ READ(M) (FF(I,KO),KO=1,K) **DO** 2 1=1,14K  $\mathbf{v}$  .  $\mathcal{L}_{\mathcal{A}}$ CALLDGMPRD(CCFF,FD,3 ,9,K) **DO 3** KO=1,K **DO 3 J=1,8**  3 **FF(JKO)=FFCJ+1,KOI**  READ(M,END=9)(FF(9,KO),KO=1,K)<br>2 WRITE(N) ((FD(J.KO),J=1,3),K 2 WRITE(N) ({FD(J.KO),J=1,3),KO=1,K) **9** REWIND **N**  RETURN **END** 

### **SUBROUTINE : SKEPTR** \*

### CALL STATEMENT **:** SKEPTR **(S,** M, K)

SUBROUTINE PURPOSE : Transformation of a satellite state vector into instantaneous Keplerian elements.

### INPUT PARAMETERS:

- A. Scalar (extended precision).
	- **1.**  M is the product of the universal gravitational constant  $(k^2)$  and the combined masses  $(m_1 + m_2)$  of the primary body and the satellite.
- B. Vector.
	- **1.**  S is a six element vector containing the state vector in linear units and linear units per day. The units in the state vector must be compatible with those in the scaler M, above.

#### OUTPUT PARAMETERS:

- A. Vector (extended precision).
	- **1.**  K is a six element vector containing the elements of the instantaneous Keplerian orbit in radians/radians per day, in the following order:
		- a. The longitude of node.
		- b. The argument of perigee.
		- c. The inclination.
		- d. the eccentricity.
		- e. The mean anomaly.
		- f. The mean motion.
		- 2. The following factors are used in the programs (within the extent of IBM 360 extended precision):
			- a. If the inclination is zero, then the longitude of node is set to zero.
			- b. If the eccentricity is zero, then the argument of perigee is set to zero.

PROGRAM DESCRIPTION : See references.

SUBROUTINES REQUIRED: None.

REFERENCES:

- A. Escobal, P. R. (1965). "Methods of Orbit Determination," John Wiley and Sons, New York.
- B. Mueller, I. I. (1964). "Introduction to Satellite Geodesy," Frederick Ungar Publishing Co., New York.

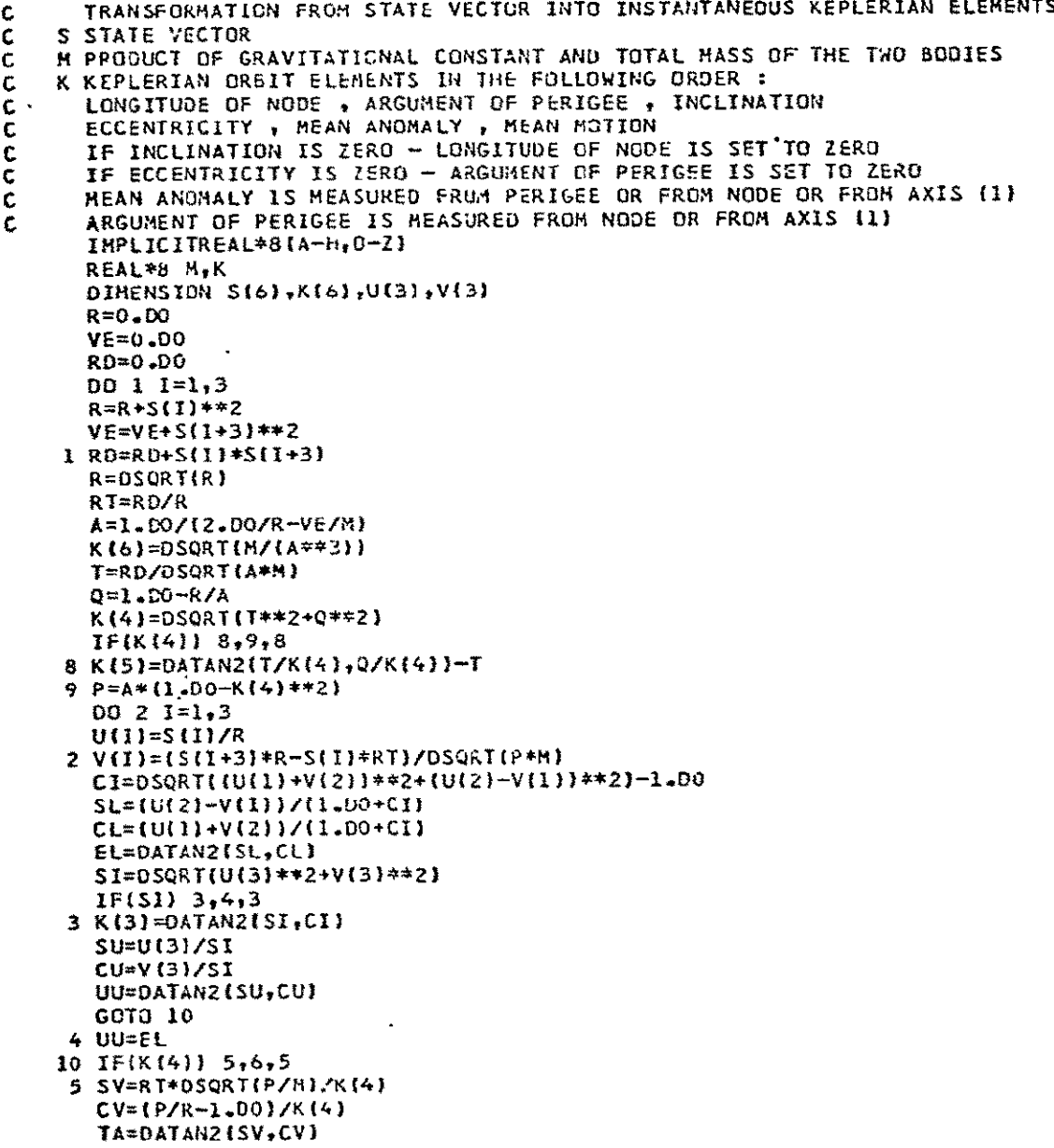

### **SKEPTE**

SUBROUTINE SKEPTR (5,M,K)

GOTO **7** 6 **TA=UU K(b)=UU 7 K(1)=EL-UU K (2)=UU-TA** CALL REDPI **(K(l))** CALL REDPI (K(2)) CALL REDPI (K(5)) **RETURN** END

**SUBROUTINE : SPE QU** 

**CALL STATEMENT : SPEQtU (A,** B, M, **N,** K, L)

# SUBROUTINE **PURPOSE :** Copies a two dimensional matrix (B) into layer L of a three dimensional matrix **A.**

INPUT PARAMETERS:

**A.**  Scalar Integers (single precision).

- **1.**  M, **N,** K. Dimensions of the three dimensional output matrix **A** (Rows, Columns, Layers).
- 2. L. The number of the layer of A *(consisting of K layer*: into which the input matrix B is to be copied.
- B. Matrices (extended precision).
	- **1.** -B. The **MXN** matrix tobe copied.

## **OUTPUT** PARAMETERS:

A. Matrices (extended precision).

**1. A.** The output MX **NXK** three dimensional matrix.

PROGRAM DESCRIPTION: None

SUBROUTINES REQUIRED **:** None

REFERENCES **:** None

# **SPEQU**

C SUBRGUTINESPEQU(A,B,M,N,K,L) MAKING LAYER L OF **A EQUAL** TO **6** 1MPLICITREAL\*8(A-H,0-Z) DIMENSIONA(M,N,K),B(M,N)  $D \cup I = I \cdot H$ **OC2J=1,N**  $2 A(I,J,L)=B(I,J)$ **1** CONTINUE

 $\sim$ 

**RET U**RN **END** 

SUBROUTINE : STRANS

CALL STATEMENT: STRANS **(JD,** GAST, SMAT)

SUBROUTINE PURPOSE : The subroutine computes the rotation matrix S to rotate coordinates from the true celestial system to the average terrestrial system.

INPUT PARAMETERS:

- A. Scalars (extended precision).
	- **1.** JD is the epoch in Julian days.
	- 2. GAST is the Greenwich apparent siderial time in radian-.

OUTPUT PARAMETERS :

**A,** Matrix (extended precision).

**1.** SMAT is a 3 **X3** array containing the rotation matrix .from the true celestial system to the average terrestri: system.

PROGRAM DESCRIPTION : The SMAT matrix (in Mueller's notation the S matrix) is computed from the polar motion components (x, y) and the Greenwich apparent siderial time  $(\theta)$  from

 $S = R_1(-x) R_1(-y) R_3(\theta)$ 

SUBROUTINES REQUIRED **:** 

O.S. U. Project Library:

- **1.** POLE
- 2. ROTATE
- 3. TRIM

REFERENCES:

Mueller, I. I. (1969). "Spherical and Practical Astronomy as Applied to Geodesy, " Frederick Ungar Publishing Co., New York.

#### **STRANS**

SUBROUTINE STRANS(JD, GAST, SMAT) IMPLICITREAL\*6(A-H.O-Z) DOUBLE PRECISION MJD,JD DIMENSION R3TETA(3,3),RIMY3t3)vR2MX(3,3),TIc3,3),SMAT(3,3) DATARADSE/206264.bO62470964DO/ C COMPUTES THE SMATRIX TO ROTATE FRM TRUE CEL. TO AVERAGE TERR. SYST **C** INPUT PARAM. --JD, GAST. EXTERNAL ROUTINES-POLE(FOR POLAR MOTION), AND TRIM **MJD=JD-Z400000.5D0**  CALLPOLE(MJD, XPP, YPP) XPP=XPP/RADSE YPP=YPP/RADSE CALLROTATE(3,GAST,R3TETA) CALLROTATE(l,-YPP,RIMY) CALLROTATE(2,-XPP,R2MX) CALLTRIM(R2MX,RIMY,T1) CALLTRIM(TI,R3TETA,SMAT) RETURN 60 FCRMAT(//<sub>7</sub>20X<sub>2</sub>2F20.9) END

 $\sim$ 

SUBROUTINE : ST VITR

CALL STATEMENT: STVITR (ET, STV, AM,P)

SUBROUTINE PURPOSE **:** To calculate a state vector of a satellite in a Keplerian orbit for a given epoch and in components of a fixed Cartesian coordinate system.

INPUT PARAMETERS : (Extended precision.)

- A. ET is the epoch in Julian days (t) for which the state vector is required minus 24400000.
- B. AM and P are the 3 **x** 3 matrix and the six element vector described in PREITR.

OUTPUT PARAMETERS : (Extended precision.)<br>A. STV is a 6-element state vector

STV is a 6-element state vector of epoch in the XYZ system of a satellite moving in a Keplerian orbit about a primary body.

PROGRAM DESCRIPTION:.

A. The mean anomaly  $(\ell)$  for the epoch of observation is obtained from

> $\mathcal{L} = L_0 + n(t - t_0)$ where  $0 \leq t < 2\pi$

- 'B. The eccentric anomaly E is then found from the solution of Kepler's equation by:
	- 1. Estimating the initial value as

 $E_0 = U$ 

2. Then using a Newton iterative procedure to find the E **.** of epoch as follows:

a. Compute  $\Delta E_i$  from:

$$
\Delta E_1 = E_1 - e \sin E_1 - \ell
$$

b. Compare  $\Delta E_i$  with the precision estimator P(1) which is denoted P

 $|\Delta E_i| < P$ 

c. Then: If  $|\Delta E_1|$  < P, terminate iteration and continue program.

If  $|\Delta E_1|$  > P, continue iteration by setting

$$
E_{i+1} = E_i - \Delta E_i.
$$

If convergence is not achieved after 50 iterations, print error message and stop.

C. Compute the auxiliaries (notation from Escobal).

 $\mathbf{r}$ 

 $\ddot{\phantom{a}}$ 

$$
S_e = \sin E_p
$$
  
\n
$$
C_e = \cos E_p
$$
  
\n
$$
a \dot{E} = \frac{na}{1 - eC_e}
$$
  
\n**EXAMPLE 2**  
\n**EXAMPLE 2**  
\n**EXAMPLE 2**  
\n**EXAMPLE 2**  
\n**EXAMPLE 2**  
\n**EXAMPLE 2**  
\n**EXAMPLE 2**  
\n**EXAMPLE 2**  
\n**EXAMPLE 2**  
\n**EXAMPLE 2**  
\n**EXAMPLE 2**  
\n**EXAMPLE 2**  
\n**EXAMPLE 2**  
\n**EXAMPLE 2**  
\n**EXAMPLE 2**  
\n**EXAMPLE 2**  
\n**EXAMPLE 2**  
\n**EXAMPLE 2**  
\n**EXAMPLE 2**  
\n**EXAMPLE 2**  
\n**EXAMPLE 2**  
\n**EXAMPLE 2**  
\n**EXAMPLE 2**  
\n**EXAMPLE 2**  
\n**EXAMPLE 2**  
\n**EXAMPLE 2**  
\n**EXAMPLE 2**  
\n**EXAMPLE 2**  
\n**EXAMPLE 2**  
\n**EXAMPLE 2**  
\n**EXAMPLE 2**  
\n**EXAMPLE 2**  
\n**EXAMPLE 2**  
\n**EXAMPLE 2**  
\n**EXAMPLE 2**  
\n**EXAMPLE 2**  
\n**EXAMPLE 2**  
\n**EXAMPLE 2**  
\n**EXAMPLE 2**  
\n**EXAMPLE 2**  
\n**EXAMPLE 2**  
\n**EXAMPLE 2**  
\n**EXAMPLE 2**  
\n**EXAMPLE 2**  
\n**EXAMPLE 2**  
\n**EXAMPLE 2**  
\n**EXAMPLE 2**  
\n**EXAMPLE 2**  
\n**EXAMPLE 2**  
\n**EXAMPLE 2**  
\n**EXAMPLE 2**  
\n**EXAMPLE 2**  
\n**EXAMPLE 2**  
\n**EXAMPLE 2**  
\n**EXAMPLE 2**  
\n**EXAMPLE 2**  
\n**EXAMPLE 2**  
\n**EXAMPLE 2**  
\n**EXAMPLE 2**  
\n**EXAMPLE 2**  
\n**EXAMPLE 2**  
\n**EXAMPLE 2**  
\n**EXAMPLE 2**  
\n**EXAMPLE 2**

**D.**  Compute the state vector in the x', y', *z'* system:

$$
x' = a(C_e - e)
$$
  
\n
$$
y' = a(1 - e^2)^{\frac{1}{2}} S_e
$$
 XOR Vector  
\n
$$
z' = 0
$$
  
\n
$$
\hat{x}' = -a\dot{E} \cdot S_e
$$
  
\n
$$
\hat{y}' = a\frac{e}{E}(1 - e^2)^{\frac{1}{2}} C_e
$$
 VOR Vector  
\n
$$
\hat{z}' = 0
$$

E. Rotate the above state vector into the XYZ system by (see PREITR).

$$
STV = \begin{bmatrix} AM & 0 \\ 0 & AM \end{bmatrix} \cdot \begin{bmatrix} x' \\ y' \\ z' \\ x' \\ \vdots \\ z' \end{bmatrix} = \begin{bmatrix} AM & 0 \\ 0 & AM \end{bmatrix} \qquad \begin{bmatrix} XOR \\ VOR \\ VOR \end{bmatrix}
$$

# SUBROUTINES REQUIRED:

*0.* **S.U.** Project Library:

**1.**  ONEM

# REFERENCES:

- A. Escobal, P. R. (1965). "Methods of Orbit Determination, John Wiley and Sons, New York.
- B. Mueller, Ivan I. (1964). "Introduction to Satellite Geodesy Frederick Ungar Publishing Co., New York.

# STVITR

```
SUBRCUTINE STVITR (ET, STV, AM, P)
   IMPLICIT REAL*8(A-H,0-Z)
   DIMENSION AM(3,3), STV(6),XOR(3),VOR(3),V1(3),V2(3),DT(3)DATA ONE, XOR(3), VCR(3)/1.00, 2*6.00/ EM=L)MODI(P{5)+P(6)*(ET-P(2))),6.283185307179566DO) 
   E=EM
   00 1 1=1,50
   DE=(E-P(4)*DSIN(E)-EM)/(ONE-P(4)*DCOS(E))
   IF(DABS(DE).LT.Pcl3) COTO 2
1 E=E-DE
   WRITE(6,70)DE,<del>e</del>
2 SE=OSIN(E)
  CE=DCOSCE)
   CON= P(6)*P(3) /(ONE-P(4)*CE)
  XOR(I)=P(3)*(CE-P(4))XOR(2)=P(3)*DSQRT(ONE-P(4)*P(4))*SE<br>VOR(1)=-CON*SE
  VOR (1) =- CON*SE
   VOR(2)=DSQRT(ONE-P(4)*P(4))*CE*COL
  CALL ONEM (AM, XOR, V1)
  CALL ONEM (AM, VOR, V2)
   00 3 1=1,3
  STV(I)=V1(I)3 STV(I+3)=V2(I)
  RETURN
70FORMAT(1OX,*'NO CONVERGENCE AFTER bO ITERATIONS',2D24.16)
  END
```
SUBROUTINE : STVKEP

CALL STATEMENT: STVKEP (ET, STV)

SUBROUTINE PURPOSE : To calculate a state vector in a Keplerian orbit. (This subroutine must be used in conjunction with subroutine PRESTV which generates a series of coefficients in common storage used in the state vector computation.)

INPUT PARAMETERS : (Extended precision.)

A. Scalar.

1. ET is the epoch for which the state vector is required in Julian days minus 2440000. 0.

OUTPUT PARAMETERS:

- A. Vector (extended precision).
	- 1. STV (6) is the output state vector.

#### COMMON AREA PARAMETERS:

A. Area /EPLER/ E, E2, RZ, R, F, ELO, ETO, EN, AO, **T3.**  The common area parameters have been described in PRESTV.

#### PROGRAM DESCRIPTION:

A. The mean anomaly  $(l)$  at epoch t (variable\_ET) is computed from the mean anomaly at epoch to, (which is variable ETO in common storage), and n which is variable EN in common storage:

$$
\text{EL} = \ell = \ell_0 + n(t - t_0)
$$
  
where  $0 < |\ell| < 2\pi$ .

B. The S vector is then computed by:

$$
S_1 = \sin \ell
$$
  
\n
$$
S_2 = 2 \sin^2 \ell = \sin 2\ell
$$
  
\n
$$
S_3 = (3 - 4 \sin^2 \ell) \sin \ell = \sin 3\ell
$$
  
\n
$$
S_4 = (2 - 4 \sin^2 \ell) 2 \sin \ell \cos \ell = \sin 4\ell
$$
  
\n
$$
\vdots
$$
  
\n
$$
S_7 = \sin 7\ell
$$

C. The C vector is then computed from:

 $C_1 = \cos \ell$  $C_2 = (2 - 4 \sin^2 \ell) \frac{1}{2} = 1 - 2 \sin^2 \ell = \cos 2\ell$  $C_7 = \cos 7t$ .

D. The radius vector  $\left(\frac{z}{\alpha}\right)$  is computed from [Brouwer and Clemence, 1961] Equation 73, Page 76:

$$
\frac{r}{a} = \sum_{i=1}^{7} R_i C_i
$$

E. The true anomaly **(f)** is computed from [Brouwer and Clemence, 19611 Equation 75, Page 77:

$$
f = \ell + \sum_{i=1}^7 F_i S_i.
$$

- *F.*  Note in the above expressions that the R and F coefficients exclude terms greater than  $e^7$ , thus the effect of the exclusion should be investigated before using this subroutine.
- G. The radius (r) is then computed from:

$$
r = \frac{r}{a} \cdot a
$$

H. The Cartesian coordinates in the orbital plane are then computed from:

$$
\begin{bmatrix} x \\ y \\ z \end{bmatrix} = \begin{bmatrix} r \cos f \\ r \sin f \\ 0 \end{bmatrix} = \begin{array}{c} \rightarrow \\ x \end{array}
$$

L, The time derivatives are then formed from:

$$
\begin{bmatrix} \vec{x} \\ \vec{x} \\ \vec{y} \\ \vec{z} \end{bmatrix} = \begin{bmatrix} -na & \frac{v}{r\sqrt{1-e^2}} \\ na & \frac{x+ea\sqrt{1-e^2}}{r} \\ 0 \end{bmatrix} = \vec{v}
$$

J. The coordinates and time derivations are then rotated into the XYZ system through the matrix T3 (from PRESTV) which is effectively:

$$
T3 = R_3 (-\Omega) R_1 (-i) R_3 (-\omega)
$$
  
and 
$$
S = \begin{bmatrix} T3 & 0 \\ 0 & T3 \end{bmatrix} \cdot \begin{bmatrix} x \\ v \end{bmatrix}
$$

where S is the output vector **STV.** 

 $\mathcal{L}_{\mathcal{A}}$ 

 $\ddot{\phantom{a}}$ 

### SUBROUTINES REQUIRED:

O.S.U. Project Library:

- **1.**  REDPI
- 2. **ONEM**

**REFERENCES:** 

Brouwer, D. and G. Clemence (1961). "Methods of Celestial Mechanics, " Academic Press, New York, pp. 76-77.

 $\mathcal{L}$ 

STVKEP

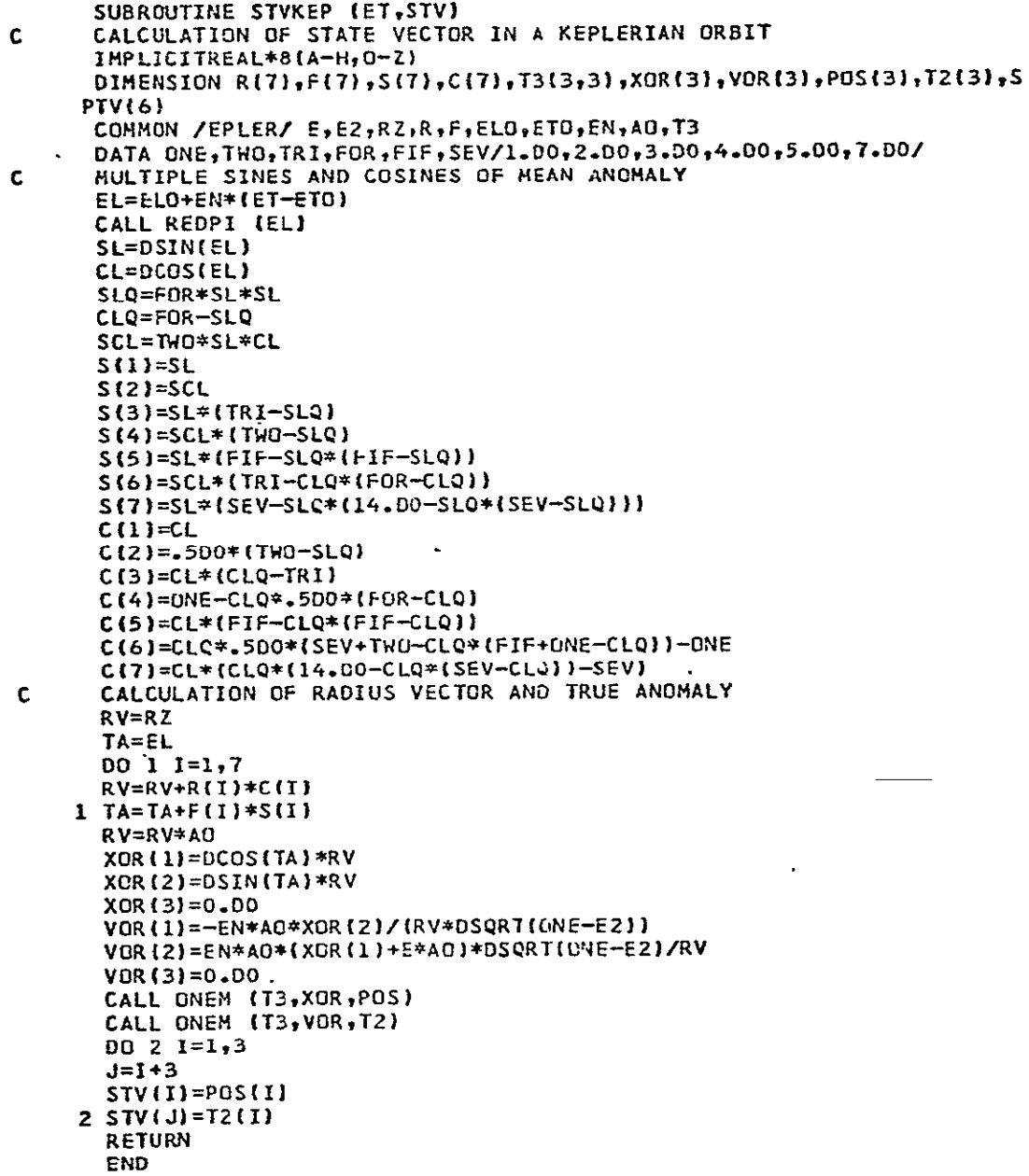

**C** 

SUBROUTINE : TRIK

## CALL STATEMENT: TRIK (Y, YP, TETA, FETA)

SUBROUTINE PURPOSE : The subroutine is used with either FUNPL5 or FUNPL6 and provides the second time derivatives of the physical libration parameters and the  $\Theta$ .  $\Phi$  partial derivative matrices (see [Papo, 1971] Pages 99-106).

## INPUT PARAMETERS:

- A. Vector (extended precision).
	- 1. Y is a 6-element vector containing the Eulerian angle, of the Moon and their time derivatives as input througi FUNPL5 or FUNPL6.

### OUTPUT PARAMETERS:

- A. Vector (extended precision).
	- 1. YP is a 3-element vector containing the second time derivatives of the physical libration angles  $(\lambda, \delta, \rho).$
- B. Matrices (extended precision).
	- 1. TETA is a  $6 \times 6$  matrix which is the  $\Theta$  partial derivative array evaluated at ET [Papo, 1971].
	- 2. **FETA** is a  $6 \times 3$  matrix which is-the  $\Phi$  partial derivative array evaluated at ET [Papo, 1971].
- COMMON AREA PARAMETERS : Common areas are used extensively to transfer data in and out of this subroutine, the calling subroutine (FUNPL5 or FUNPL6) and the main program.
	- A. Area /MAIF/ALF, BET, GAM, TEQ, CCE, CCS, P, G.
		- 1. ALF, BET, GAM, TEQ are described in subroutine documentation for FUNPL5.
		- 2. CCE is an extended precision scalar which contains the gravitational constant of the earth..
		- 3. CCS is an extended precision scalar which contains the gravitational constant of the sun.
		- 4. P is an extended precision 3-element vector containing the rotational velocities  $e_x$ ,  $e_y$ ,  $e_z$  respectively of the ecliptic coordinate system defined in  $r_{\text{Papo}}$ , 1971] Page 83.
- 5. G is an extended precision **3X3** matrix containing partial derivatives of  $\tau, \sigma, \rho$ , with respect to  $C_{22}$ ,  $\beta$ ,  $C_{20}$  respectively as defined in FPapo, 19711 Equation 3. 32. 12, Page 101.
- B. Area /EXE/ET, B. SUN.
	- 1. The above parameters correspond to the parameters TO, B, SUN described in the FUNPL5 subroutine documentation.
- C. Area /ALL/SEV, ESH, NUT, KLU.
	- 1. The above parameters correspond to the parameters SEV, A, NUT, KLU descibed in the FUNPL5 subroutine documentation.

PROGRAM MATHEMATICS: The expressions used to evaluate the second partial derivatives are given in [ Papo, 1971] Pages 99-101. Comments are included in the statement listings to refer tne next segment of statements to specific equations given in [ Papo, 1971].

# SUBROUTINES REQUIRED:

- O. S.U. Project Library:
	- **1.** ROTATE
	- 2. TRIM
	- **3. ONEM**
	- 4. LUCA

REFERENCES:

Papo, Haim B. (1971). "Optimal Selenodetic Control, " The Ohio State University, Department of Geodetic Science, Report No. 156.

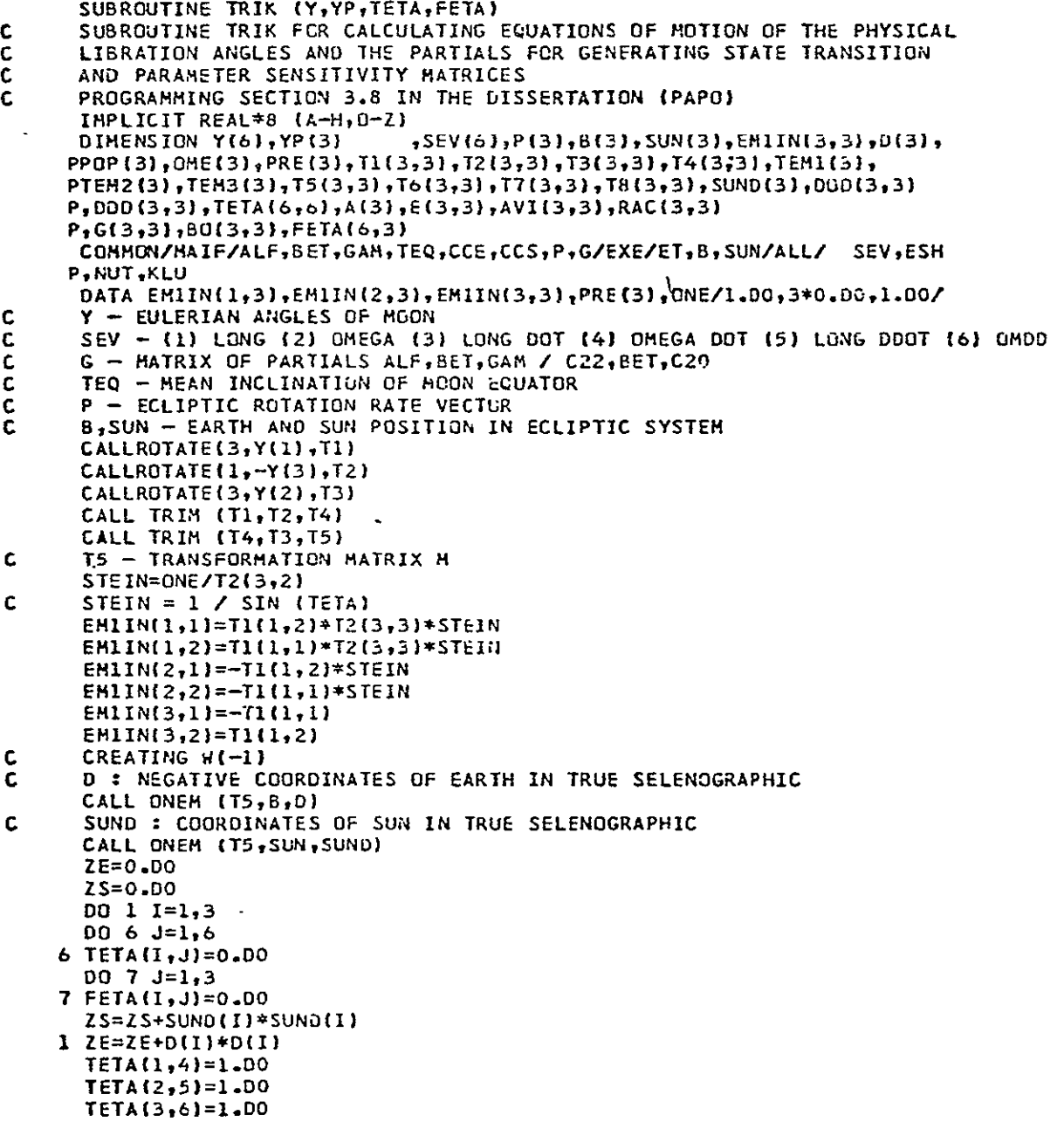

**TR\_** 

TRIK (Cont)

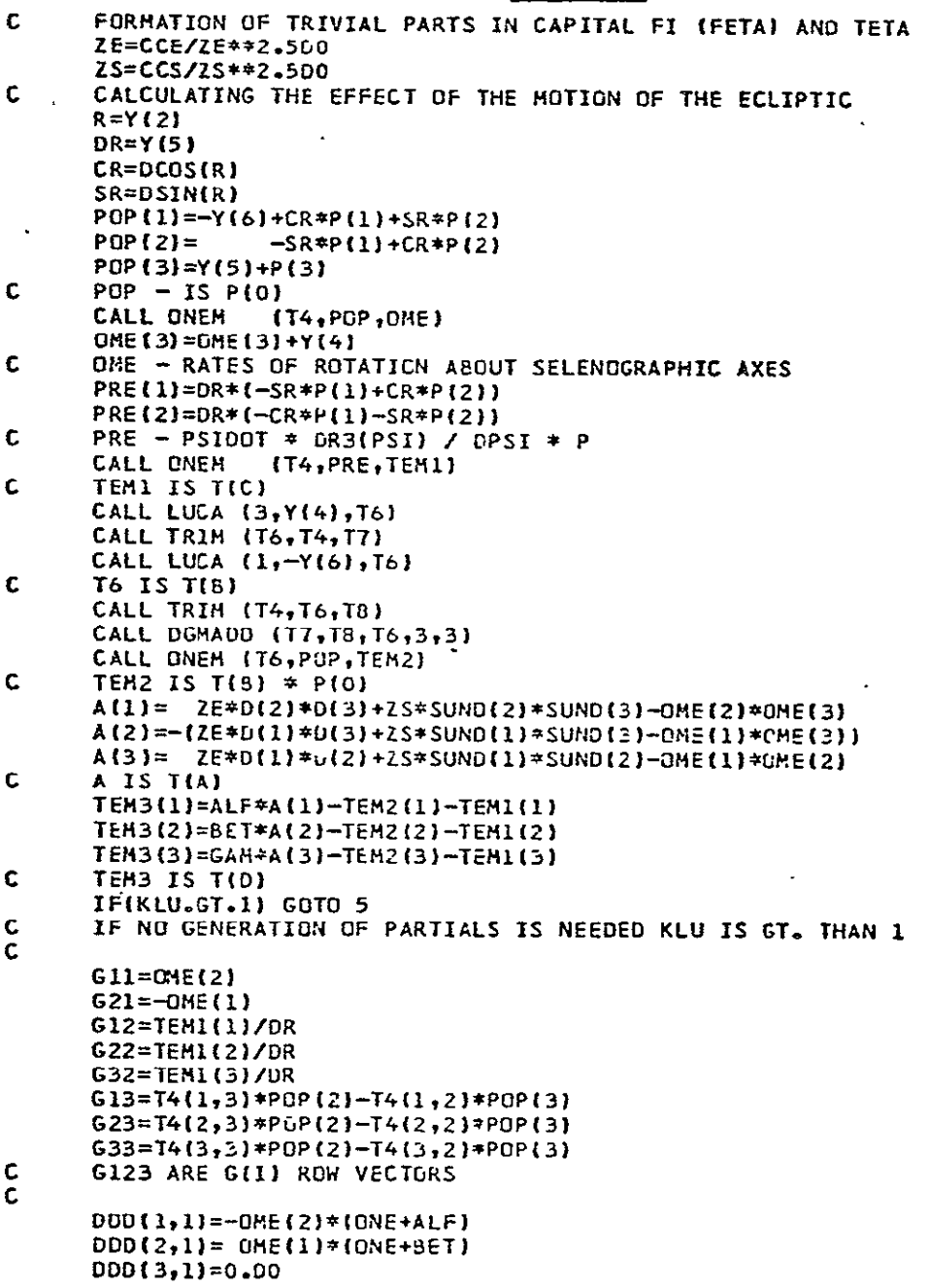
### TRIK (Cont)

 $\mathcal{L}^{\text{max}}_{\text{max}}$  and  $\mathcal{L}^{\text{max}}_{\text{max}}$ 

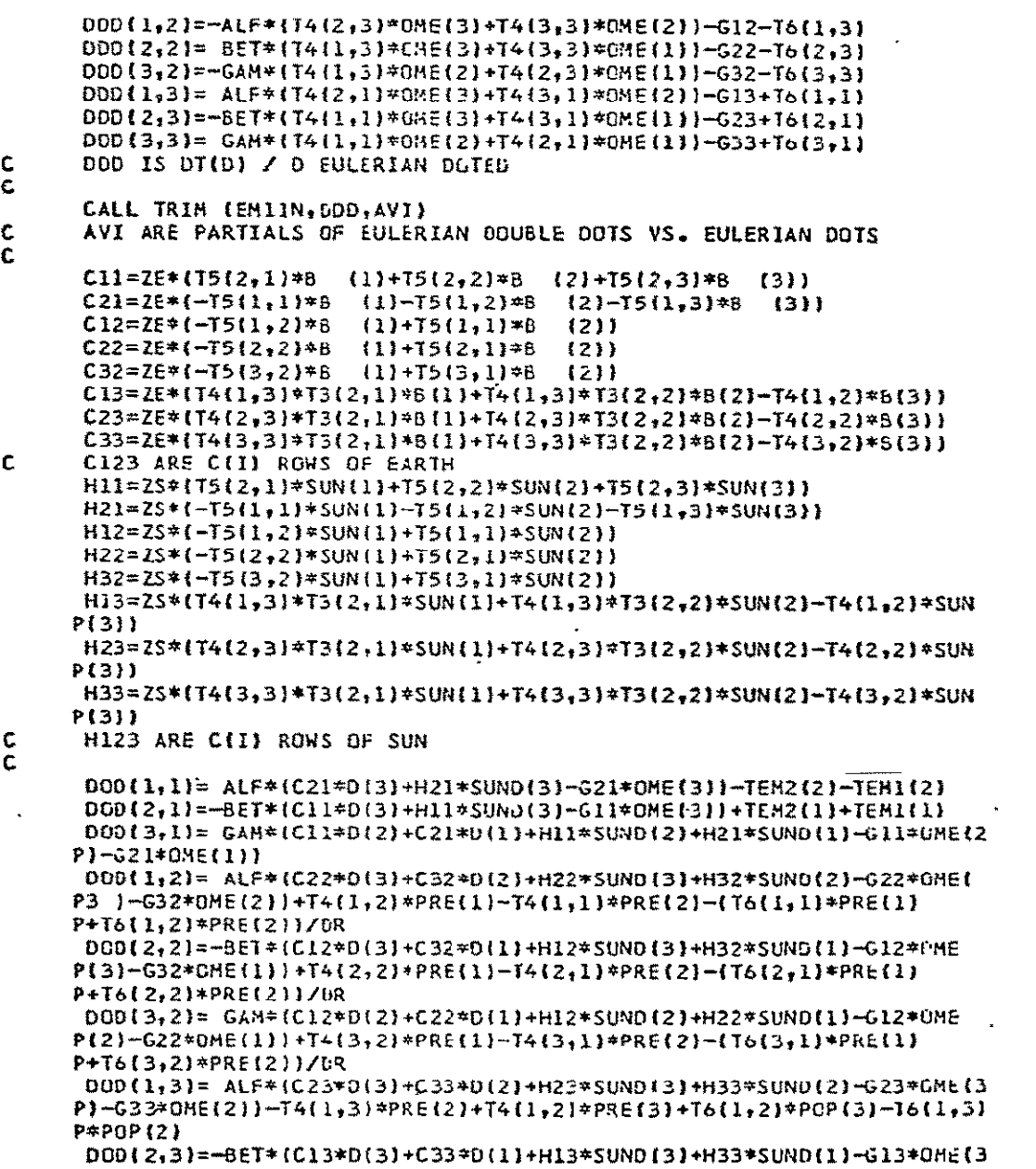

**TRK** (Cont)

```
p)-G33*OMEI))-T4(2,31*PRE(2)+T4(2,2)1*PRE(3)+T6(2,2)*POP(3)-Tb2,3

     pwPOP42)
       G
 DODi3,3)= GAM*(C13*D(2)+CZ3*LEl1)+H3*SUND(2)+H23*SUND(1)- 3*OMEI 2P)-G23*OME(1))-T4(3,3)*PRE(2)+T4(3,2)*PRE(3)+T6(3,2)*POP(3)-I6(3,3)
     P*POP12)

C DOD ARE PARTIALS OF T(D) VS. EULERIAN ANGLES
C
      CALL TRIM (EMIIN, DOD, T7)
C
      RAC(lil)=(Tl(ll)*TZC3,3)*TEM3(I)-TII,2)*T2(3,3)*TEM3(2))*STEIN
     P+T7(lI)

RAC(2tl)=(-Tl(1t1I*TEM3(1)+TI(1,2)*TEM3[2))*STEIN T7(2,1)
      RAC(3,1)=TL(1,2)*TEM3(1) +TL(1,1)*TEM3(2)+TT(3,1)RAC(1,2)=TT(1,2)\sim \sim \simRAC(2,Z)=T7(2,2)
      RACC3,2)=T7(3,2)
      RAC(1,3)=(-T1(1,2)*TEM3(1)-T1(1,1)*TEM3(2))*STEIN*STEIN+T7(1,3)
      RAC(Z,3]=(T(1,2)*T2(3,3)*TEM3(1)+TI(1,1)*TZ(3,3)*TEM3(2))
     PSSTEIN*STEIN+T7(2,3)
      RAC(3,3)T7(3,3|
C RAC ARE PARTIALS OF EULERIAN DOUBLE DOTS VS. EULERIAN ANGLES
C
      TETA(4,I)=RAC(1,1)+RAC(2,1)
                                   \frac{1}{2}TETA(4,2)=RAC(1,2)+RAC(2,2)-TETA(4,1)
     .TETA(4,3)=RAC(1,3)+RAC(2,3)
      TETAI4,4)=AVI{I,1)+AVI(2,13
                                   \mathbf{r}TETA(4,5)=AVIlt,2) AVI{2,2)-TETA(4,4)
      TETA(4,61=AVI1C,3)+AVII2,3)
      TETA(5,1)=RAC(2,1) 
       TETAt5,2)=RAC(2,2)-RAC(2, 1
      TETA(5,3)=RAC(2,3)TETA(5,4)=AVI(2,1)TETA5,53=AVI(2,21-AVI(2,1)
      TETA(5 ,b)=AVII2,3)
      TETA(6,1)=RAC(a.1)
       TETA(6,2)=RAC(3,2)-RAC(31)
      TETA(6,3)=RAC(3,31
      TETAI6,4)=AVI(3,11

TETA(6,5W=AVI (3,Z)-AVII3, 1)
      TETA(6,6)=AVI(3,3)
 C FILLING IN THE 4,5,6 ROWS OF CAPITAL TETA
C
      DO 3 1=1,3
      DO 2 J=l,3
     2 E(J,I3=EM1IN(J,I)*A(I)
     3 E(I)=E(1,I1)+E(2,I)
      CALL TRIM (E,G,BO)
      DO 4 1=1,3
      DO 4 J=l,3
```
 $\sim$ 

```
4 FETA(I+3,J)=SO(I,J)<br>
C FILLING IN THE 4,5,6 ROWS OF FETA (CAPITAL FI)<br>
5 CALL ONEM (EMIIN,TEM3,TEM1)
    5 CALL ONEM (EMIIN, TEM3, TEM1)
       YPI(1)=TEN1(1)-SSV(5)+TEM1(2)YP(2)=TEMI(2)-SEV(6)<br>YP(3)=TEMI(3)
yp(3W=TEMI(3) 
C Yp - ENCKE EQUATIONS OF MOTION OF PHYSICAL LIBRATION ANGLES 
       RETURN 
        END
```
 $\mathbf{L}$ 

SUBROUTINE : TRIM

CALL STATEMENT : TRIM **(A,** B, C)

SUBROUTINE PURPOSE : Multiplies two **3x3** matrices, A and B, to form a **3X3** product C.

INPUT PARAMETERS:

A. Matrix A (3, 3) B. Matrix B **(3, 3)** 

 $\sim 10^{11}$  km  $^{-1}$ 

OUTPUT PARAMETERS: A. Matrix C (3, 3)

PROGRAM DESCRIPTION: A.  ${}_{3}C_{3} = {}_{3}A_{3} {}_{3}B_{3}$ 

SUBROUTINES REQUIRED: None

**REFERENCES:** None

**preceding page blank** 

### TRIM

```
SUBROUTINE TRIM (A,B,
  REAL*8A(3,3),B(3,3),C(3,3)O01I=1,3
  DIJ=1,3
1 C(I, J)=A(I, 1)*B(I, J)+A(I, 2)*B(Z, J)+A(I, 3)*B(S, J)RETURN
  END
```
DESCRIPTION OF MAIN PROGRAMS

# MAIN PROGRAM INDEX

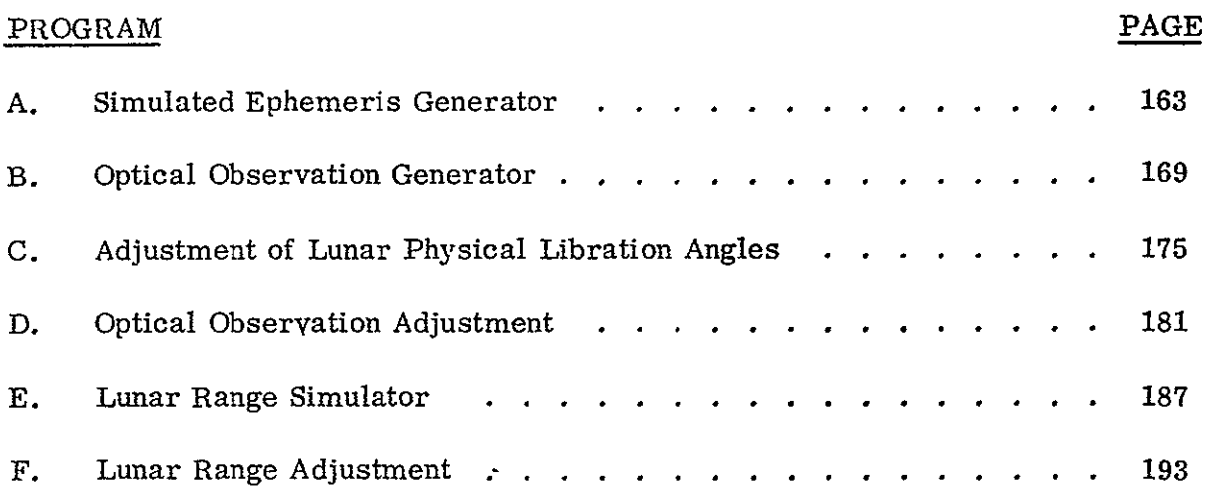

### -MAIN PROGRAM: A

PROGRAM PURPOSE : Generation of the simulated ephemeris of the earthmoon system described in [Papo, 1971].

INPUT PARAMETERS **:** An example of card input parameters is given in Appendix A/2.

- A. Vectors (extended precision).
	- 1. PAR is a 5-element vector containing:
		- a. The initial epoch in Julian days minus 2440000.0.
		- b. The final epoch is Julian days minus 2440000.0.
		- **c.**  The initial step size for the integration in days.
		- **d,** Elements 4 and **5** are not used.
- B. Scalars (single precision).
	- **1.**  HMIN is the minimum step size to be allowed in the integration routine.
	- 2. HMAX is the maximum step size to be allowed in the integration routine.
	- 3. RAT1 is the relative accuracy required (number of correct significant figures) for the geocentric state vector ot the moon.
	- 4. RAT2 is the relative accuracy required for the numerical integration of the earth and moon Eulerian angles.

### OUTPUT PARAMETERS :

**A.** The main output from the routine is the state vector of the earth-moon system, the Eulerian angles of the system and time derivatives of the vectors and angles. The units and sequence of the quantities are described in the subroutine FUNEPH description (for the Y and YP vectors) and the subroutine OUTEPH (for the FD matrix layered into the FH array). In addition the FH array of the simulated ephemeris is written on a direct access disk device identified in the program as unit 4.

PROGRAM DESCRIPTION **:** A flow chart of the program logic is given in Appendix **A/1.** 

**Preceding page blank**  $-163-$ 

### SUBROUTINES REQUIRED:

# **0.S.U.** Project Library:

- **1.** FUNEPH
- 2. EKHARD
- 3. OUTEPH
- 4. PREITR
- 5. DVDPFI
- 6. MEANAN
- 7. REDPI
- **8.** SEFODI

REFERENCES :<br>Papo, Haim B. (1971). "Optimal Selenodetic Control," The Ohio State University, Department of Geodetic Science, Report No. 156.

 $\langle \rangle_{\mathbf{x}}$ 

 $\ddot{\phantom{1}}$ 

ProgramA

**GENERATION** OF **SIMULATED** EPHEMERIS OF THE MOON4EARTH **SYSTEM** IMPLICITREAL\*B(A-H,O-Z) REAL\*4 EP,HMIN,HMAX,RATI,RAT2  $\mathbf{r}$ DIMENSION Y(18),yP(1a),KQ(18),DT(20,1S),ENCKE(7),FKM(6),AMM(3,3) P,PM(6),EP(18),YNN(18),KD(18),PAR(5),PLA(3),DNM(6),ANM(6) DIMENSION **FF(9,18),FD(3,18),FH(3B,18,153** COMHON/MAIFUN/ENCKE,AMMPM EXTERNAL FUNEPH, OUTEPH DATAZERO,PIEKM(3),EKM(41/0.DO,3.14159265358979300,.08980D,.0549D **pO/** READ(5,&1) PAR READ(5,61) HMIN, HMAX, DELT, RAT1, RAT2 DOSPAR(1) EJD=00+2440000.D0 CET=DO+24980.bO)/36525.00 CALL MEANAN (EJD, ANM, DNM)  $ENCKE(1)=D0$ **ENCKEC2)=PI+ANM(2)-ANM(S) CALL** REOPI (EtICKE(2)) **ENCKE(3)=ANM(5) ENCKE(4)=.23D0 ENCKE(5=(DMOD(DO,.O0)\*2..O+23925.83600+86401 4.524DOSCET+.0929D** PO\*CET\*CET)/43250.D0)\*PI **CALL** REDPI (ENCKE(5)1 **ENCKE(6)=.40916DO ENCKE(7)=6.30038809800 EKMI)=ANM(5) CALL** REOPI (EKM(1)) **EKM(2)=ANM(4)-ANM(5) CALL REDPI** (EKM(2)) EKM(5)=ANM(2)-ANM(4) **CALL** REOPI (EKH(5)) **EKM(6)=DNM(2)** CALL EKHARD (EJD,DNM,PLA) **00 1 1=1,6**  Y(IJ=ZERD **Y(I+6)=DNM(I) 1** Y(I+12)=ZERO **Y(7)=Y(7)-ENCKE(2)**  $Y(8)=Y(8)-ENCKE(3)$ Y(10)=Y(1O)-ENCKE(4) ,PAR, ENCKE, EKM WRITE(6,76)Y, YP **EMUM=3012159753997540.DC** CALLPREITR (DO,EMUM,EKM,12,AMM,PM) REWIND **I**  CALL DVDPF1 (18,Y,YP,KD,EP,RATI,RAT2,HMIN,HMAX,DELT,KST,IHL,PAR **P,FUNEPHOUTEPHKO** ,YNNUTO) WRITE(6,76) ENCKEAMH,PM

C

### Program A (Cont)

```
CALL SEFODI (1,2,18,75399,3,FF,FD)
   REWIND 4
   ET=215.5DO
   00 33 1=1,53
   Do 32 J=l,15
   READ (2) FD
   DQ 31 M=1,18DO 31 N=1,3
31 FH(N,MJ]=FD(NvM)
32 CONTINUE
   ET=ET+1.DO
   WRITE(4) ET<sub>9</sub>FHBACKSPACE 2
33 CONTINUE
   REWIND 4
   READ(4) ET, FH
    WRITE(6,81) ETFH
   D0 34 1=1,50
34 REAO(4) ET
                    \overline{\phantom{a}}READ(4) ET<sub>2</sub>FHWRITE(6,81) ET,FH
   STOP
                                    \bar{\mathbf{x}}61 FORMATt6FI3.6,2X)
76 FORMAT(5X,6D19.11)

81 FORMAT(//IOX ,i10.3/t(2X,6DI9.ll))
   END
```
### **APPENDIX A/I**

Flowchart of the Simulated Ephemeris Generator-

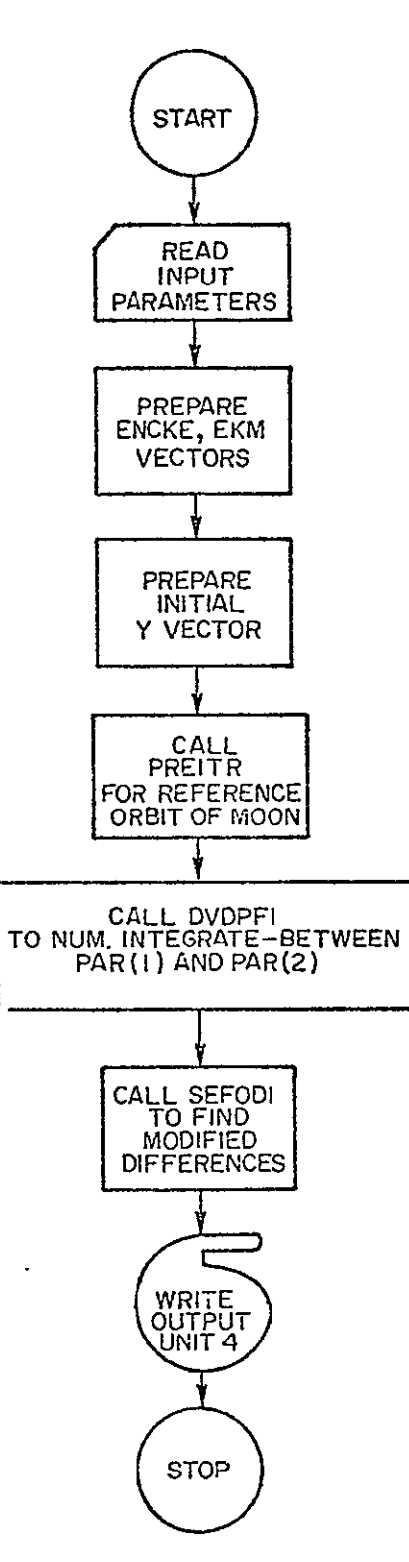

# APPENDIX $\rm A/2$

# Sample Input

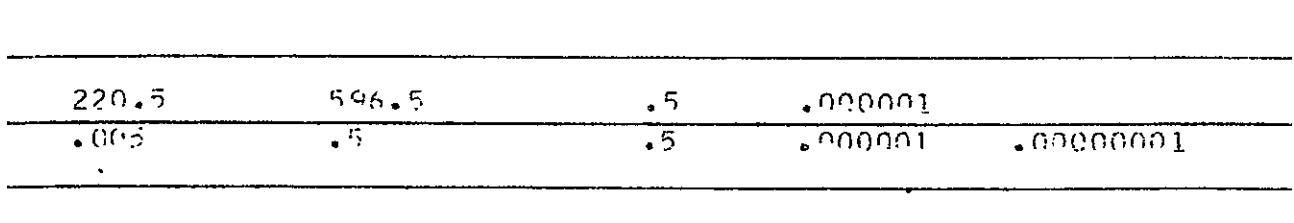

### **MAIN** PROGRAM: B

PROGRAM **PURPOSE :** To generate optical observations of lunar points.

**INPUT** PARAMETERS **:** Examples of card input are given in

Appendix B/2.

- **A.**  Simulated lunar ephemeris.
	- **1.**  The simulated ephemeris is assumed to be stored on a direct access disk device designated unit 4 (see the main program description for ephemeris generation).
- B. Scalars.
	- 1. ST1, ST2 and **ST3** extended precision variables are described in the subroutine description OPTOBS. Basically, they define the conditions under which a point can be observed.
	- 2. JOK is a single precision integer variable denoting the type of observation (see OPTOBS).
	- 3. APP is an extended precision variable which contains one-half of the field angle in degrees.<br>4. ET is the epoch of observationin Julian days minus 2440000.
	-
- C. Vector (extended precision).
	- **1.**  X is a 9-element vector input only if the observing station is on a satellite which was not the case in the example given. For examples of satellite borne observa. see [ Papo, 1971].

OUTPUT PARAMETERS:

- A. The subroutine computes the simulated optical observations of the moon for a bundle of nominally 30 observations of lunar points. The angles created are printed (unit 6) and punched (unit 7).
- PROGRAM DESCRIPTION : A flow chart of the program logic is given in Appendix B/i.

SUBROUTINES REQUIRED:

- A. O.S.U. Project Library:
	- 1. EPHITL
	- 2. OPTOBS

REFERENCES :<br>A.

- **A.**  Papo, Haim B. **(1971).** "Optimal Selenodetic Control, The Ohio State University, Department of Geodetic Science, Report No. 156.
- B. Sprague, M. (1961). "An Investigation to Improve Selenodetic Control on the Lunar Far Side Using Apollo Mission Trans-Earth Photography, " Department of Geodetic Science, Report No. 155, June.

Program B

```
MAIN PROGRAM FOR GENERATING OPTICAL OBSERVATIONS OF THE MOON
\mathbf cIMPLICITREAL*8(A-H, 0-2)
      DINENSION X(9), BUNDLE(2,30), PCSP(3), Y(18), TB(3,3)
      DIMENSION JOKK(2), ISATT(2), IPOINT(2), UNU(2), AKAI2)
       DIMENSION FH(3,16,15)
      COMMON /OPTO/ TB, WTER, SSUN, ETER, PCSP, ST1, ST2, ST3, IFLAG
       COMMON /EPHEM/ ETE.FH
\ddot{\phantom{a}}REWIND 4
       READ (4) ETE, FH
\mathbf{c}ISET=1READ(5,60) ST1, ST2, ST3
     1 READ(5,61,END=99) JOK,APP
       APP - SIN OF FIELD ANGLE / 2
\mathbf cIF(JOK-9) 4,5,99
     4 READ (5,60, END=99) ET
       CALL EPHITL (ET,4,Y)
       DO 3 M=1,3
       X(N)=Y(M)X(H+3)=Y(H+6)3 X(M+6)=Y(M+12)
       GOTO6
     5 READ(5,60, END=99)ET, X
 c.
     6 CALL OPTOBS (ET,X,JOK,APP,BUNDLE)
       IF(IFLAG-1) 2,1,2
     2 WRITE(6,70)ISET,ET
       WRITE(6,75)WTER, SSUN, ETER
        ISET = ISET + 1IF(JOK.EQ.9) GOTO 7
        R=DSGRT (PCSP(1)**2+PCSP(2)**2)
        ALLON=DATAN2 (PCSP(2), PCSP(1))+57.295779500<br>ALLAT=DATAN2 (PCSP(3), R)+57.295779500
        WRITE(6,72)JOK
        WRITE(6,77)ALLON, ALLAT
        GOTO<sub>8</sub>
      7 WRITE(6,73)
      B WRITE(6,76)PCSP
        WRITE(6,78)TB
        WRITE(6,71)(I,(BUNDLE(J,I),J=1,2),I=1,30)
        ISAT=JOX/9
        KQUNT=1DO 9 I=1,30
        IF(BUNDLE(1,1).EQ.0.D0) GOT0 9
        KOUNT=KOUNT+1
        IM=MOD (KOUNT, 2)+1
        IPOINT(IN)=I
        UNU(IM)=SUNDLE(1,I)
                                                                          \simAKA(IM)=BUNDLE(Z,I)
        IFIIM.NE.2) GOTO 9
        WRITE(7,79) ET, JOK, ISAT, IPOINT(1), UNU(1), AKA(1), ET, JOK, ISAT, IPOINT
```
Program B (Cont)

```
P(2),UNUt2),AKA(2)
    9 CONTINUE
      IF(IM.EQ.2) GOTO 10
      WRITE(7,79) ETJOK.ISATIPOINT(1h)UNU(I),AKA(1)
   10 	CONTINUE
      WRITE(7,80)[ET,JOK,ISAT,(TB(I,J),I=1,3),ISET,J=1<sub></sub>3)
      WRITE(7,80)ET,JOK, ISAT, PCSP, ISET
      WRITE(6,81) X
      GOTO 1
\mathbf{c}99 STOP
   60 FORMATCSFL.1O)
   61 FCRMAT( I1OFIO.5)
   10 FORMAT(IHI /lOX,*SET NUMBERI14,IOX,'EPCCH OF OBSERVATION IN (JD
     P - 2440000.) IS'%FI7.9/ )
   71 FORMAT( IOX,15.2D25.16)
   72 FORMAT(IOX, STATICN OBSERVING IS OBSERVATORY NO", I3/ )
   73 FORHATI1OX,'STATION OBSERVING IS ON A SATELLITE'/
   74 FORMAT(2CIOX,5D20.10/))
   75 FORMAT(1OX,*SELENGRAPHIC LONGITUDE OF TERMINATORS AND SUBSOLAR PO
     PINT%/ 1OX,3FIC.3/ )
   76 FORMAT(IOX,'SELENOGRAPHIC COORDINATES OF PROJECTION CENTER'/ IOX,3<br>PF15.3/ }
     PFIS.3/ )
   77 FORMAT(10X, TOTAL LIBRATION : IN LONGITUDE<sup>,</sup> F8.3, t - IN LATITUDE<sup>®</sup>
     PF8.3/)
    78 FORMAT(10X, ORTHOGONAL TRANSFORMATION MATRIX FROM THE B1B2B3 TO TH
     PE ECLIPTIC SYSTEM<sup>1</sup>/3(12X,3D25.16/)/10X,'OPTICAL OBSERVATIONS NU AN
     PD KAPPA'/)
    79 FORMAT(2(F6.2,I1,212,D13.6,D16.9))
   80 FORMAT(F6.2,11,12.3023.16,12)

    81 FORMAT(/IOX, SIMULATED LUNAR EPHEMERIS AND EULERIAN AN<u>GLES</u> , EARTH
     P EULERIAN ANGLFS'/3(12X,3OZ5.Ib/))
      END
```
**c** 

### APPENDIX *B/1*

Flowchart for Generating Optical

Observations of Lunar Points

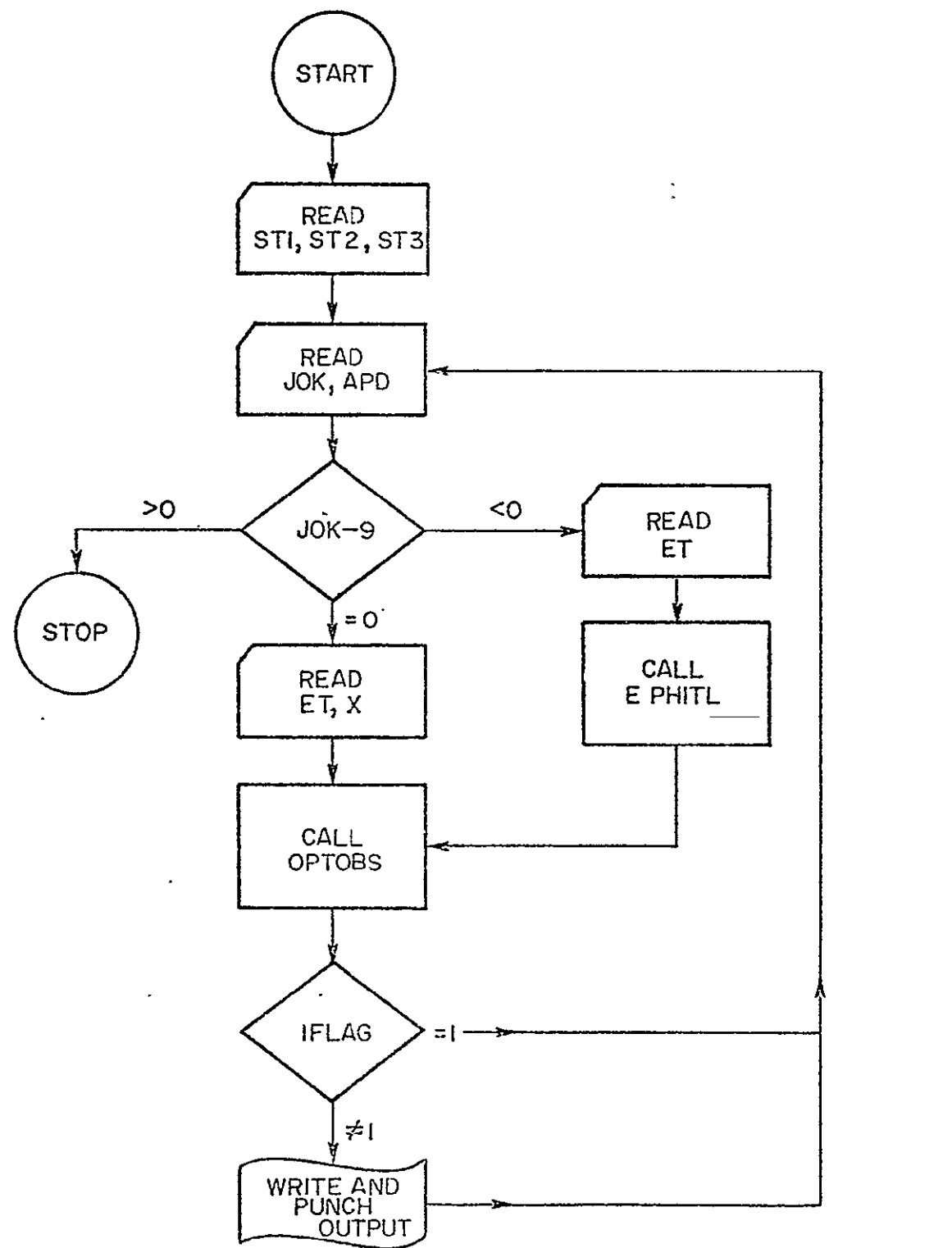

### APPENDIX B/2

# Sample Input

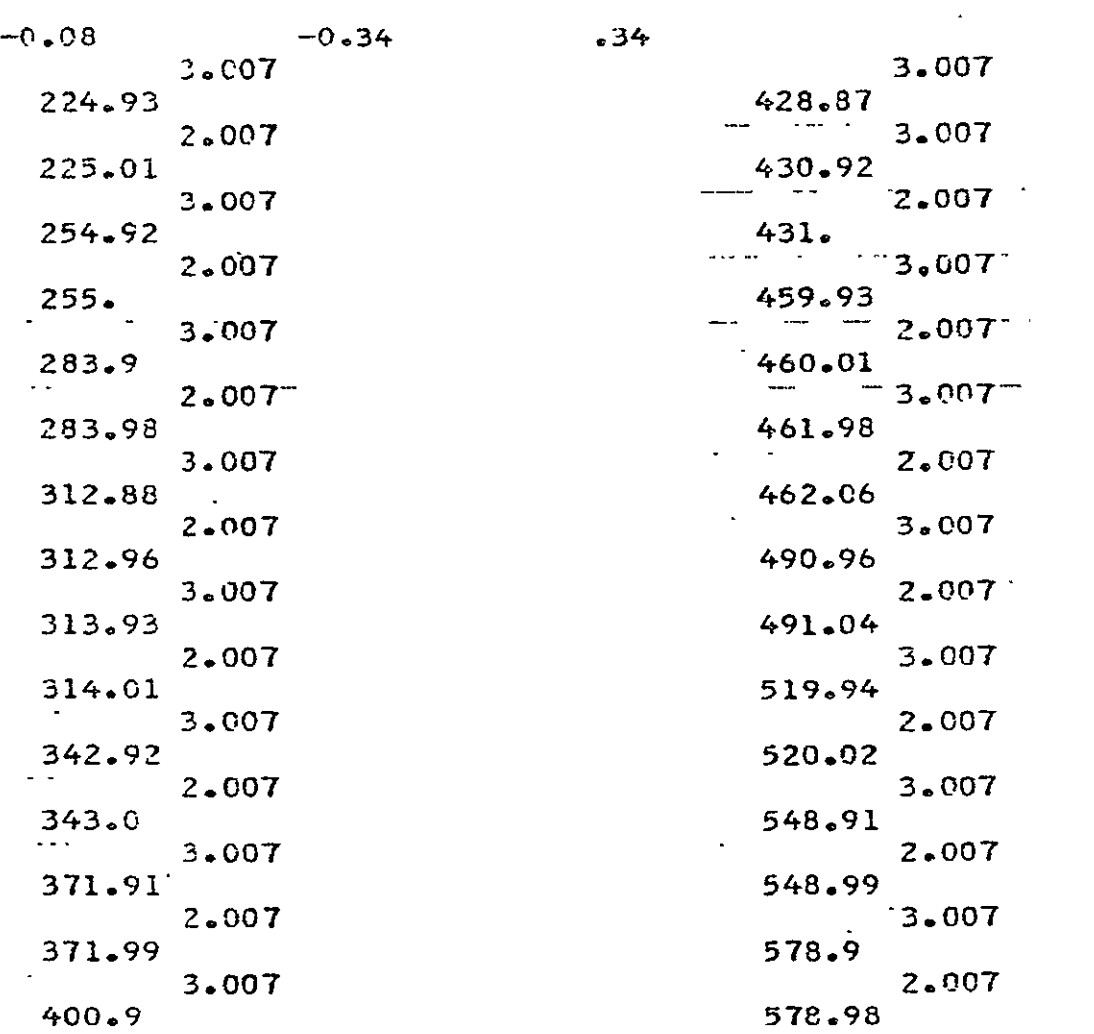

### MAIN PROGRAM: C

- PROGRAM PURPOSE : To adjust the numerically integrated physical librations in the simulated environment of EPapo, 1971] to the forced physical librations given in [Echardt, 1970].
- INPUT PARAMETERS : An example of card input to the program is given in Appendix C/2.
	- A. AU through M are input parameters required by the JPL subroutines for reading the Development Ephemeris (DE - 69) on tape as described in [O'Handley, 1969].
	- B. PARAM is an extended precision vector with 5 elements which are described below.
		- 1. The first element is the initial epoch of integration in Julian days minus 2440000. 0 days.
		- 2. The second element is the final epoch of integration **I-in Julian days minus 2440000.** 0 days.
		- 3. The third parameter is the step size (in days) used to initialize the numerical integration routine.
		- 4. The last two parameters are not used as input parameters.
	- C. OSH is a 6-parameter vector which is used to input the initial values of the physical libration parameters and their time derivatives  $(\tau_a, \sigma_a, \rho_a, \tau_a, \sigma_a, \rho_a)$
	- D. BE is a 6-element vector which is used to input the weight matrix of the physical libration parameters.
	- **E.** ALF, BET, GAM, TEQ are inputs of the dimensionless ratio of inertia of the moon  $(\alpha, \beta, \gamma)$  and the inclination of the lunar equator to the ecliptic in radians, respectively.
	- F. The parameters CCE, **CCS** and P are described in the subroutine FUNPL5.

### OUTPUT PARAMETERS:'

A. The output of the program is the comparison between the simulated solution described in **[** Papo. 19711 and the actual case described in [Eckhardt, 1970]. Examples of the output are given in [Papo, 1971].

PROGRAM DESCRIPTION : A flowchart of the program logic is given in AppendixC/1

### SUBROUTINES REQUIRED:

- A. O.S.U. Project Library:
	- **1.**  DVDPF
	- 2. FUNPL5<br>3. OUTADJ
	- OUTADJ
- B. Fortran Scientific Subroutine Package:<br>1. DMINV
	- $DMINV$
	- 2. DGMPRD

# REFERENCES :<br>A.

- Eckhardt, D. H. (1970). "Lunar Libration Tables," The Moon, Vol. 1, No. 2, February.
- B. O'Handley, Douglas A. et al. (1969) "JPL Development Ephemeris Number 69' Technical Report 32-1465.
- C. Papo, Haim B. (1971). "Optimal Selenodetic Control," The Ohio State University, Department of Geodetic Science, -Report No. 156.

Program **C** 

 $\mathcal{L}^{\text{max}}_{\text{max}}$  and  $\mathcal{L}^{\text{max}}_{\text{max}}$ 

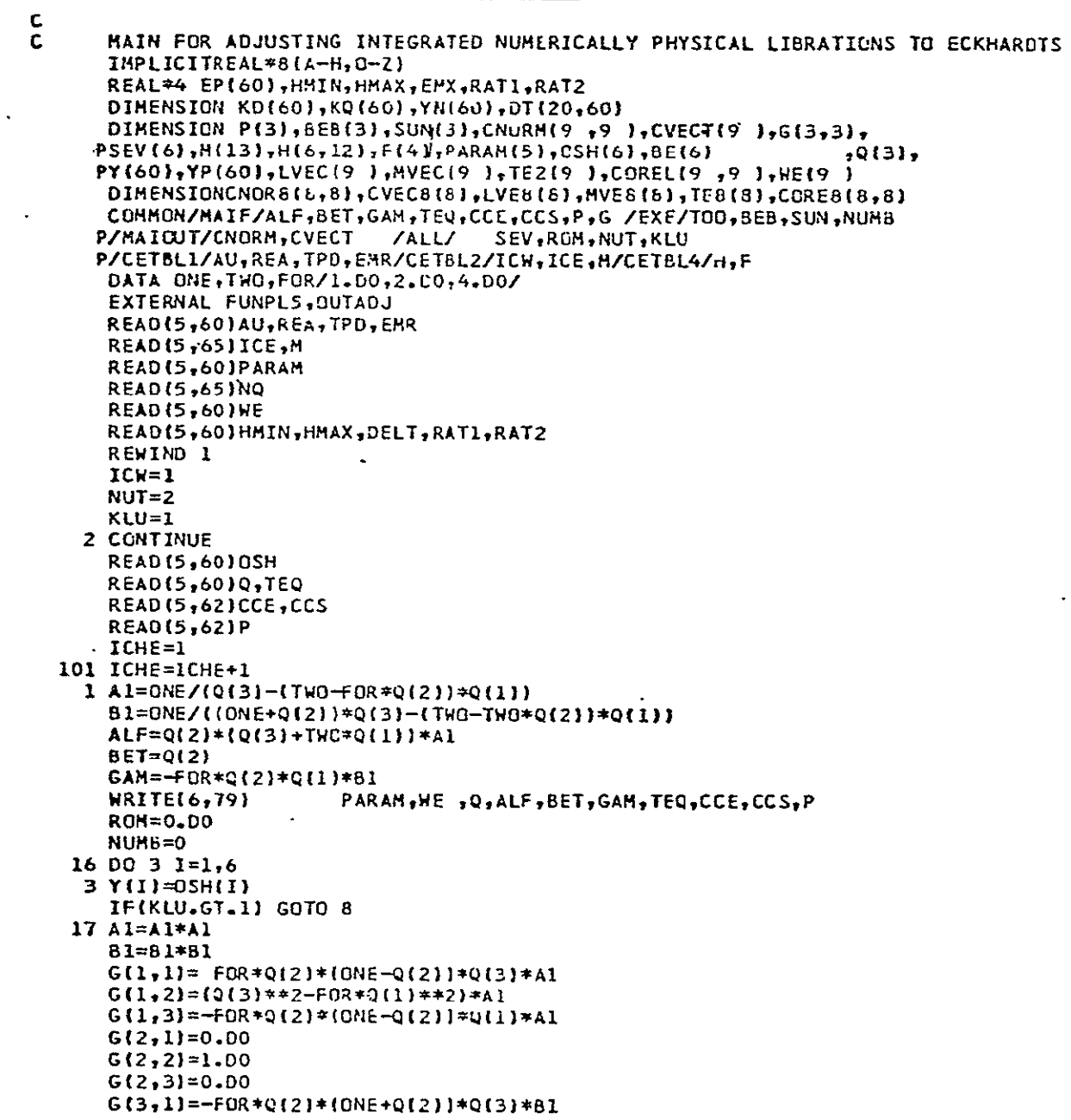

Program C (Cont)

```
G(3,2) = -F0R*Q(1)*(Q(3)-TW0*Q(1))*ELG(3,3) = FOR*Q(2) * (ONE * Q(2)) * Q(1) * 31Ċ.
      PARTIALS OF (ALF, SET, GAN) VS. IC22, EET, C20)
      DU 9 K=1,9CVECT(K)=0.00DO 9 1=1,9
    9 CNORM(K, II=0.DO
   18 DO 5 I=7, NQ5 Y(1) = 0.0000 \t 6 \t 1=7,42,76 Y(I)=1.00\mathbf{C}INITIALIZATION OF TRANSITION AND SENSITIVITY MATRICES
    8. TOO=PARAM(1)+1.000
      CALL DVDPF (NQ,Y ,YP,KD,EP,RATI,RAT2,HMIN,HMAX,DELT,KST,
     PIHL, PARAM, FUNPL5, OUTADJ, KQ, YN, OT)
      WRITE(6.79) ROM
      IF(ICHE.EQ.3) GOTO 998
      DO 14 I=1,8
                                      \lambdaCVEC8(I)=CVECT(I)
      D0 14 J=1,814 CNOT, J=CNORM(I,J).
      CALL DMINV (CNCR8,8,DET,LVE8,MVE8)
      CALL DGMPRD (CNOR8, CVEC8, 1E8, 8, 8, 1)
      DO 10 I=1,6
   10 OSH(I)=OSH(I)-TE8(I)
      WRITE(6,78) TE8, CNOR8
                                                              \DeltaQ(1)=Q(1)-TEB(7)Q(2)=Q(2)-TE8(8)DO 11 I=1,8
      DO 11 J=1,8
   11 CORE8(I,J)=CNOR8(I,J)/ OSQRT(CNOR8(I,I)*CNOR8(J,J))
      WRITE(6,78) CORE&
      IF(ICHE.EQ.1) GOTO 101
      NQ = 6DELT=10.00
      KLU=2GOTO 101
   19 NO=60
      KLU = LGOTO 101
  998 STOP
   60 FORMAT(6F13.5)
   62 FORMAT (4D20.13)
   65 FORMAT(1615)
   78 FORMAT(/(5X,8013.5))
   79 FORMAT (5X,6018.10)
   80 FORMAT(5X,9 DII.4)
   81 FORMAT(5X,8D11.4)
   90 FORMAT(5D16.9)
      END
```
# APPENDIX *C/I*

Flowchart

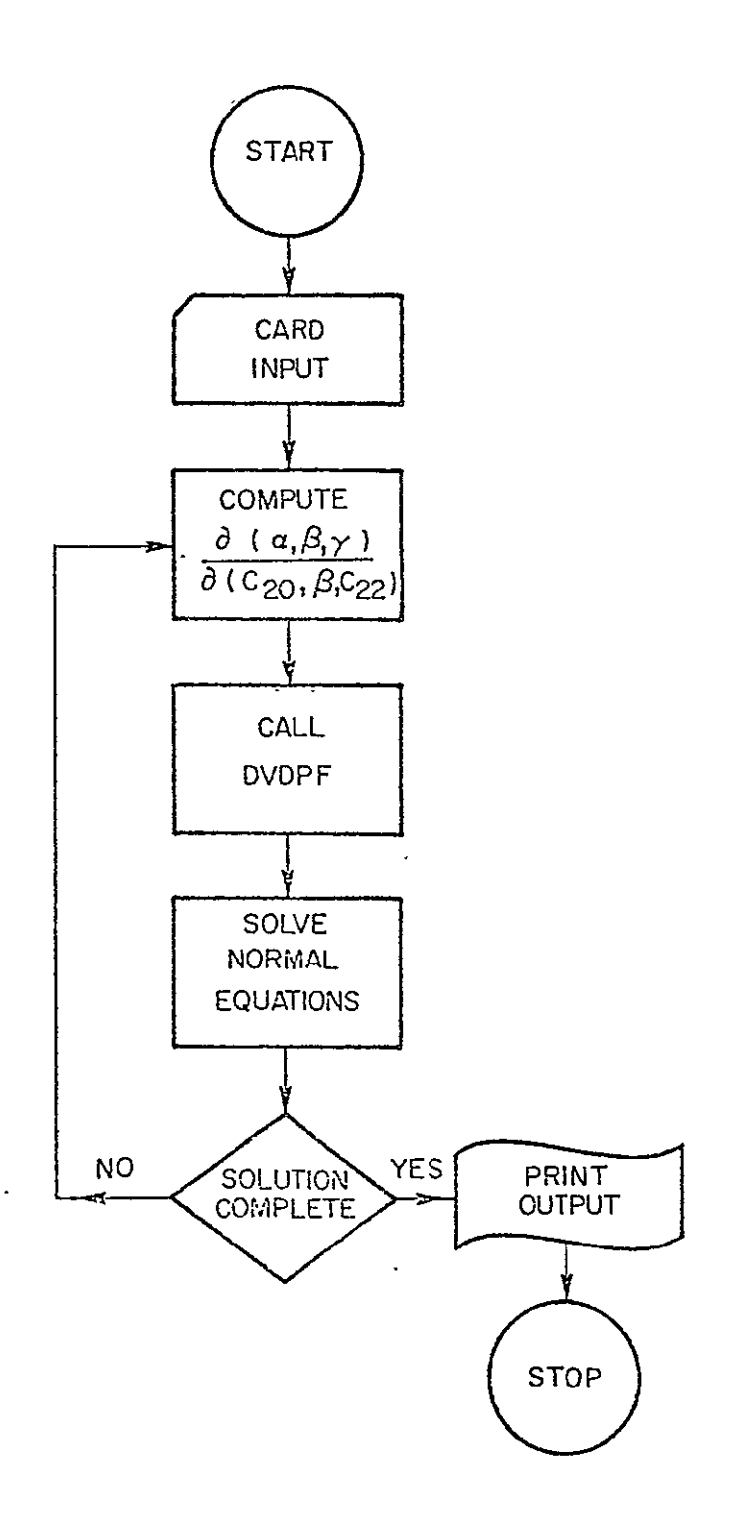

# APPENDIX  $C/2$

# Sample Input

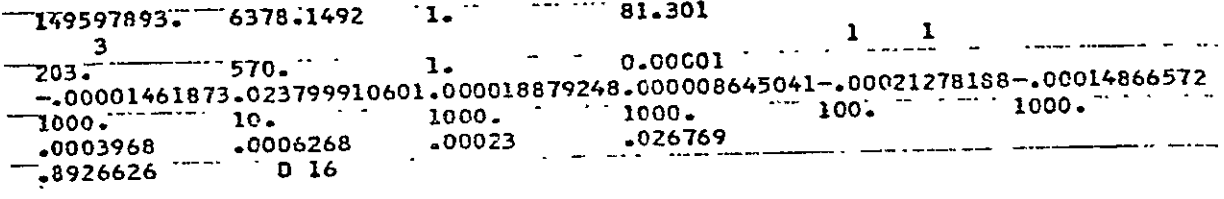

### MAIN PROGRAM: D

PROGRAM PURPOSE **:** To process earth-based optical observations of elected lunar points in a weighted least squares procedure.

- INPUT PARAMETERS **-** An example of the card input required for the program is given in Appendix D/2 (except for estimates of the TQ).
	- A. PARAM is an extended precision vector of 5 elements.
		- 1. The first element is the initial epoch in Julian days minus 2440000. 0 days.
		- 2. The second element is the final epoch in Julian days minus 2440000. 0 days.
		- 3. The third element is the initial step size in days.
		- 4. The remaining elements are not used for input.
	- B. NQ is a single precision integer used to input the number of integrands.
	- **C.** OSH is an extended precision 6 element vector used to input the initial values of the physical librations  $(\tau, \sigma, \rho)$  in radians  $\sigma$
	- their time rates  $(\tau, \sigma, \rho)$  in radians per day.<br>D. The vector SEV is described in the subroutine FUNPL5 description<br>**E.** The variables HMIN. HMAX DELT RATI RAT2 are described
	- The variables HMIN, HMAX, DELT, RATI, RAT2 are described in the subroutine DVDPF2 description.
	- F. The variables Q, TEQ, CCE, CCS, P and G are described in the subroutine FUNPL5 description.
	- **G.**  TJ is an extended precision array of 3 X 22 elements which contain approximate (initial) selenocentric positions of the lunar points in kilometers.
	- H. JOBN is a single precision integer vector of 10 elements which is used to input the identification number of batches of optical observations to be processed.
	- **1.**  Simulated ephemeris data is assumed to be available on a direct access disk device (designated unit 4). The parameters read from the disk are ETE and the array FH (see EPHITL subroutine description).

#### OUTPUT PARAMETERS :

- A. Basically output is created in the subroutine OUTADJ which in turn is called by DVDPF2 Samples of the normal equation are given in [Papo, 1971].
- PROGRAM DESCRIPTION : The program was formulated according to the theoretic: development given in [Papo, 1971] Chapter 2. A basic flowchart is given in Appendix D/1.

# SUBROUTINES REQUIRED :<br>A. O.S.U. Pr

- O.S.U. Project Library:
	- **1.** DVDPF2
		- 2. FUNPL6
		- 3. OUTGAJ

REFERENCES :<br>A.

A. Papo, Haim B. (1971). "Optical Selenodetic Control," The Ohio State University, Department of Geodetic Science, Report No. 156.  $\frac{1}{2} \frac{1}{2} \frac{1}{2} \frac{1}{2}$ 

*Program* **D** 

**MAIN** FOR ADJUSTING SIMULATED **EARTH-BOUND OPTICAL** OBSERVATIONS IMPLICITREAL\*8(A-H,0-Z) REAL\*4 EP(60), HIIIN, HMAX, EMX, RATI, RAT2 DIMENSION KD(60),KQ(60),YN(60),DT(20,60),FH(3,18,15),VEC(75) DIMENSIONPOS(3),EMBT(3,3),ENU(22),EKA(22),TJ(3,22),SIG6(3,3) P, SIGZ(3,3), IPO(22), JOSN(10) DIMENSIONP(3),6EB(3},SUN(3),G(3,3)Y(60),YP(60}, **PSEV(6),MH(13),H(6,12),F(4),PARAM(5),OSH(6),Q(3)** COMMON/MAIF/ALF, BET, GAN, TEQ, CCE, CCS, P.G /EXE/TCO, BEB, SUN, NUMB P/MAIGUT/POS.EMBT,ENU,EKA,TJ,SIG6,SIG7,SIGZ,K3,K2,1PO,IST,IICW P /ALL/SEV,ROM,NJT,KLU,N2,KM,ISKIP /EPHEM/ETE,FH DATA ONETWOFCR/1.DO,2.DO,4.DO/ **"DATA** PI **/3.141592653589793D0/** EXTERNAL FUNPL6,OUTGAJ READ(5,60)PARAM READ(5,65)NQ **READ(5,60)OSH READ(5,60)SEV** READ(5,60)HMIN, HMAX, DELT, RATI, RAT2 **READ(5,60)QTEO READ(5,62)CCE,CCS** READt5,62)P READ(5,61) **TJ** READt5,653 **JOBN KLU=l** NUMB=l KM=30 ISKIP=4 **IICW=1** .11I=l DO 4.1=1,3 **D** 2 **J=1.3 SIG6(IJ)=O.DO**  $2$  SIGZ(I, J)=0.00 SIG6(I,1)=.02DO  $4$  SIGZ(I, I)=.0400  $SIGZ(I, 1) = .00400$ 51G7=.OIDO REWIND B **709** JDB=JOBN1II) **IF(JOB.EQ.99) GOTO 998** REWIND **3** REWIND 4 READ (4) ETE,FH NUT=O N2=44  $K3=1$ K2=2 REWIND K3 **Do** 28 **1=1,151 DO** 21 **J=1,75** 

C

Program **D** (Cont)

```
21 VEC(J)=O.O0

     WRITE(K3) VEC
  28 CONTINUE

   I AI=DNE/(Q(31-(TWO-FOR*Qt2))*Q(1))
      81=ONE/((0NE40(2) )*C43)--(TO-TWfl*I22)IO(l})
     ALF=Q(2)*(Q(3)+TWO*Q1))#Al
     BET=Q(2)
     GAN=-FOR*Q(2)*Q(1)*B1WRITE(6,79) SEV, PARAM
                                WRITE6,79) SEV, PARAM *Q,ALFBET#GAItTEQCCECCSP
  16 DO 3 1=1,6
   3 Y(I)-OSH(I)
  17 AI=AI*AL
     BI=BI*Bl
      G(1,1)= FOR*Q(2)*(ONE-Q(2))*0(3)*AI
 G(1,2)=(Q(3)**2-FOR*0(1)**2)*Al

      G(I3h=-FOR*O(2)*(ONE-Q(2))*QI12*AI
     G(211)=0.00
     G(2,2)=1.00
     G(2,3)=0.00
      G(2,3)=0.00<br>G(3,1)=-FOR*Q(2)*{ONE+Q(2))*Q(3)*Bl
      G(3,Z)=-FOR*O(1)*(0(3)-TWG*Q(i))*BI
      (13,3)= FOR*Q(Z)*(OJE+Q(Z))*Qtl)*BI

C PARTIALS OF 
(ALF,BET,GAH) VS. (C22,BETPC20)
   18 DO 5 1=7,NQ
    5 Y(I)=G.DO
                 i.
      DO 6 1=7,42,7
    6 y(I)=I.DO
   15 CONTINUE

C INITIALIZATION OF TRANSITION AND SENSITIVITY MATRICES
    8 TOO=PARAM(1)+1.0DO
      DELT=I.0
      DELT=1.00<br>CALL DVDPF2(NO<sub>*</sub>Y ,YP,KO,EP,RAT1,RAT2,HMIN<del>,</del>HMAX,DELT,KST,
     PIHL,PARAM,FUNPL6,OUTGAJ,KQ,YN,DT,1)
      REWIND K3
      DO 151 I=1,151
      READ(K3) VEC
  151 WRITE(8) JOB,VEC

      III=III+l
      DO 801 I=Lt3
  801 	SIG6(I,I=.2DO
      SIGT=.100
      GOTO 709
  998 STOP
   60 FORHAT(6F13-5)
    61 FCRMAT(2(10X,3F10.4))
   62 FORMAT(4020.13)
   65 FORMAT(1615)
    79 FORMAT(/(5X,6DI8.10)).
      END
```
### APPENDIX D/1

### Flowchart of the Optical Data Processor

### (Earth-based Observations Assumed)

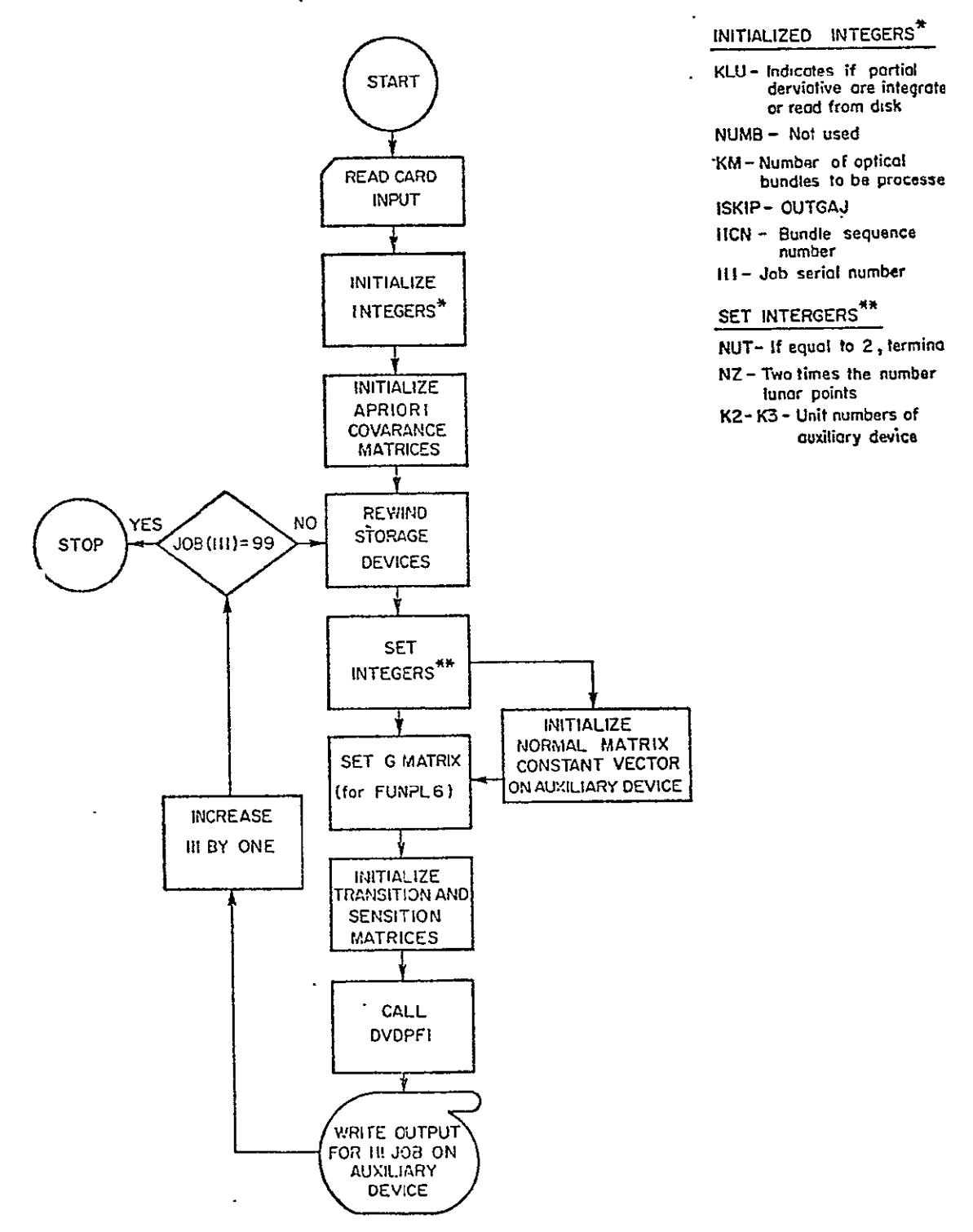

### APPENDIX D/2

### Sample Input

222.5 579. 579. 5<br>- 60 60 6071823-0088 1857445.000606182246.000027448591.00530418844.000062451555  $-1.196721511$  0.08051275 .2299715022 -000027448591.005304188<br>
1.196721511 0.08051275 .2299715022 -000092421392<br>
.005 .5 1.000001 .000001 .00001<br>
.0000207 -000207 .026769<br>
.892668 .0 0 16<br>
31 32 99

### **MAIN** PROGRAM: **E**

### PROGRAM PURPOSE : To create simulated laser ranges.

### INPUT PARAMETERS:

- A. Integers (single precision) card input.
	- **1.**  IDP is an 8-element vector used to input earth station identification numbers.
	- 2. IDL is an 8-element-vector used to input lunar station identification numbers.
- 
- B. Matrices (extended precision) card input.<br>**1. XP** is an 8×3 array containing the U, V, W geocentric coordinates of the earth stations in kilometers.
	- 2. XL is an **8 X3** array containing the X, Y, Z selenocentric coordinates of the lunar reflectors in kilometers.
- C. Scalar (extended precision) disk input.
	- **1.**  ETE is the Julian day epoch for the lunar ephemeris stored on disk. The parameter is described in the EPHITL subroutine description.
- D. Matrix (extended precision) disk input.
	- **1. FH** is a 3 x 18 x 15 array containing tabulated ephemeris quantities as described in the EPHITL subroutine description. **-**

OUTPUT PARAMETERS : The program prints and punches output for the simulated laser ranges. The parameters are:

- A. Integers (single precision).
	- 1. ID1 is the station identification number of the observing station.
	- 2. **ID2** is the reflector identification number observed.
- B. Scalars (extended precision).
	- **1.**  JED is the Julian date of observation minus 240000. **0**  days.
	- 2. D is the simulated observed distance in kilometers.
	- **3.**  ZD is the zenith distance of the observation in degrees.
- C. Vector (extended precision).
	- **1.**  X is the topocentric Cartesian coordinates of the reflector as described in the LADIS subroutine documentation.

PROGRAM DESCRIPTION: **A** flowchart is given in Appendix **E/i** to outline the programming of the theory developed in [Fajemirokun, **1971].**  Sample input is illustrated in Appendix **E/2.** 

**SUBROUTINES** REQUIRED:

- **O.S.U.** Project Library:
	- **1.** EPHITL
	- .2. PMAT
	- **3.** LADIS

**REFERENCES:** 

Fajemirokun, F. **A. (1971).** "Application of New Observational Systems for Selenodetic Control," The Ohio State University, Department of Geodetic Science. Report No. **157.** 

Program E

```
IMPLICIT REAL*8(A-H,0-Z)
      MAIN PROGRAM FOR CUMPUTING SIMULATED LASER DISTANCES
\mathbf{C}DOUBLE PRECISION JED
      01HeNS104XP{8,3},XL{8,3},XE{3},XH{3},XCE{3},PE{3,3},PM{3,3},YH{3}}
     *FH{3,18,15},QU(16),lDP{8},IDL{L}
      COMMON/EPHEN/ETE, Fh
       I = LREAD(5,81)IDP(1),(XP(I,J),J=1,3)
       WRITE(6,81) IDP(1), (XP(I,J), J=1,3)
   30 CONTINUE
       D0401 = 1.3READ(5,81) IDL(1), (XL(1,J), J=1,3)WRITE(6,81)IDL(I), (XL(I,J), J=1,5)
   40 CONTINUE
       REWIND 4
       READ(4) ETE,FH
       JED=222-5DO
    45 CALLEPHITL(JED, 4,500)
       D(501=1.3XCE(I)=QU(I)
    50 CUNTINUE
       PHIM=CU(7)
 \overline{a}PSIN=QU(8)
       THETAM=QU(9)
       CALLPHAT(PSIM, THETAM, PHIM, PM)
       PHIE=QU(13)
       PSIE = 00(14)THETAE=QU(15)
       CALLPMATIPSIE, THETAE, PHIE, PE)
       00601 = 1.3ID2=IDL(1)XH(1)=XL(1,1)XM(2)=X\cup\{1,2\}XM(3)=XL(I,3)J=1101 = 10P(J)X \cup \{1\} = X \cup \{3, 1\}XEC2]=XPLJ<sub>z</sub>2)
        XE(3) = XP(3, 3)CALLLADIS(JEO, PE, PH, XE, XM, XCE, X, D, ZD)
        1F(D.EC.0.0D0)60T060
        WRITE(0,91)JED,101,102,X,0,20
        WRITE(7,92)JED, IO1, IO2, X, D, ZO
     60 CONTINUE
        JED=JED+0.500
        IF(JED.GE.250.000)GOIO70
        GOT045
     70 WRITE(6,93)
        STOP
```
Program E (Cont)

```
ol FORMAT(15,3D20.9)
62 FURMAT(12,6X,3F10.4)
91 FURMAT(/,2X,F7.2,215,5019.10)
92 FORMAI(F7.3,212,4Flo.7,F5.1)
93 FURMAT("1",10X,"JUB REQUIRED IS DONE")
96 FCRMAT(3D25.12)
   END
                \sim
```
# APPENDIX *E/i*

Flowchart for Laser Range Generation

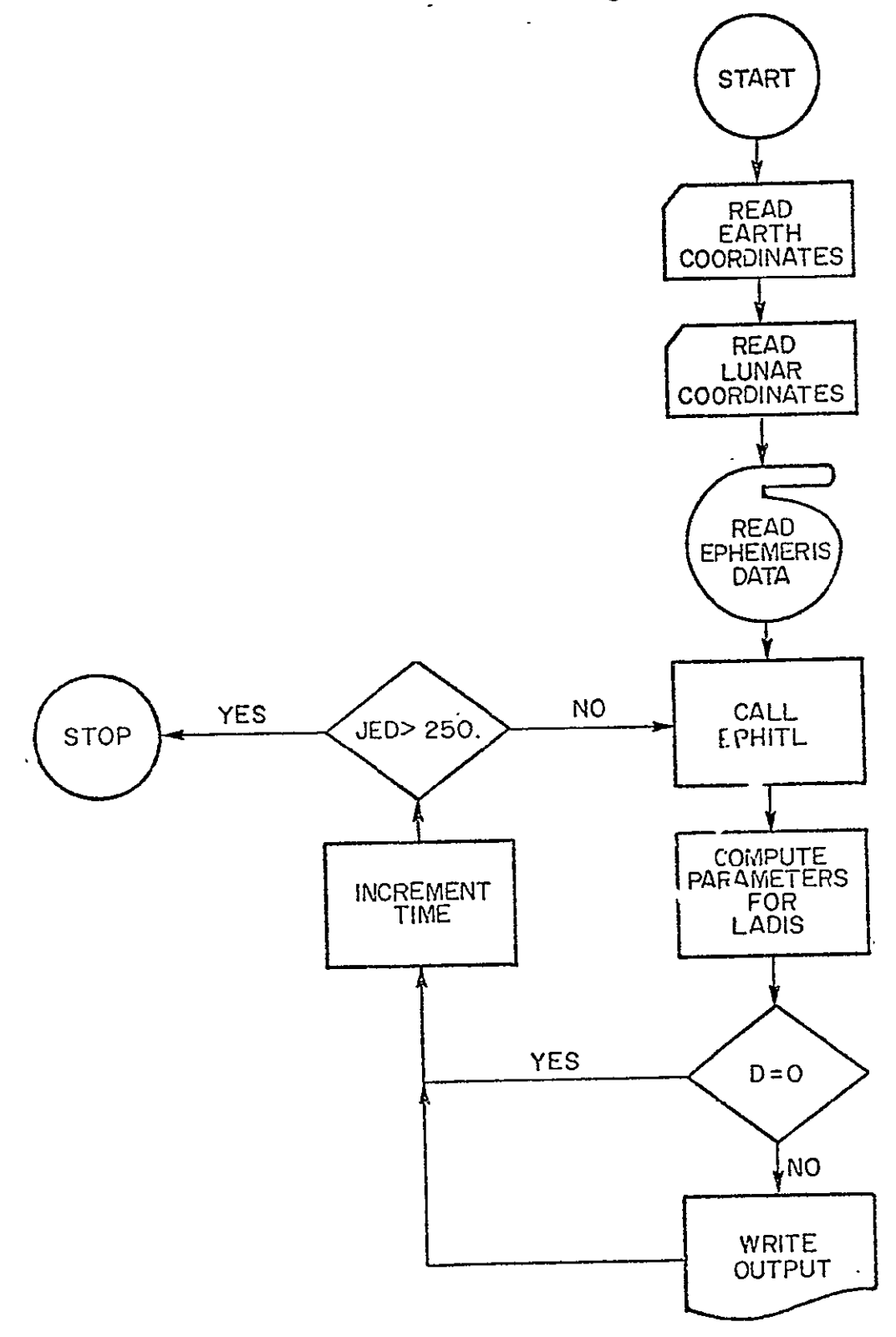
# APPENDIX E/2

### Sample Input

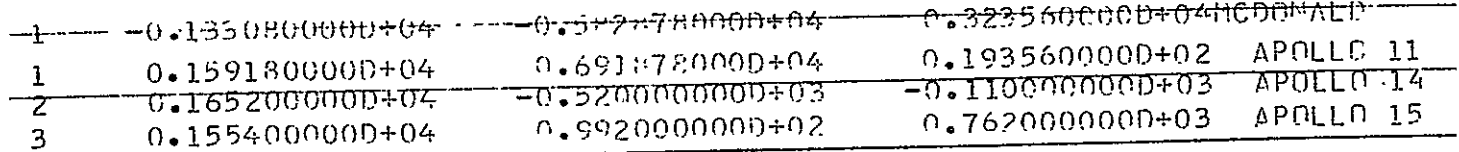

MAIN PROGRAM: F

PROGRAM PURPOSE : To adjust simulated laser distances to the moon.

INPUT PARAMETERS:

**A.** Integers (single precision). See Appendix F/2.

- **1.** NE is the number of earth station coordinates.
- 2. NM is the number of lunar reflector coordinates.
- 3. NV is the number of unknowns in the solution.
- 4. NOB is the number of observations in the solution.

OUTPUT PARAMETERS : Output for the program is accomplished in the subroutine LASOLV.

PROGRAM DESCRIPTION : A flow chart of the program is given in Appendix F/I.

SUBROUTINES REQUIRED:

O.S.U. Project Library: **1.** LASOLV

REFERENCES:

Fajemirokun, F. A. (1971). "Applications of New Observational Systems for Selenodetic Control," The Ohio State University, Department of Geodetic Science, Report No. 157.

#### Program F

 $\mathsf C$  $\tilde{c}$ 

```
NAIN (IST) PROGRAM FOR AUJUSTING SIMULATED LASER BISTANCES
   IMPLICITREAL*8(A-H, 0-Z)
  DIMENSION IDP(8), XP(8,3), IDL(8), XL(8,3), B(210, 63), EMINV(210),
 *wLA(63,63),PX(03),TEMP(210),LVEC(63),MVEC(63),EN(63,03),
 #COREL(63,63)
  GIMENSION 6M(63,210),W(210)
 I CONTINUE
   DUI5I = 1,2100015J = 1,63B(I, J) = 0.000BO = 0 = (1 - U)15 CONTINUE
   D620I = 1,210EMINV(1)=1.00/(0.1500*0.1500)H(1) = 0.00020 CONTINUE
   READ(5,10)NE, VM, NU, NOb
   WRITE(6,10)NE,NM,NU, MLB
   NP = NE/3NL=NM/3
               LASGLV(IDP,XP,iDL,XL,6,LMINV,QLA,PX,TEMP,LVEC,MVEC,EN,
   CALL
  <sub>™</sub>LCR5L,NE,NM,NU,NOB,NP,NL,BM,W}
   STOP
10 FURMAT(415)
   LND
```
#### APPENDIX F/I

Flowchart for Laser Range Adjustment

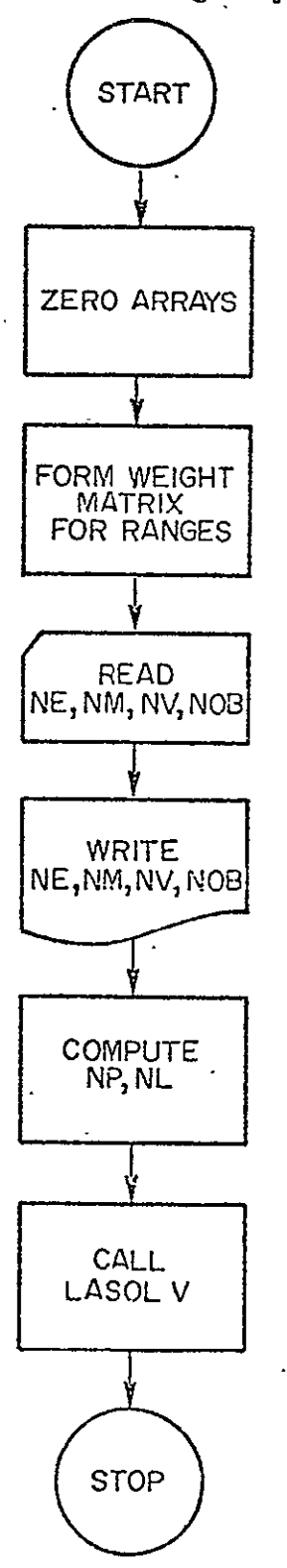

## APPENDIX  $F/2$

## Sample Input

 $\sim$ —<br>——— --- $\overline{\phantom{a}}$  $---$ ----- - - - - $9\quad 33\quad 50$  $\overline{q}$  $\langle \rangle$ 

---- $\overline{a}$